# **AI 기반 프로그램 오류 분석**

허기홍 KAIST 전산학부

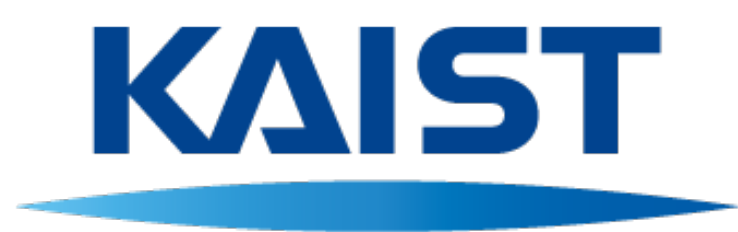

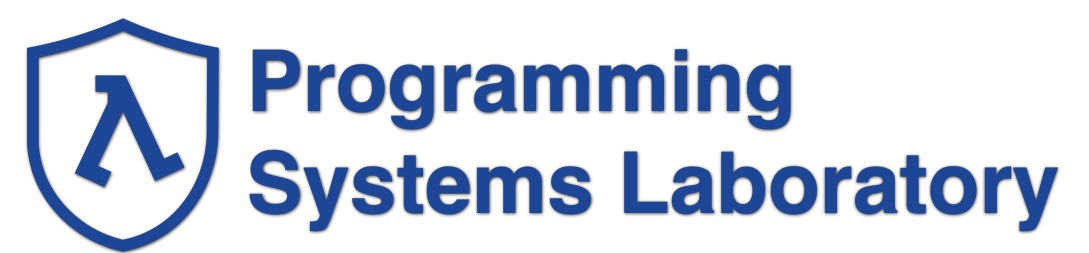

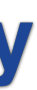

## Conventional Program Analysis

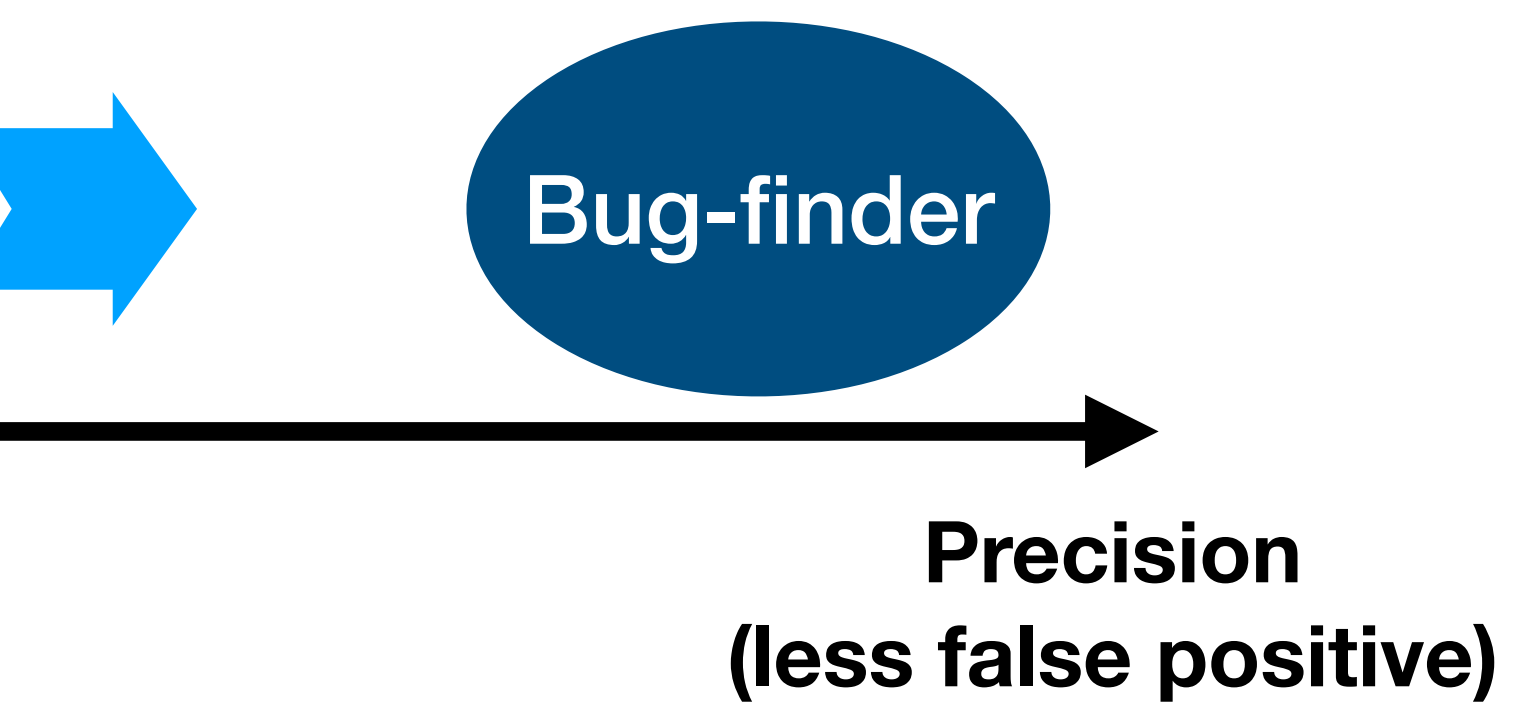

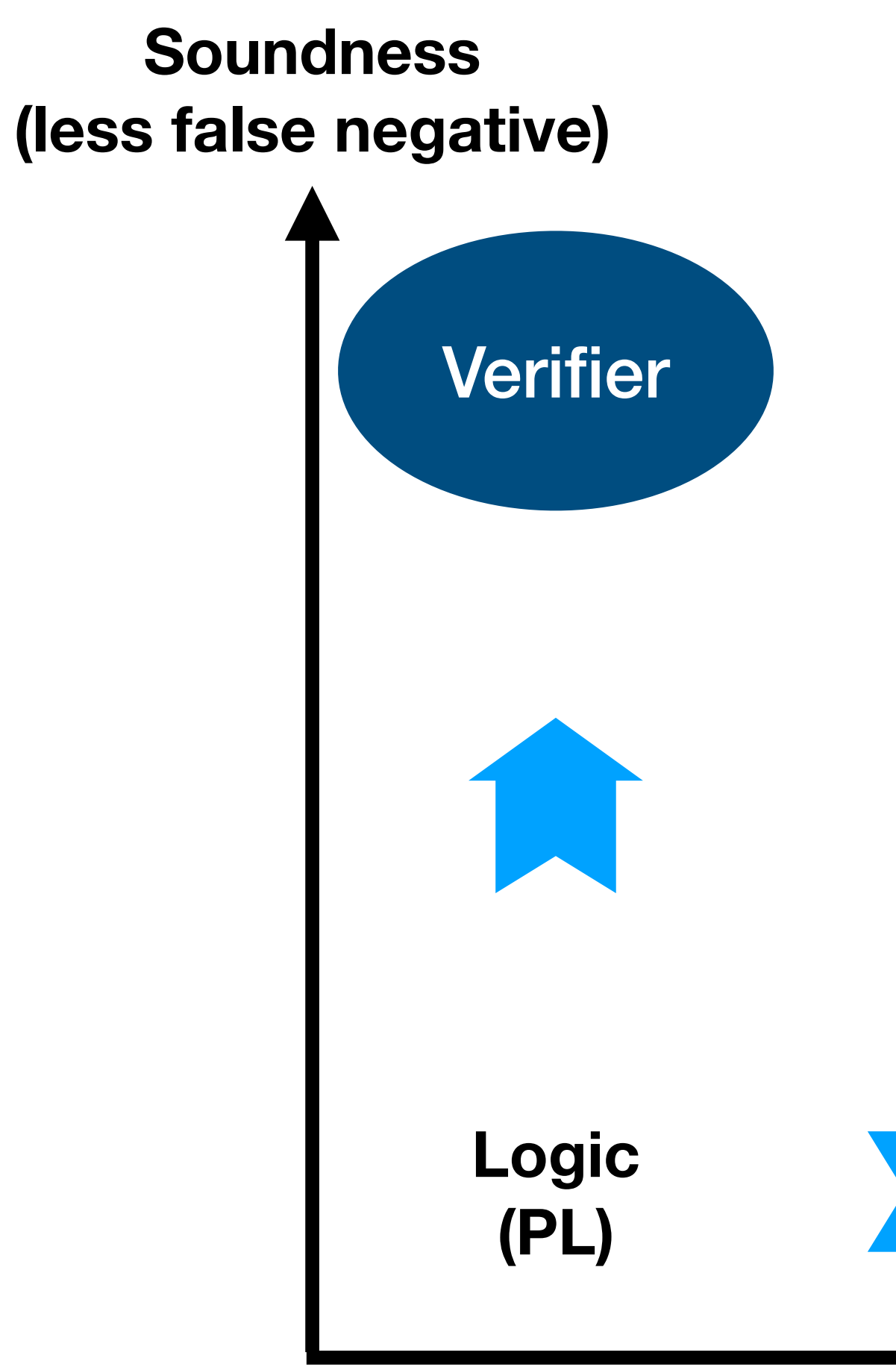

## Conventional Program Analysis

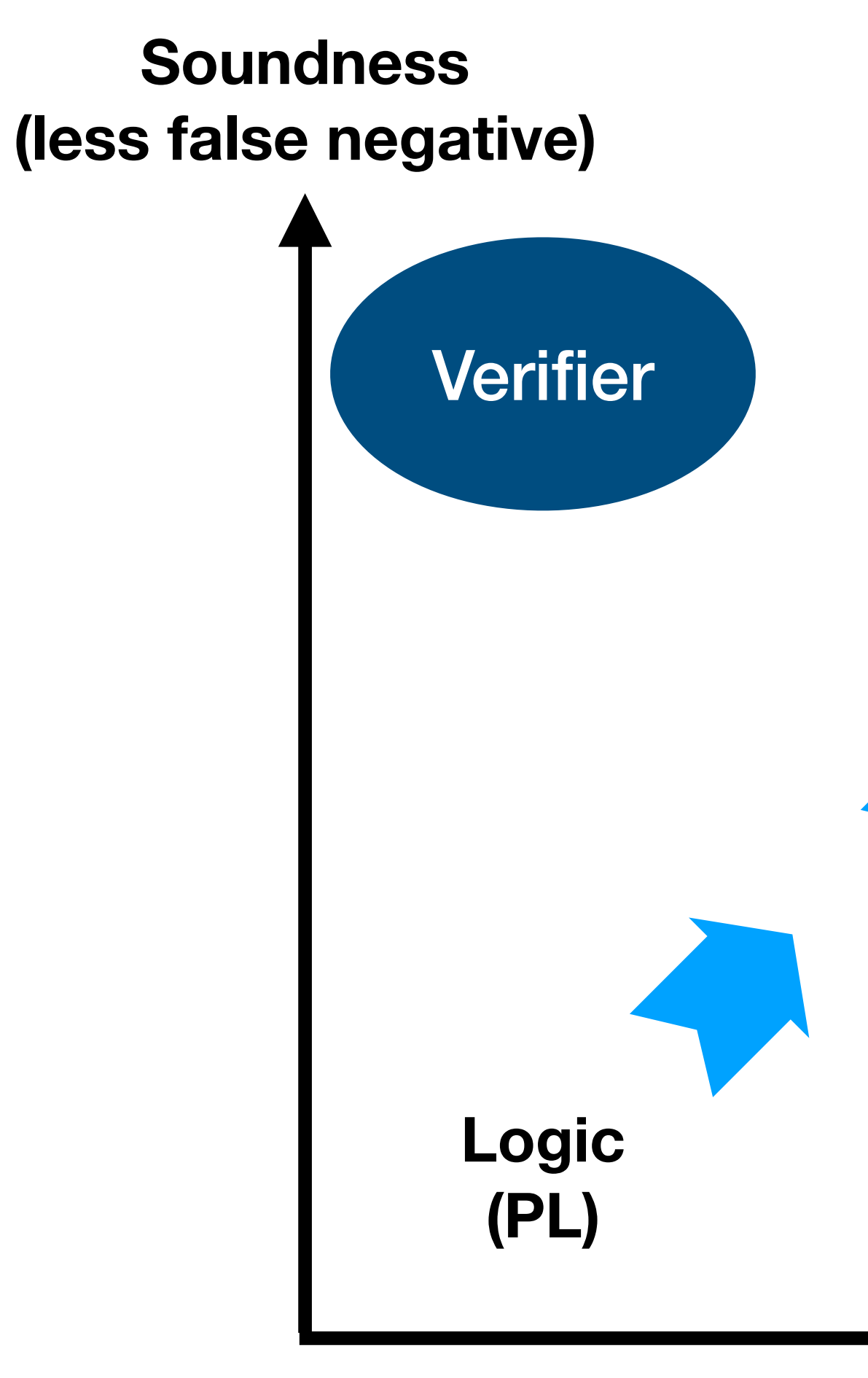

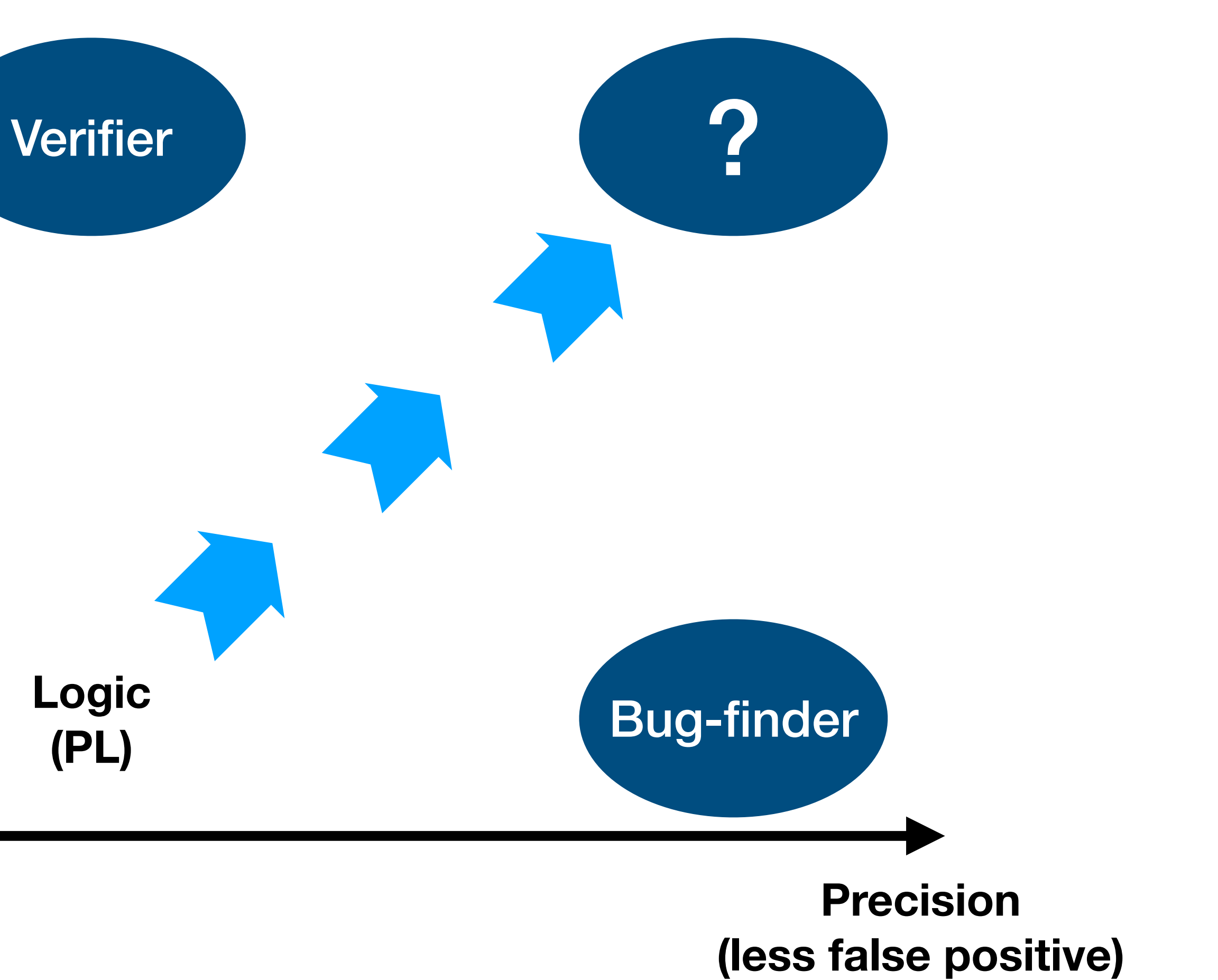

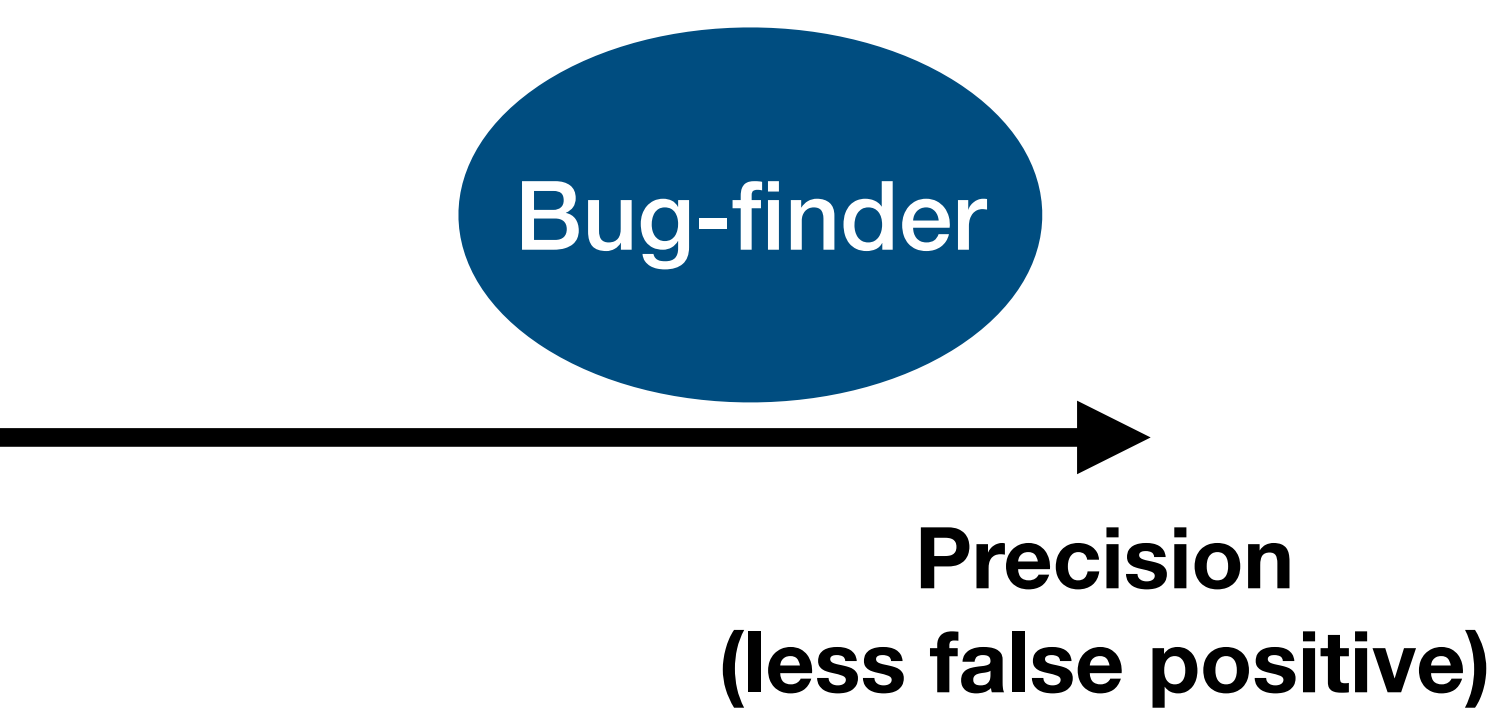

## Our Goal

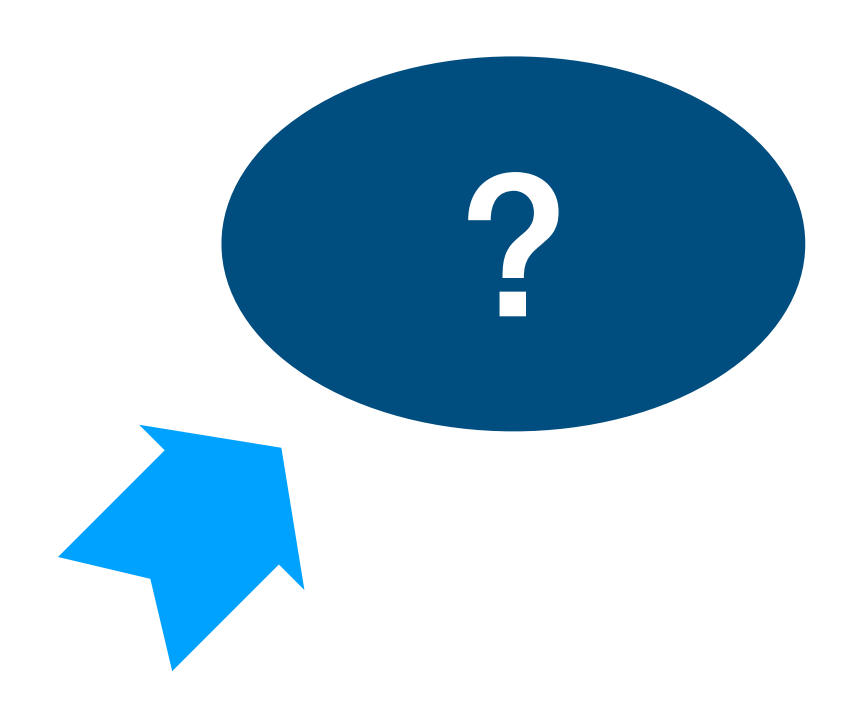

**Relevance Similarity**

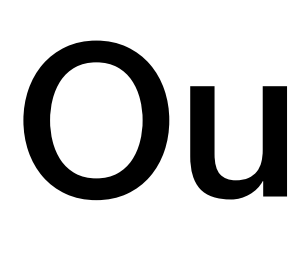

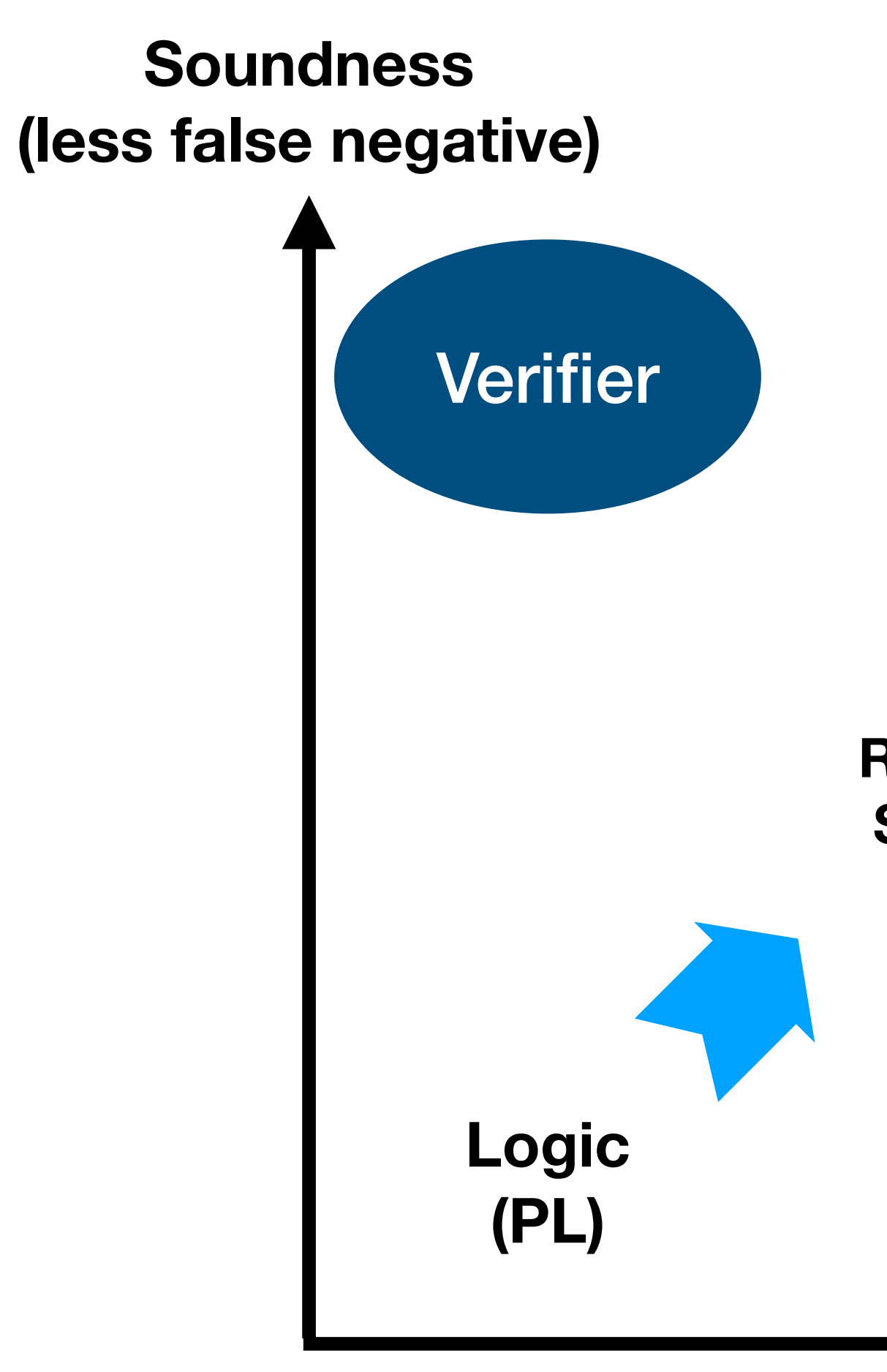

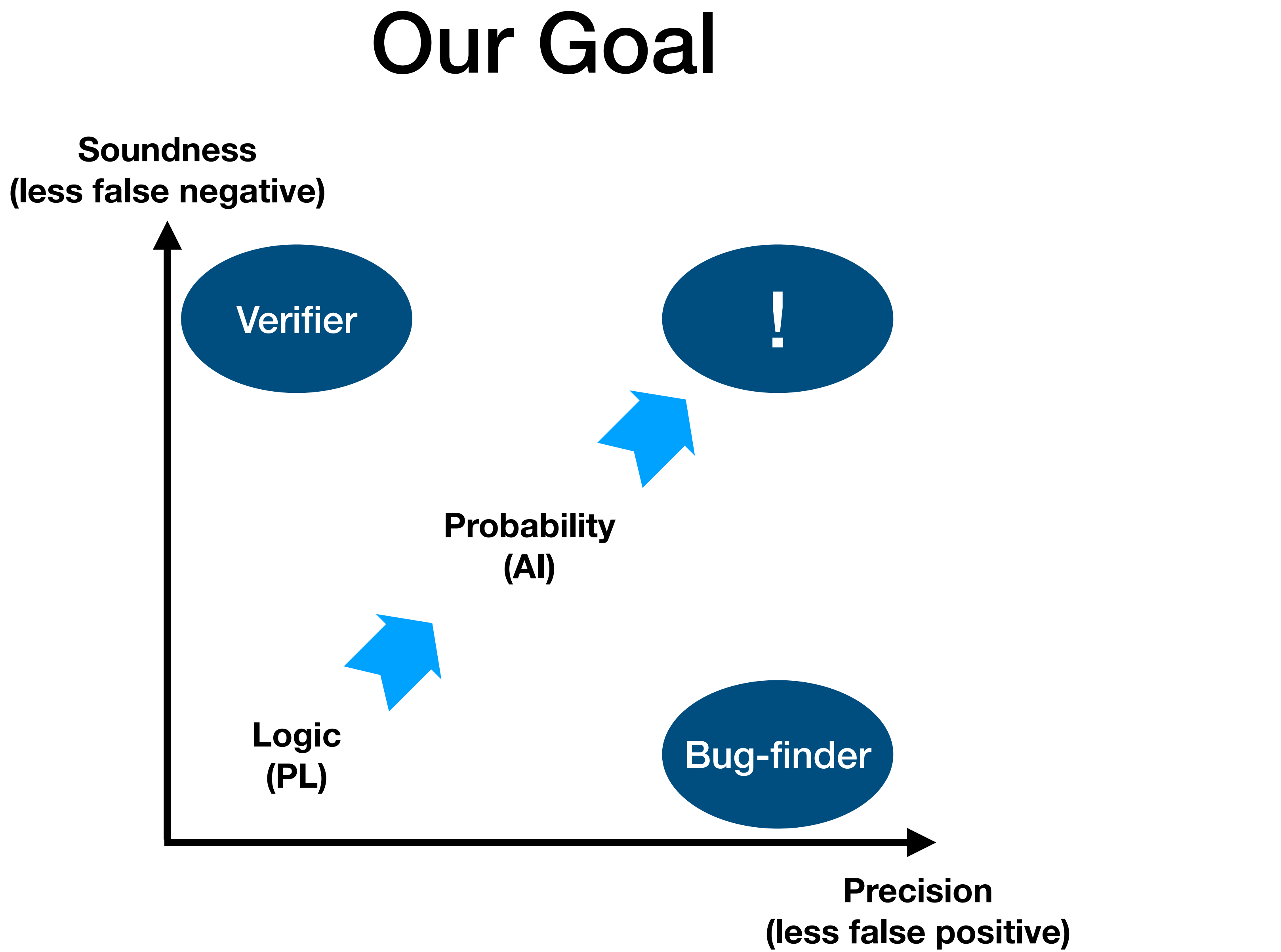

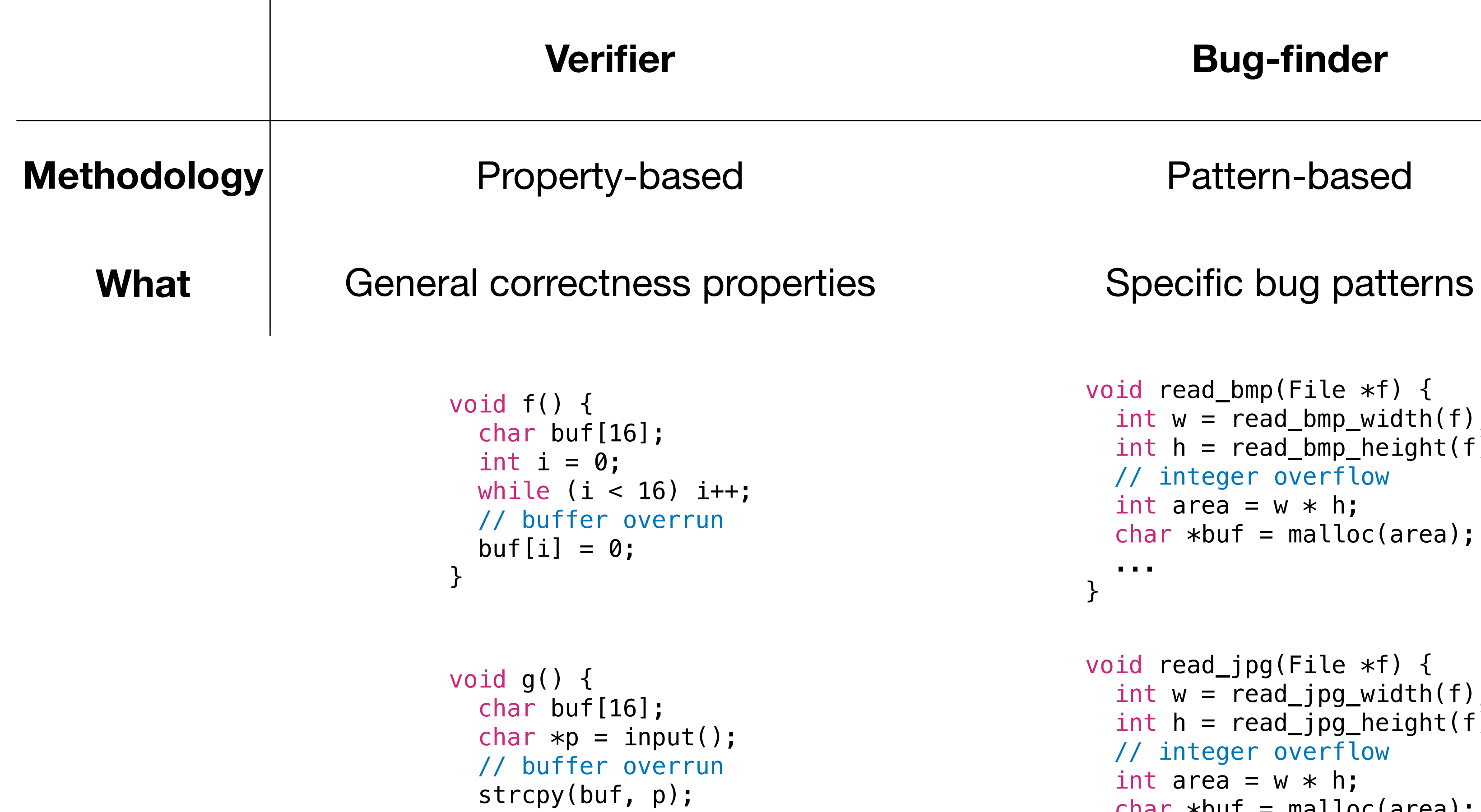

```
}
```

```
void read_bmp(File *f) {
  int w = read_bmp\_width(f);int h = read\_bmp\_height(f); // integer overflow
  int area = w * h;
  char * but f = malloc(area);\blacksquare . \blacksquare}
void read_jpg(File *f) {
 int w = read_jpg_width(f);int h = read_jpg_height(f); // integer overflow
  int area = w * h;
  char * but f = malloc(area); ...
}
```
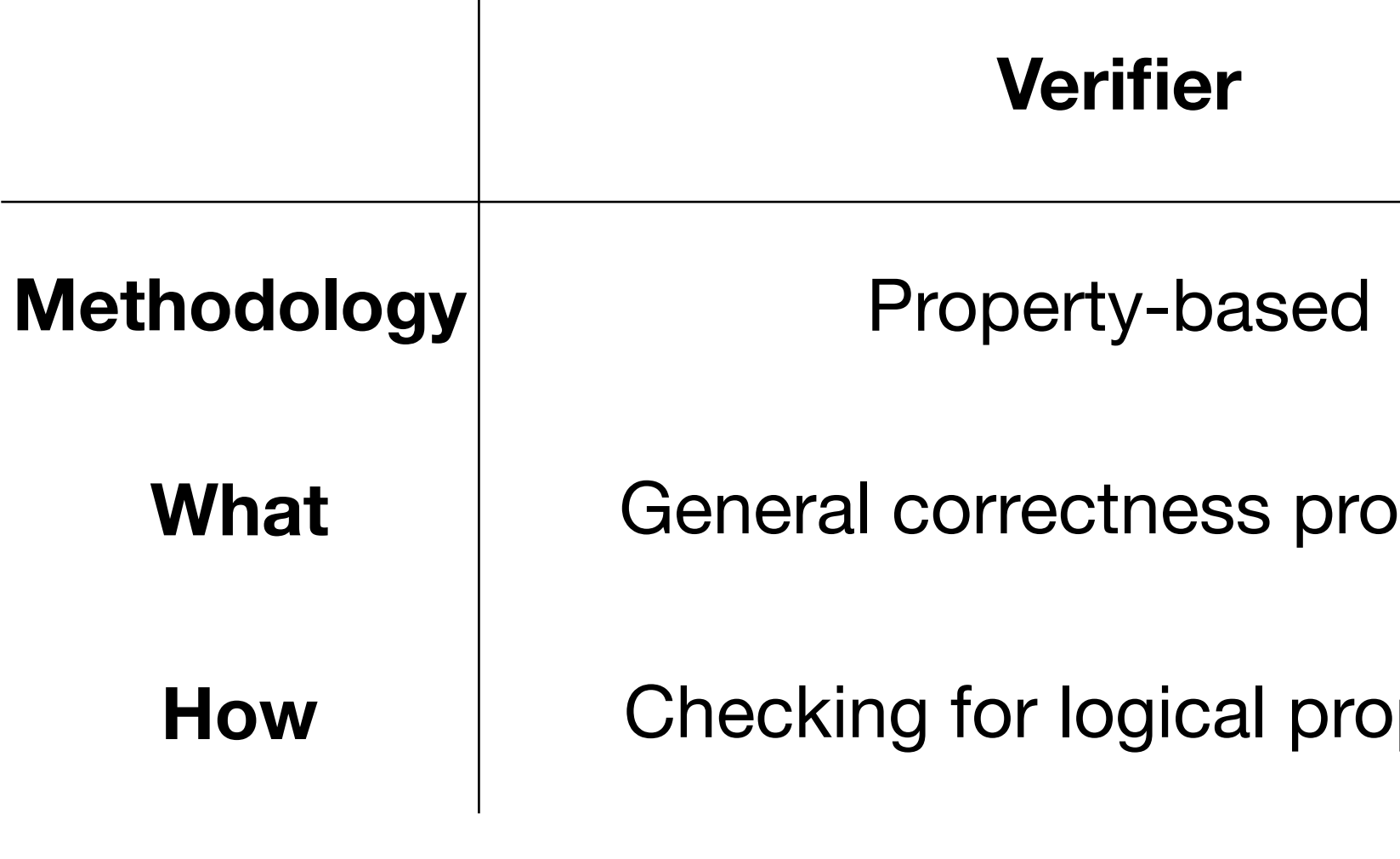

**idx < size?**

**area < INT\_MAX?**

**p != NULL?**

**Bug-finder** 

**Pattern-based** 

perties Specific bug patterns

**Poerties** Searching for bug patterns

- **1. Read two numbers from a file**
- **2. Multiplies the numbers**
- **3. Use it as an argument of malloc**

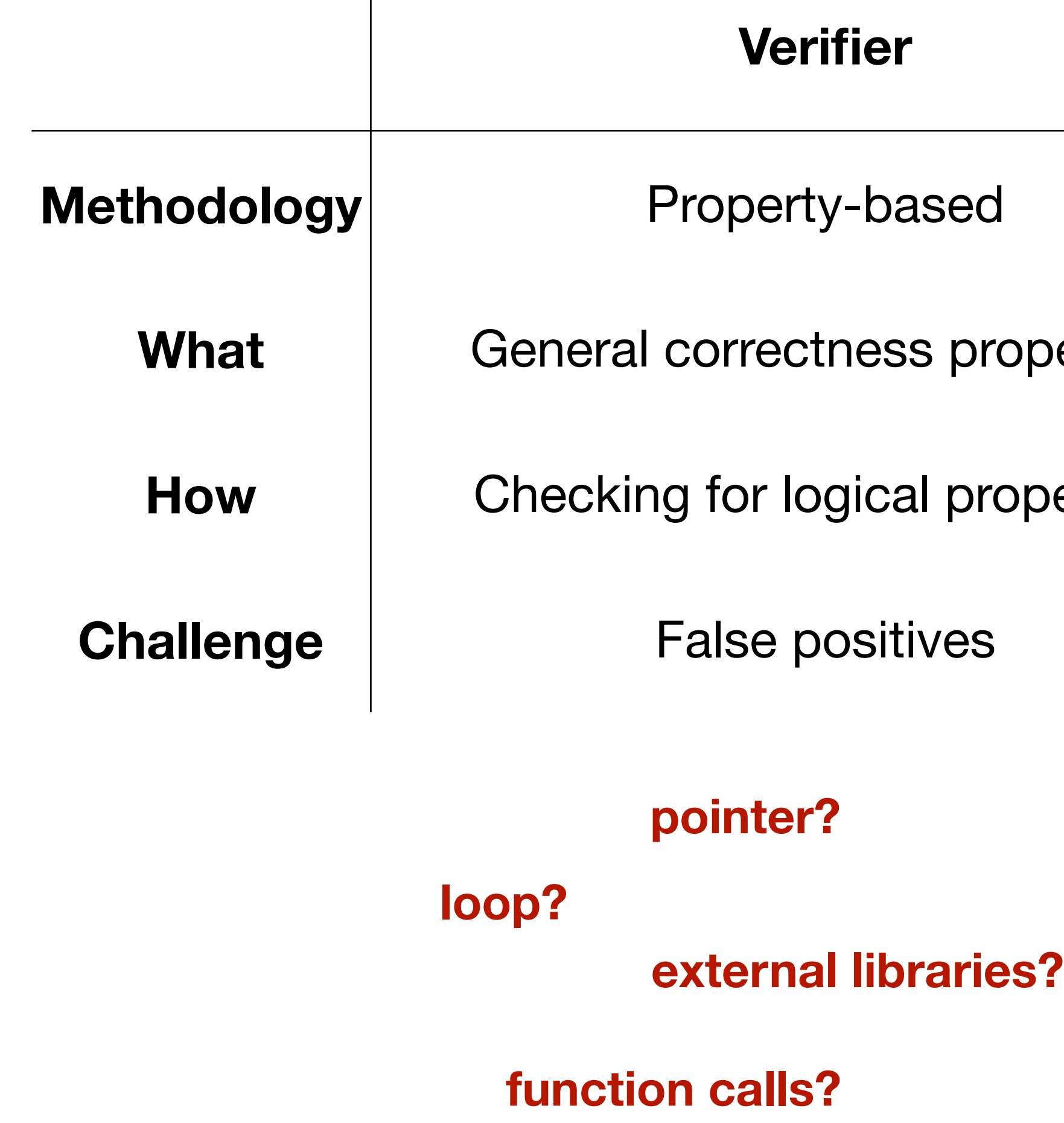

**Bug-finder** 

**Pattern-based** 

perties Specific bug patterns

perties **Searching for bug patterns** 

**False negatives** 

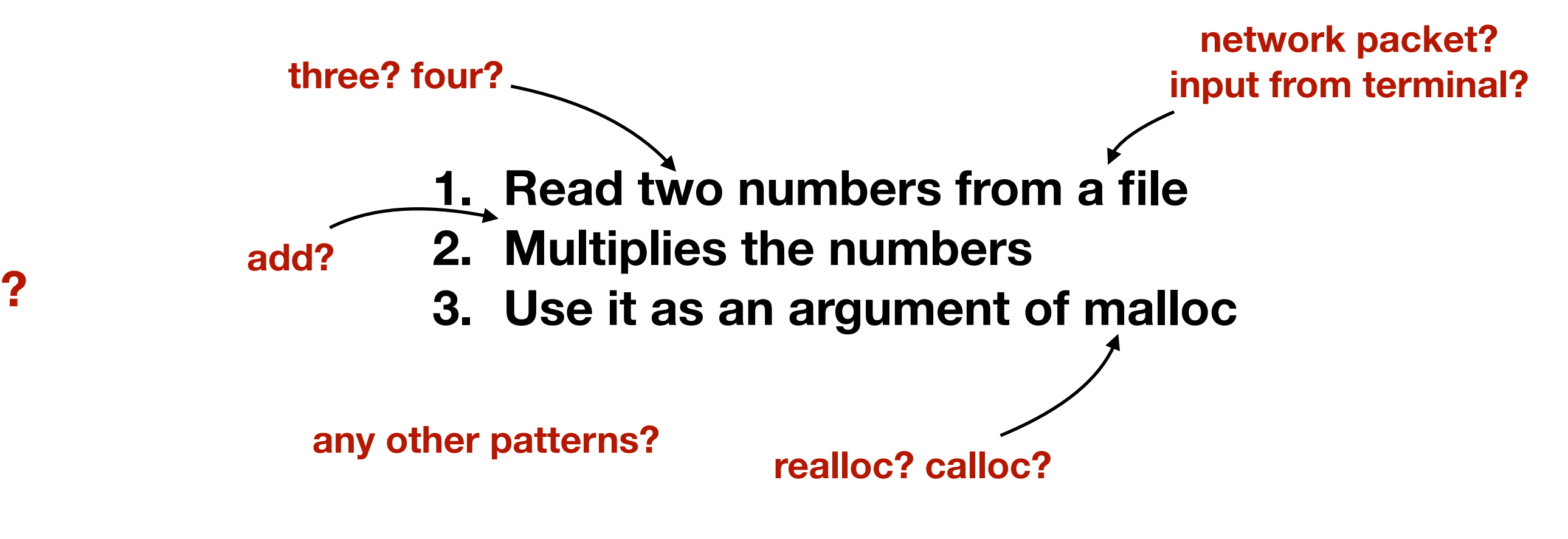

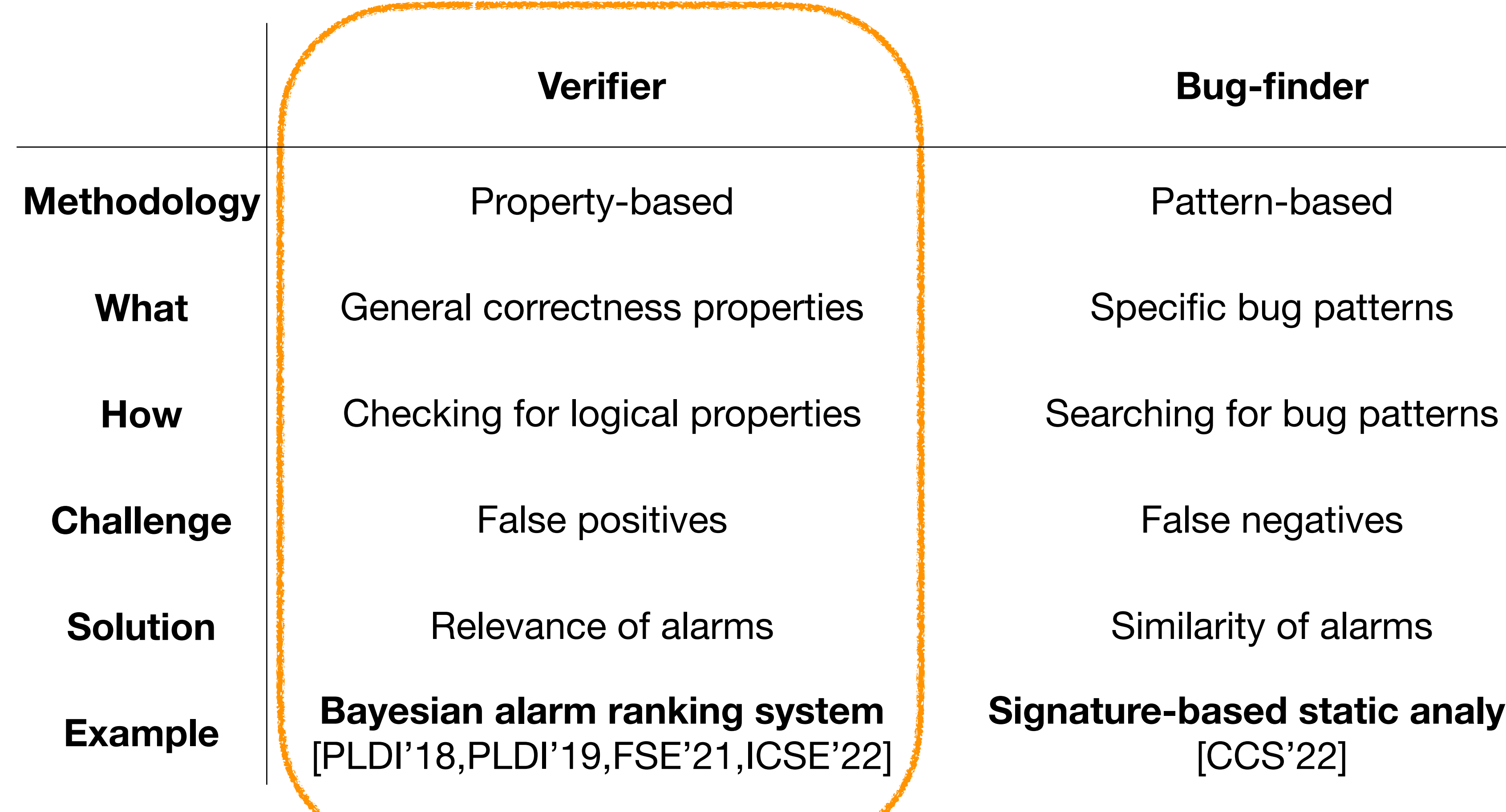

**Signature-based static analysis**  [CCS'22]

## Problem: Alarm Report

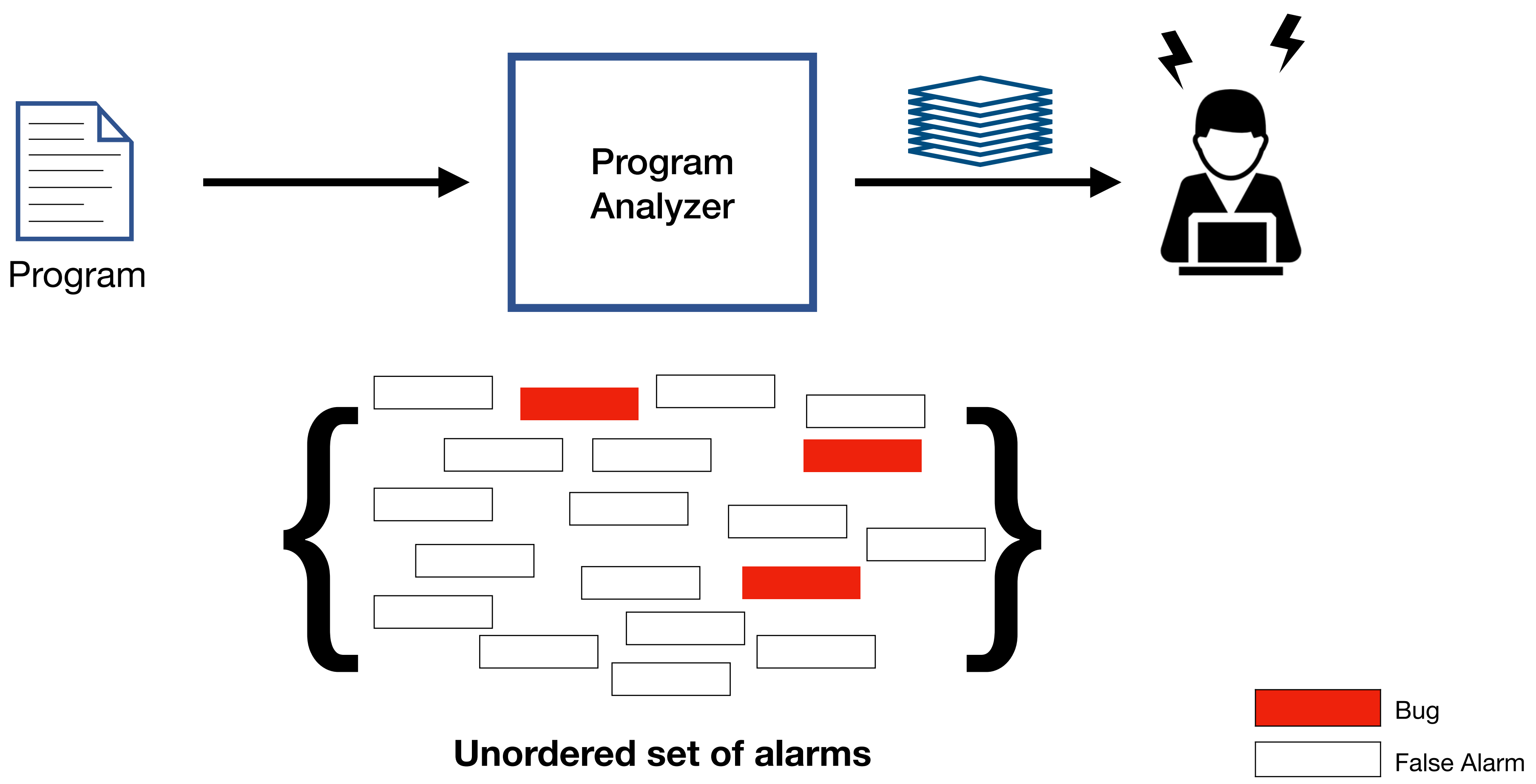

## Goal

Program Analyzer

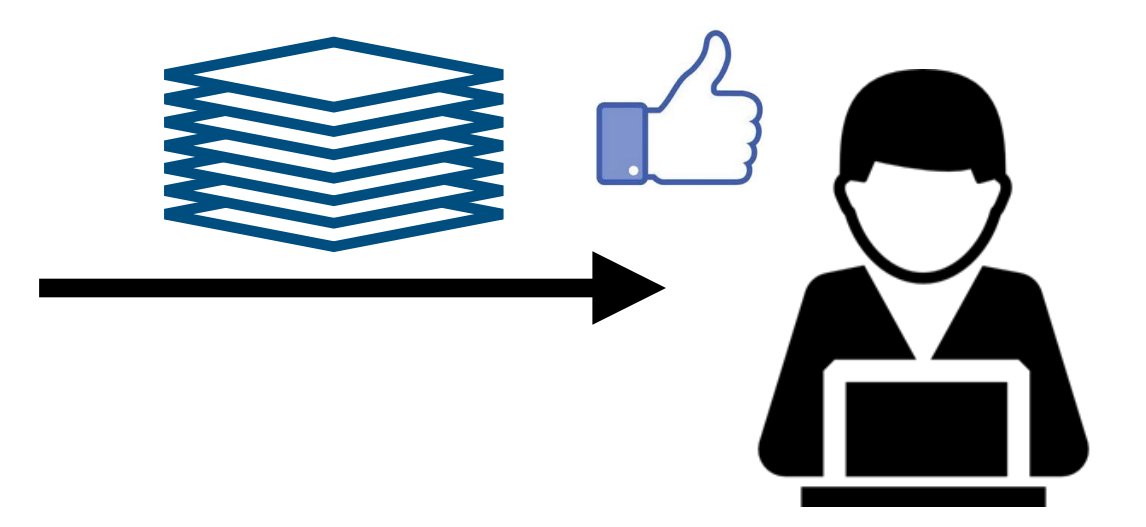

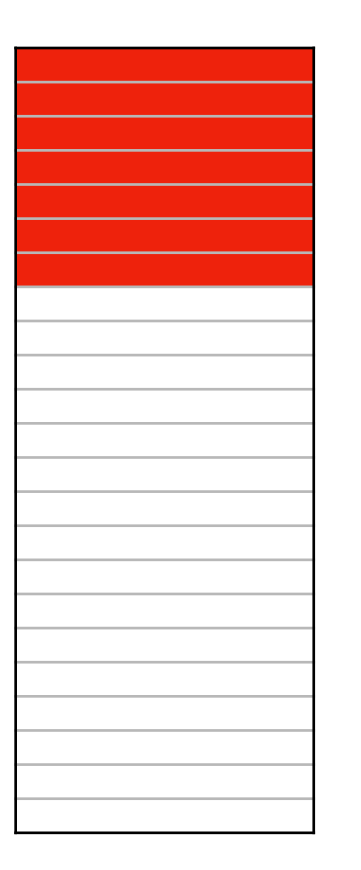

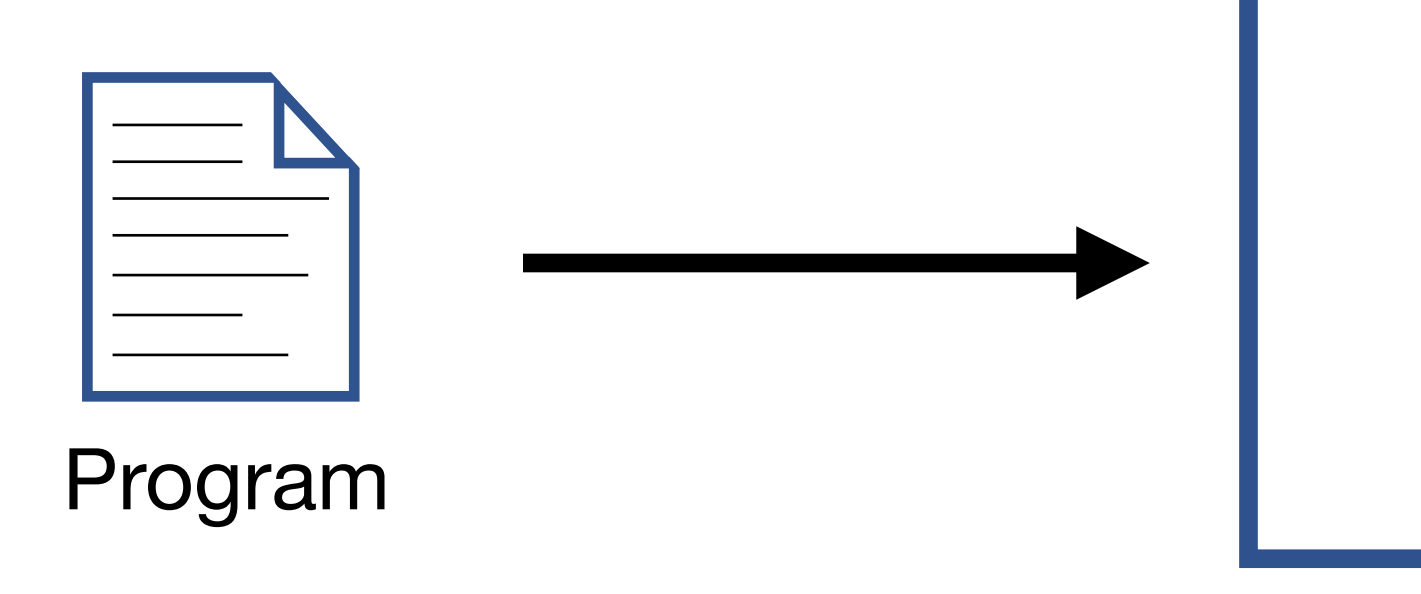

**Alarm ranking by confidence**

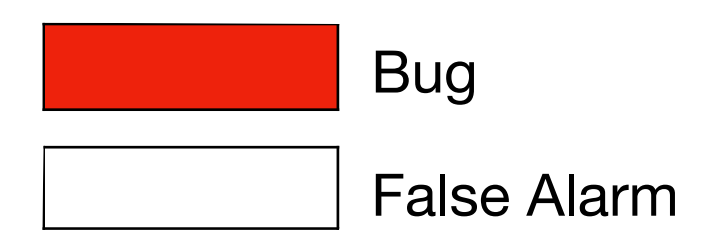

Rank 1

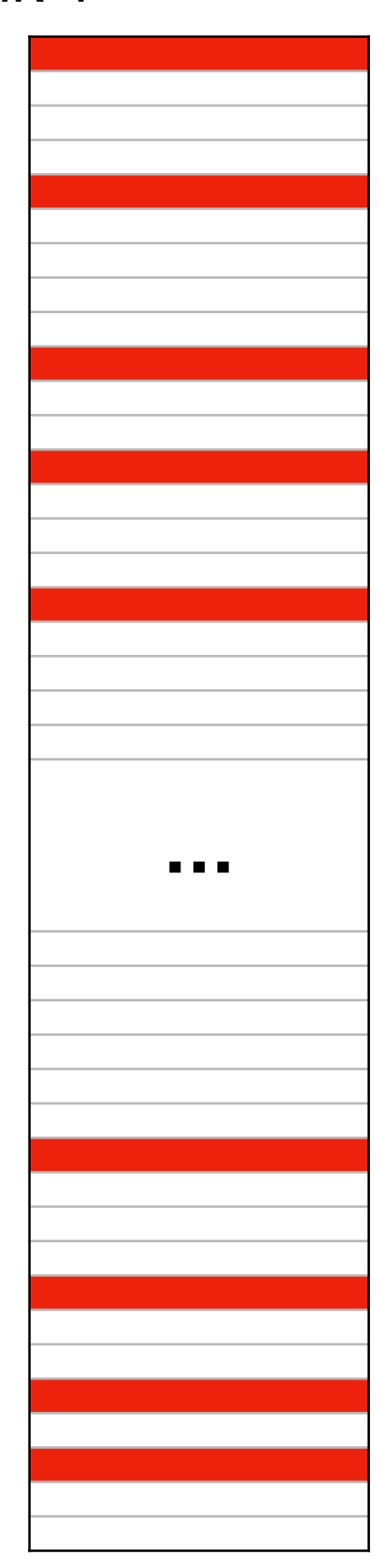

Rank N

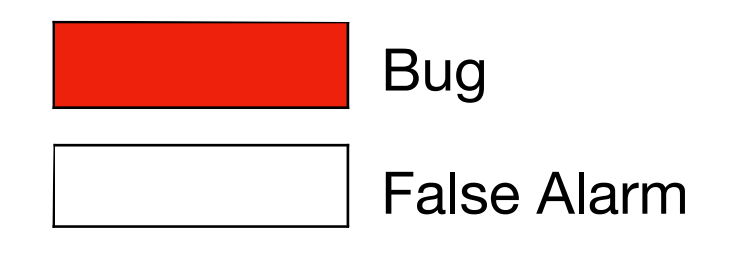

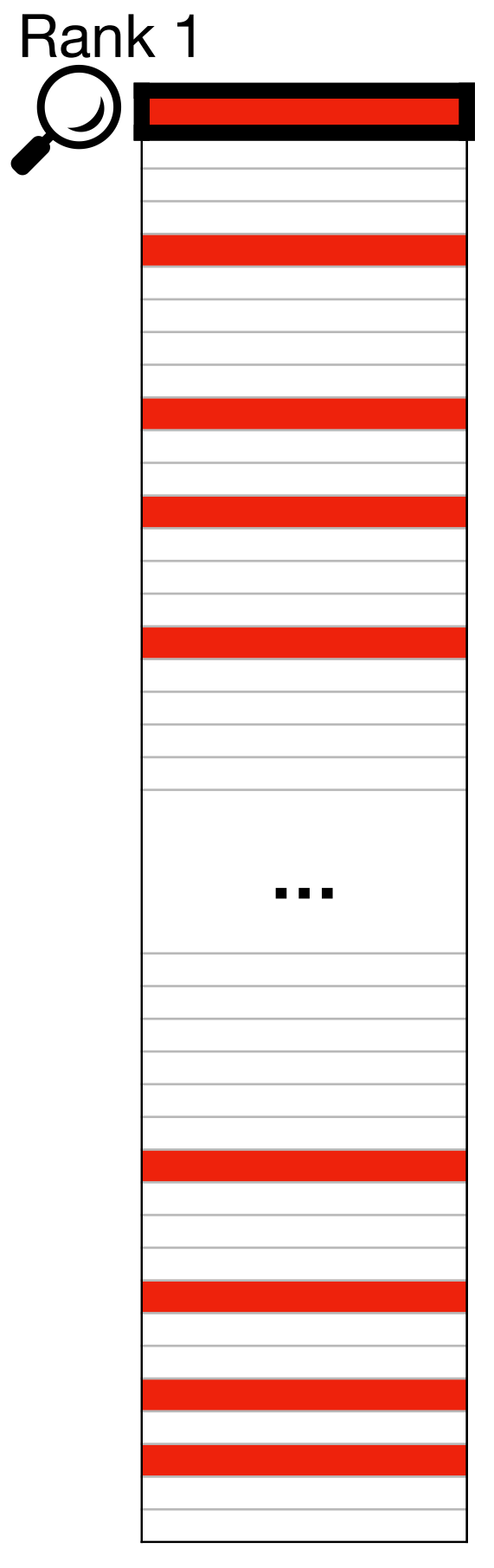

Rank N

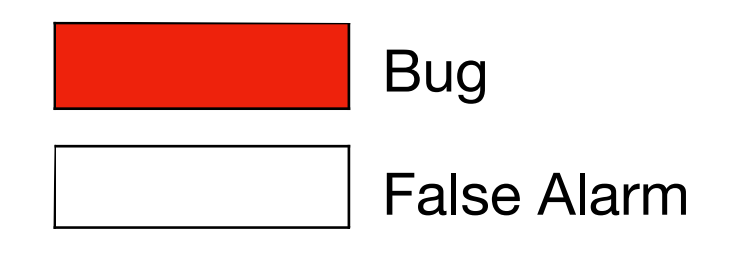

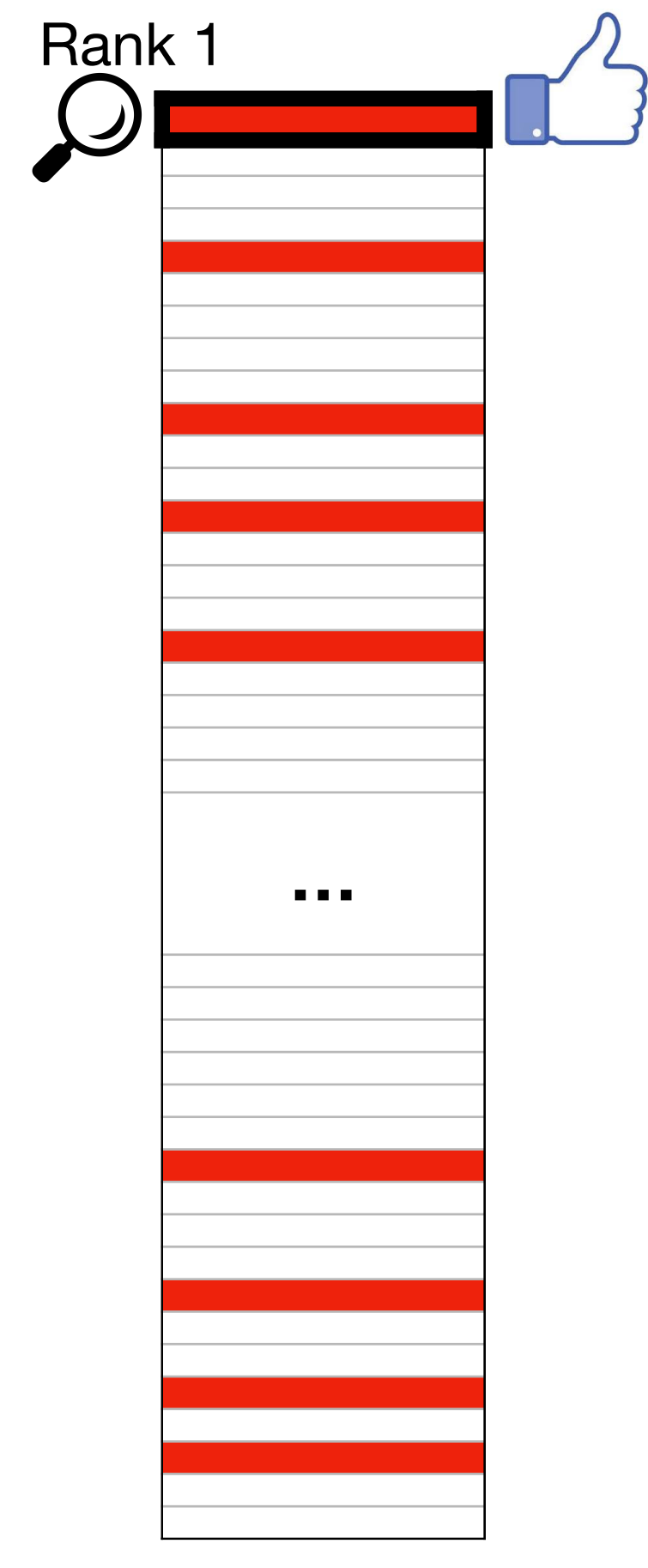

Rank N

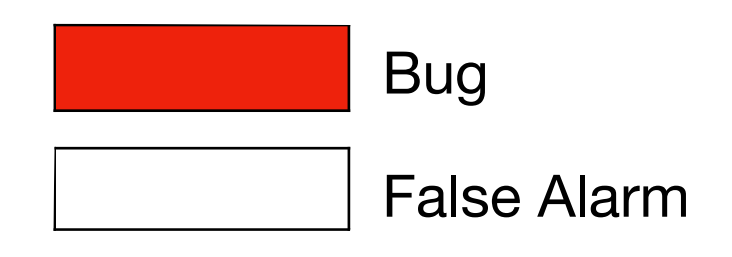

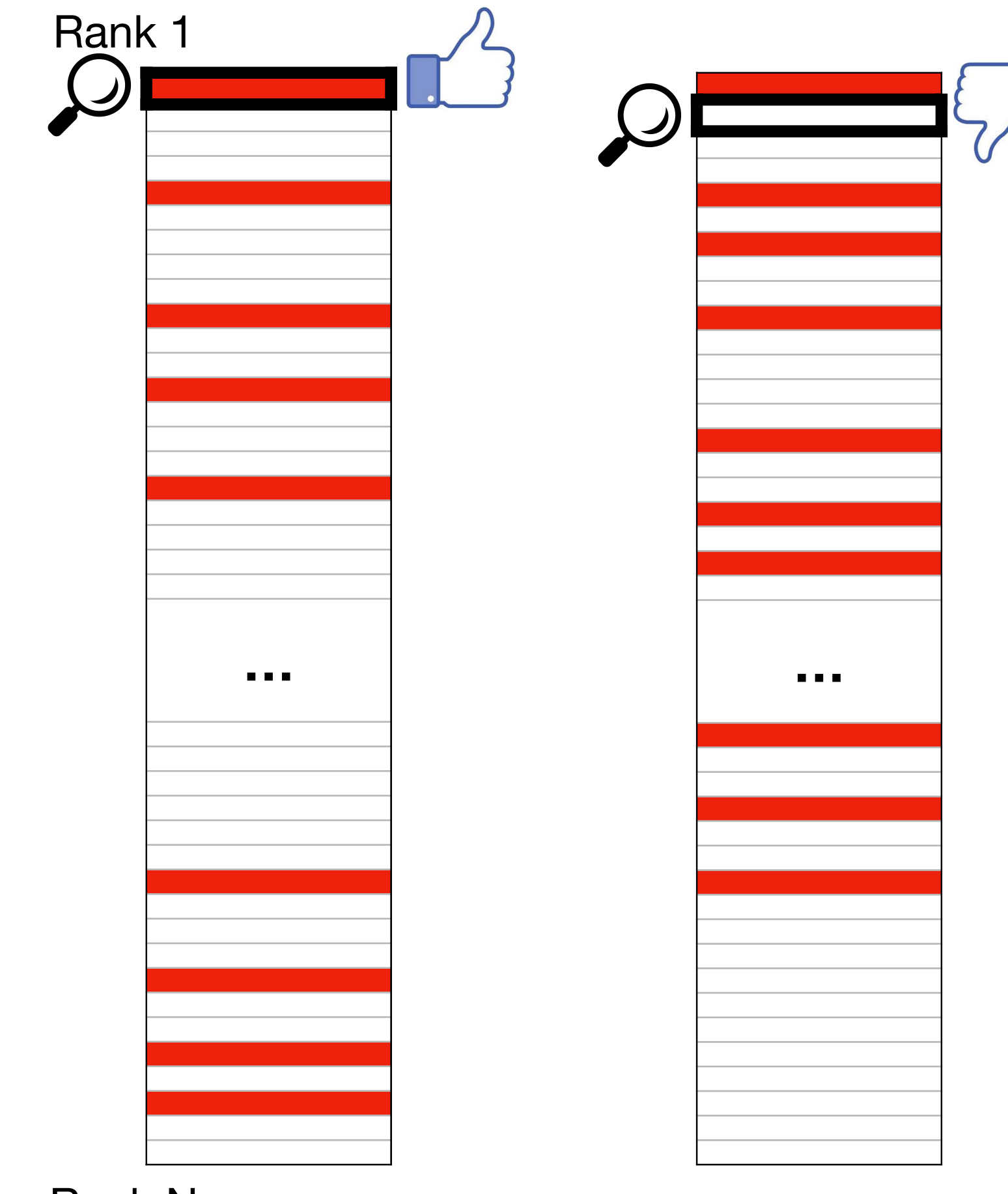

Rank N

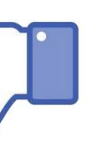

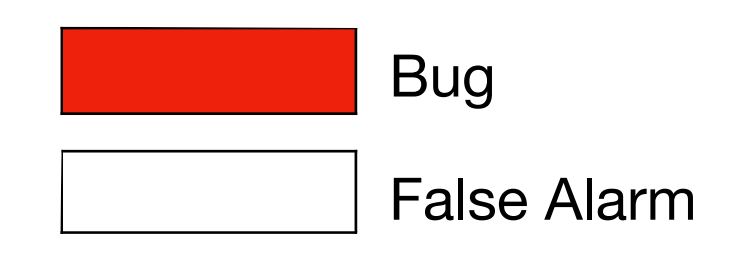

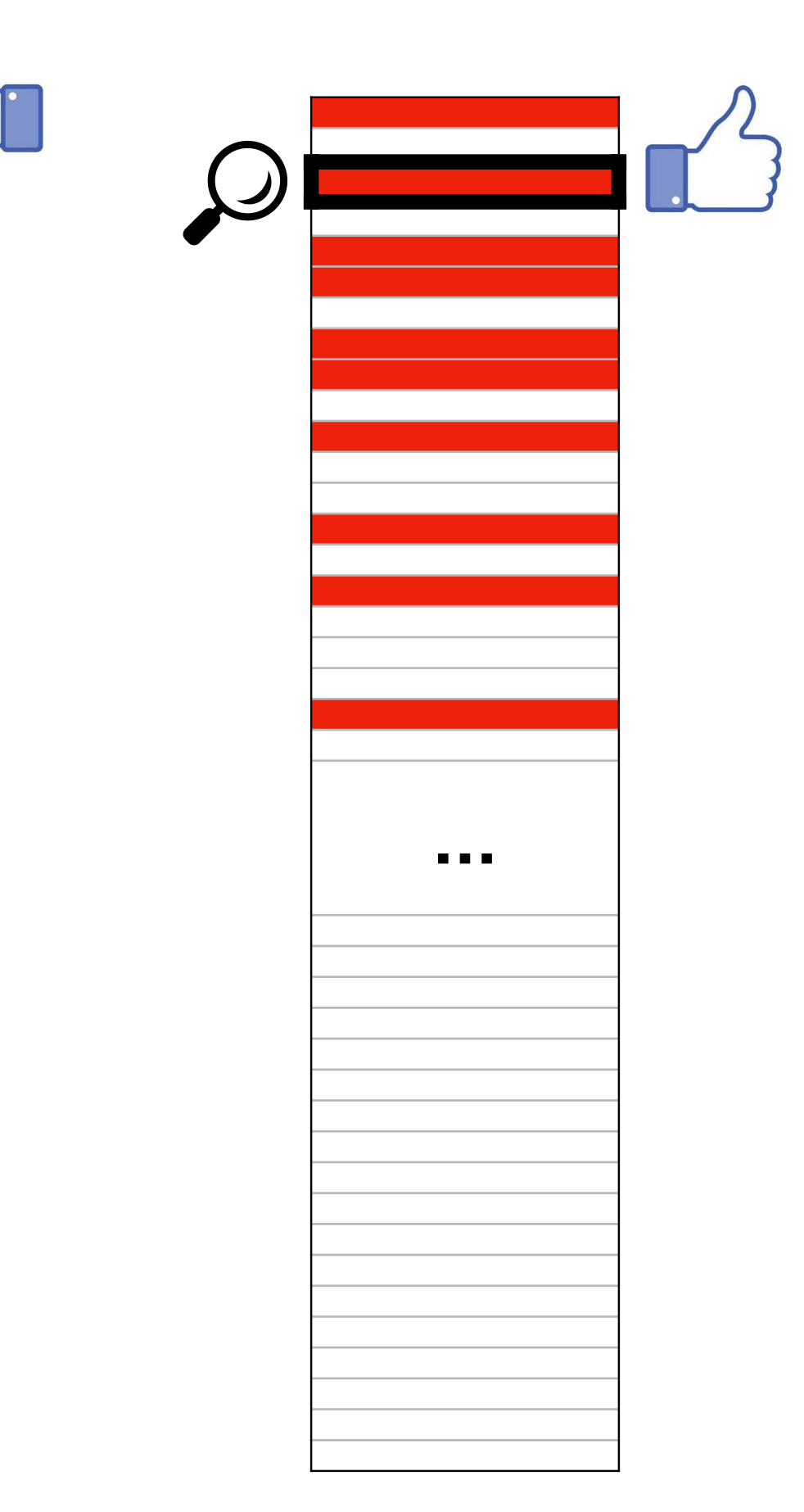

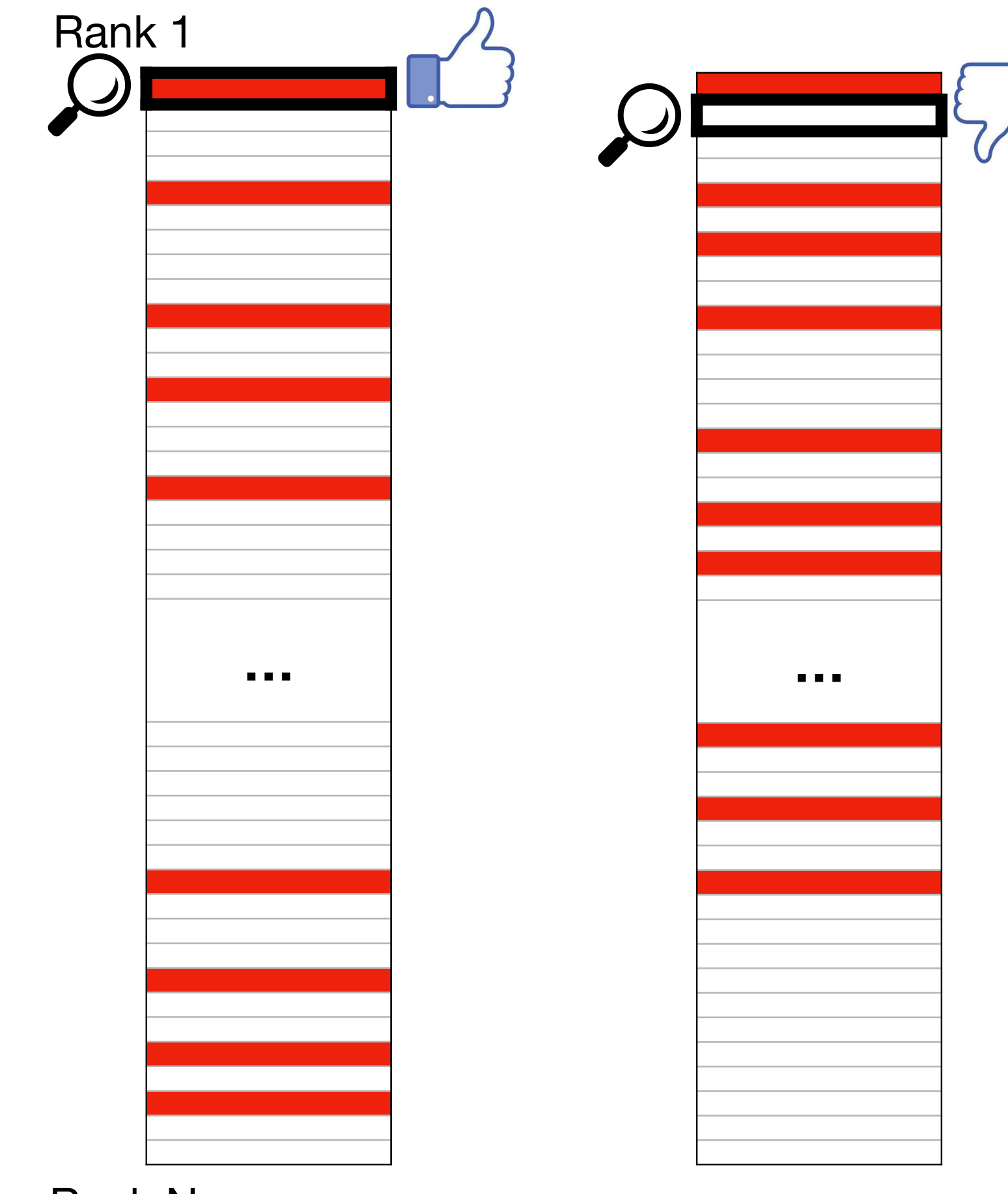

Rank N

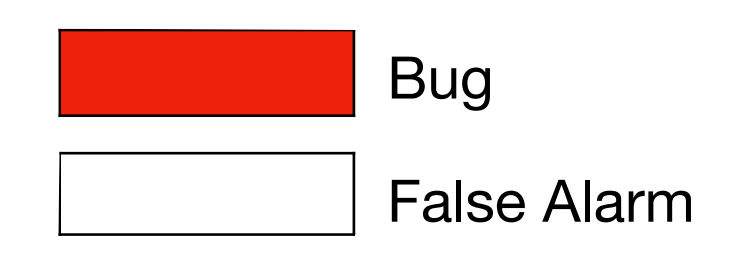

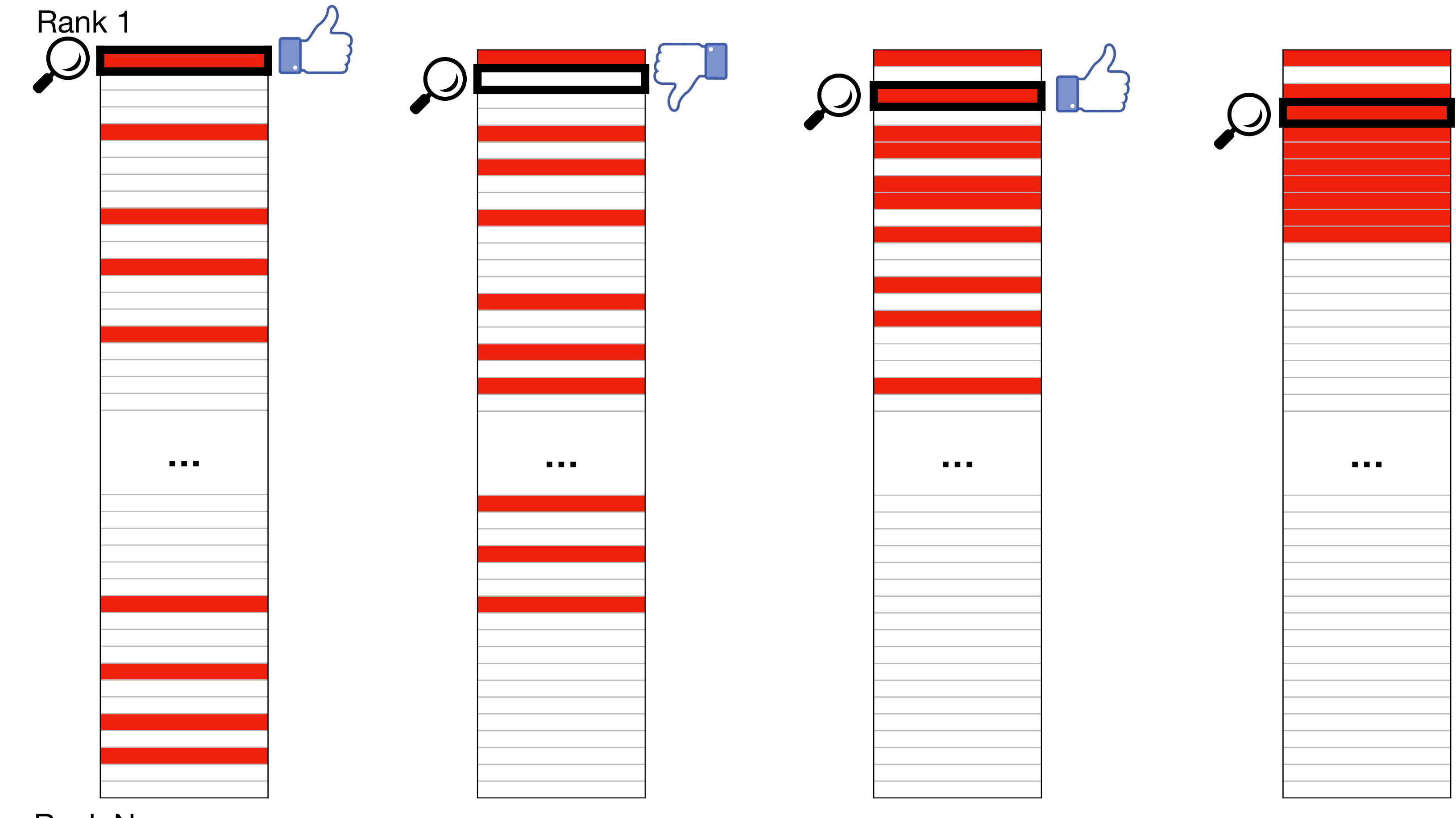

Rank N

Rank n

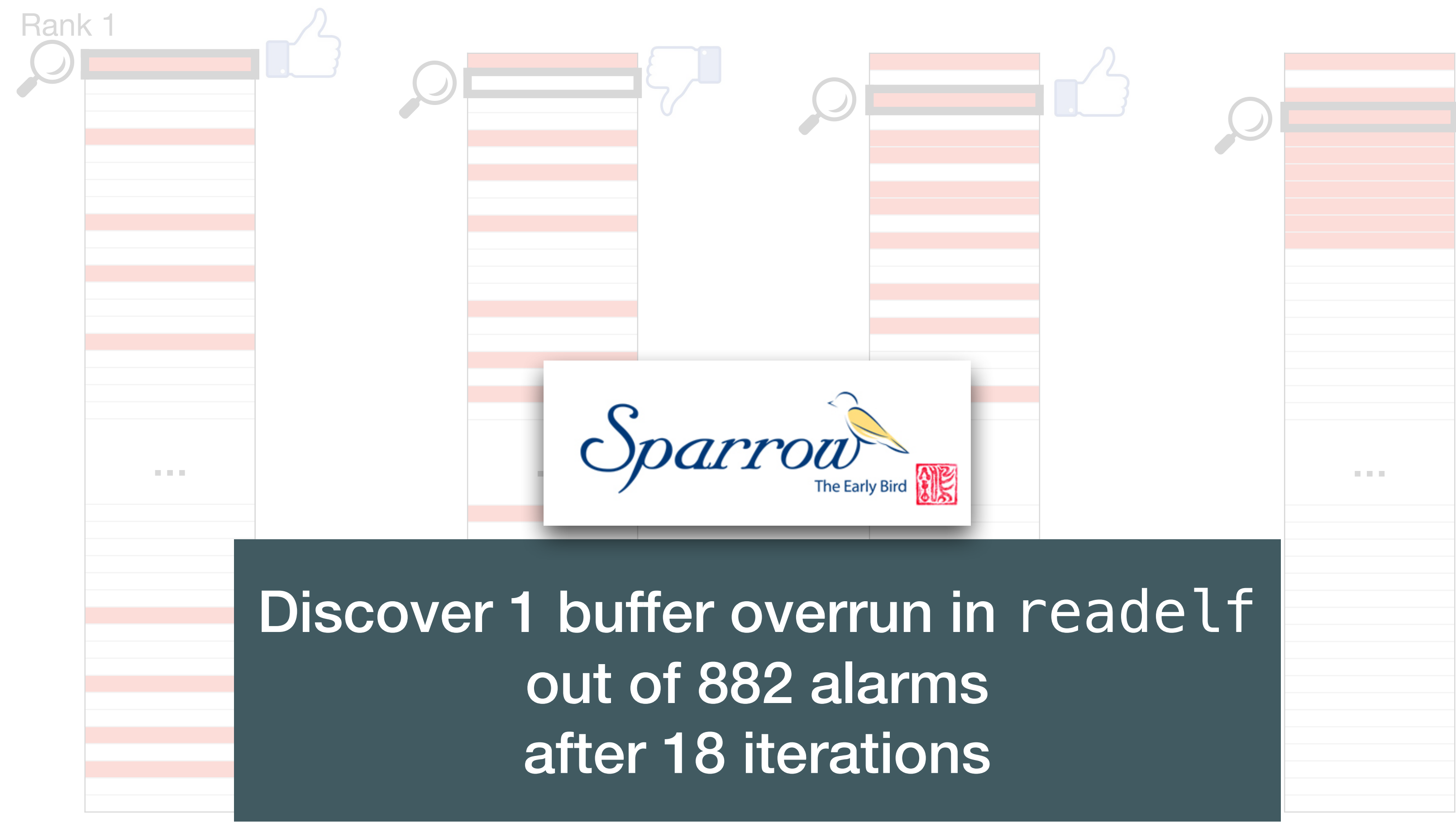

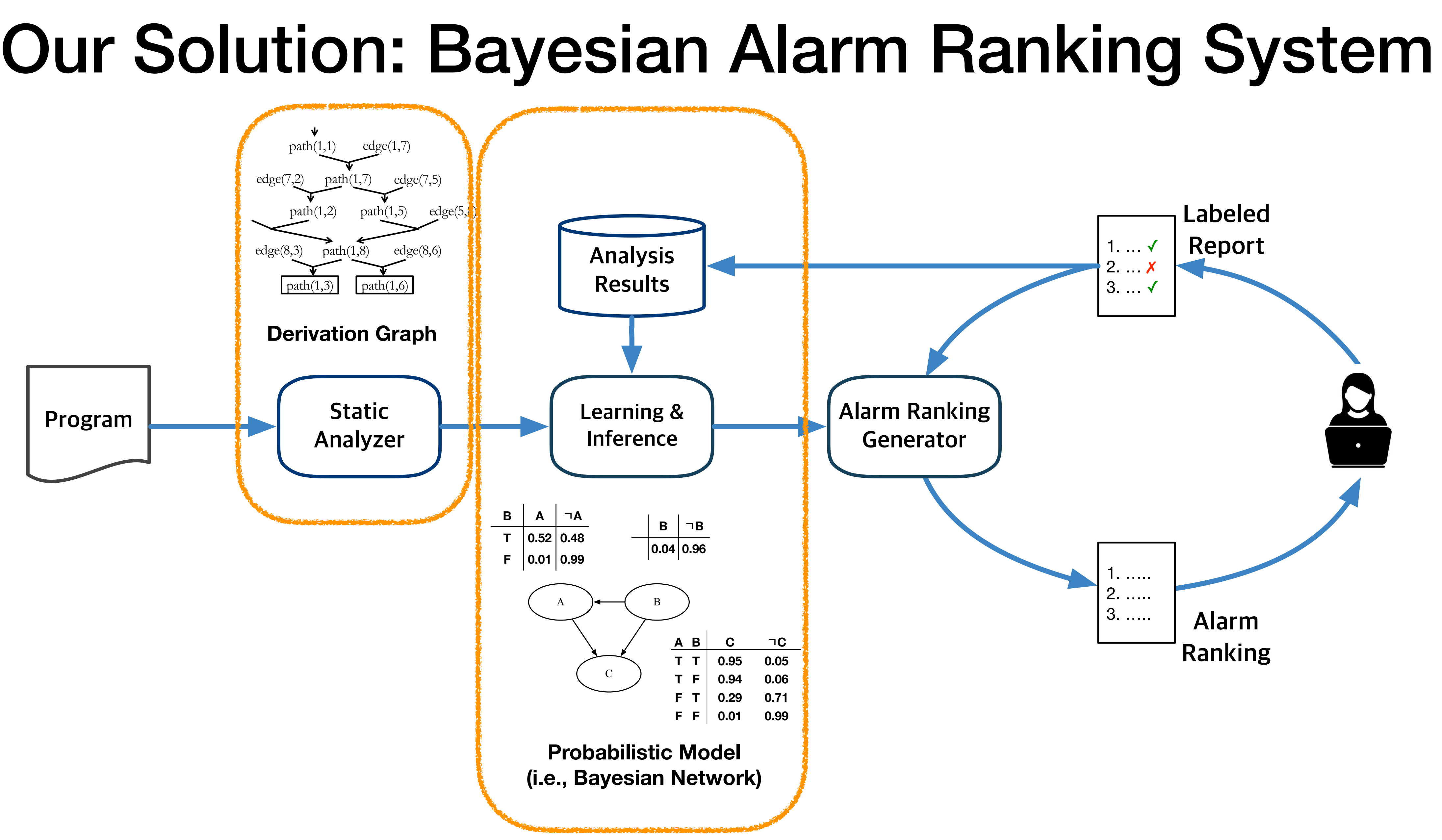

## v1 = new ... 1 = id1 = id2 = id2 = id2 = id2 = id2 = id2 = id2 = id2 = id2 = id2 = id2 = id2 = i v3 = id2(v2) **assert**(v3!=v1) **q1**  $\sim$  new  $\sim$ v5 = id1(v4) v6 = id2(v5) **assert**(v6!=v1) **q2**

# (Approximated) Static Analysis Rules

```
1: char *line = input();
2: char *tok = strtok(line, " "3: char *p = tok + strlen(tok);4: while (p > tok) {
5: if (is_digit(*p)) break; // false alarm
6: if (is_alpha(*p)) break; // false alarm
7: p--;
8: }
```
 $Edge(a, b)$  : immediate dataflow edge b/w  $a$  and  $b$  $Path(a, b)$  : transitive dataflow path from  $a$  to  $b$  $Overflow(a)$  : possible buffer overflow operation at  $a$  $Alarm(a)$  : alarm indicating possible buffer overflow at  $a$ 

 $r_1$ :  $Path(a, b)$  :-  $Edge(a, b)$ .  $r_2$ :  $Path(a, c)$  :-  $Path(a, b)$ ,  $Edge(b, c)$ .  $r_3$ :  $Alarm(b)$  :-  $Path(a, b)$ ,  $Overflow(b)$ .

- Static analysis as logical rules
	- Use the original rules as they are (e.g. Datalog-based analysis), or
	- Design rules to approximately describe the original analysis semantics
- Example: buffer overflow analysis approximated using def-use relations

# Derivation Graph

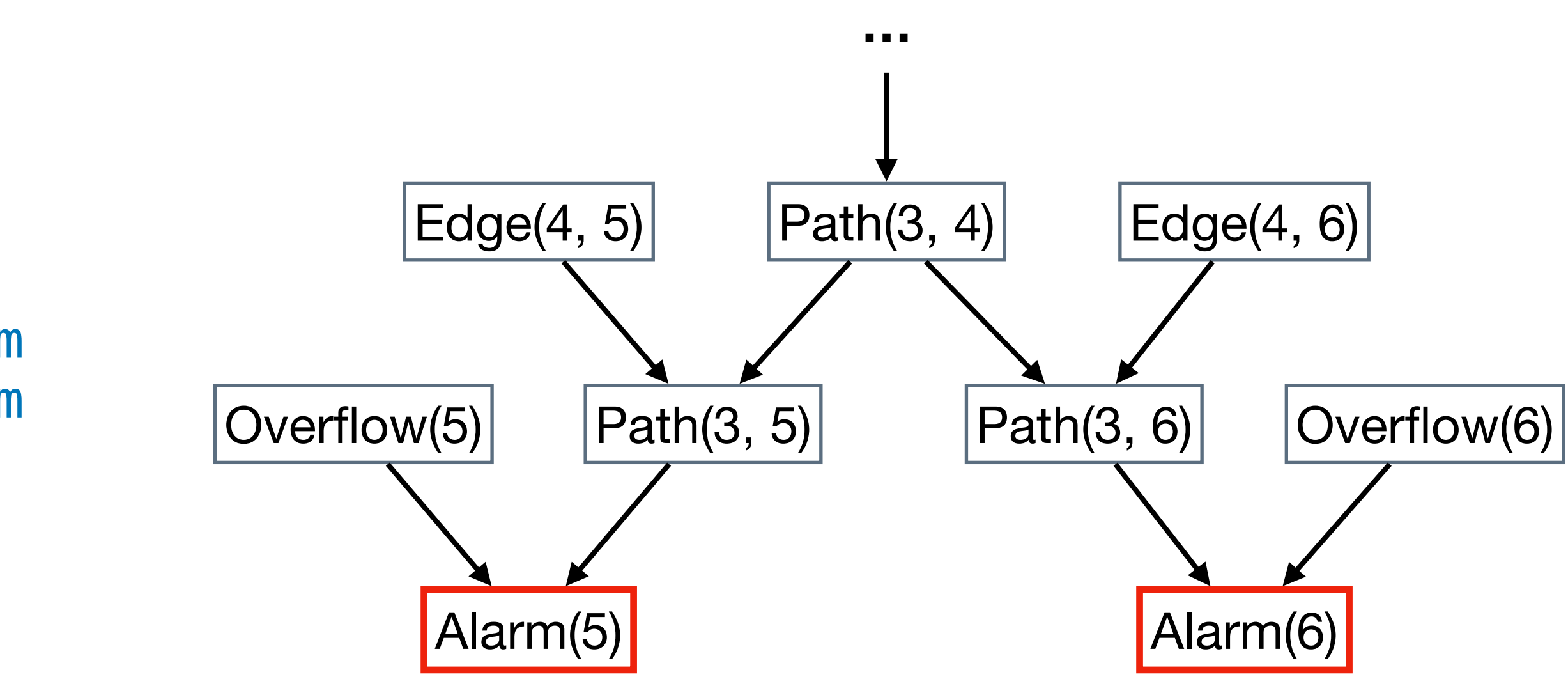

```
1: char *line = input();
2: char *tok = strtok(line, " "3: char *p = tok + strlen(tok);4: while (p > tok) {
5: if (is_digit(*p)) break; // false alarm
6: if (is_alpha(*p)) break; // false alarm
7: p--;
8: }
```
- Logical reasoning chains
	- "How is this alarm derived by the analyzer?"
	- "How is this alarm related to other alarms?"
- Example: buffer overflow analysis approximated using def-use relations

## Derivation Graph to Bayesian Network

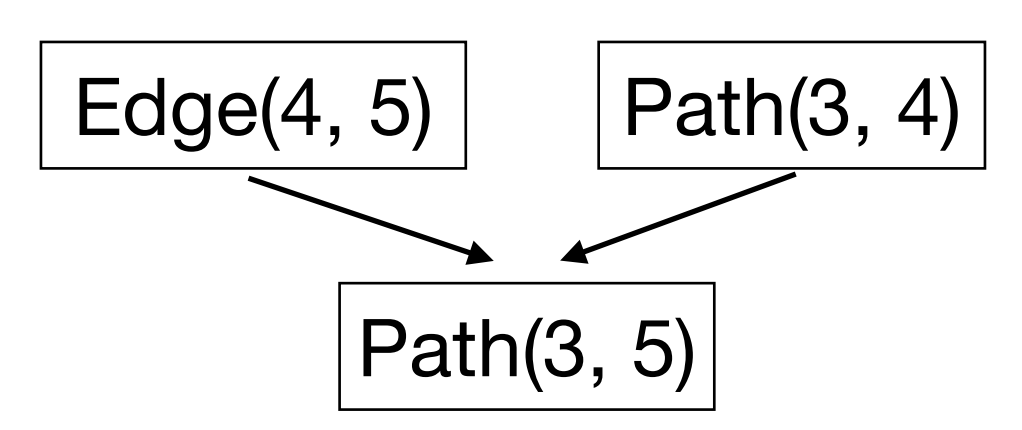

## **Logical Rule**

 $r_1$ :  $Path(a, b)$  :-  $Edge(a, b)$ .  $r_2$ :  $Path(a, c)$  :-  $Path(a, b)$ ,  $Edge(b, c)$ .  $r_3$ :  $Alarm(b)$  :-  $Path(a, b)$ ,  $Overflow(b)$ .

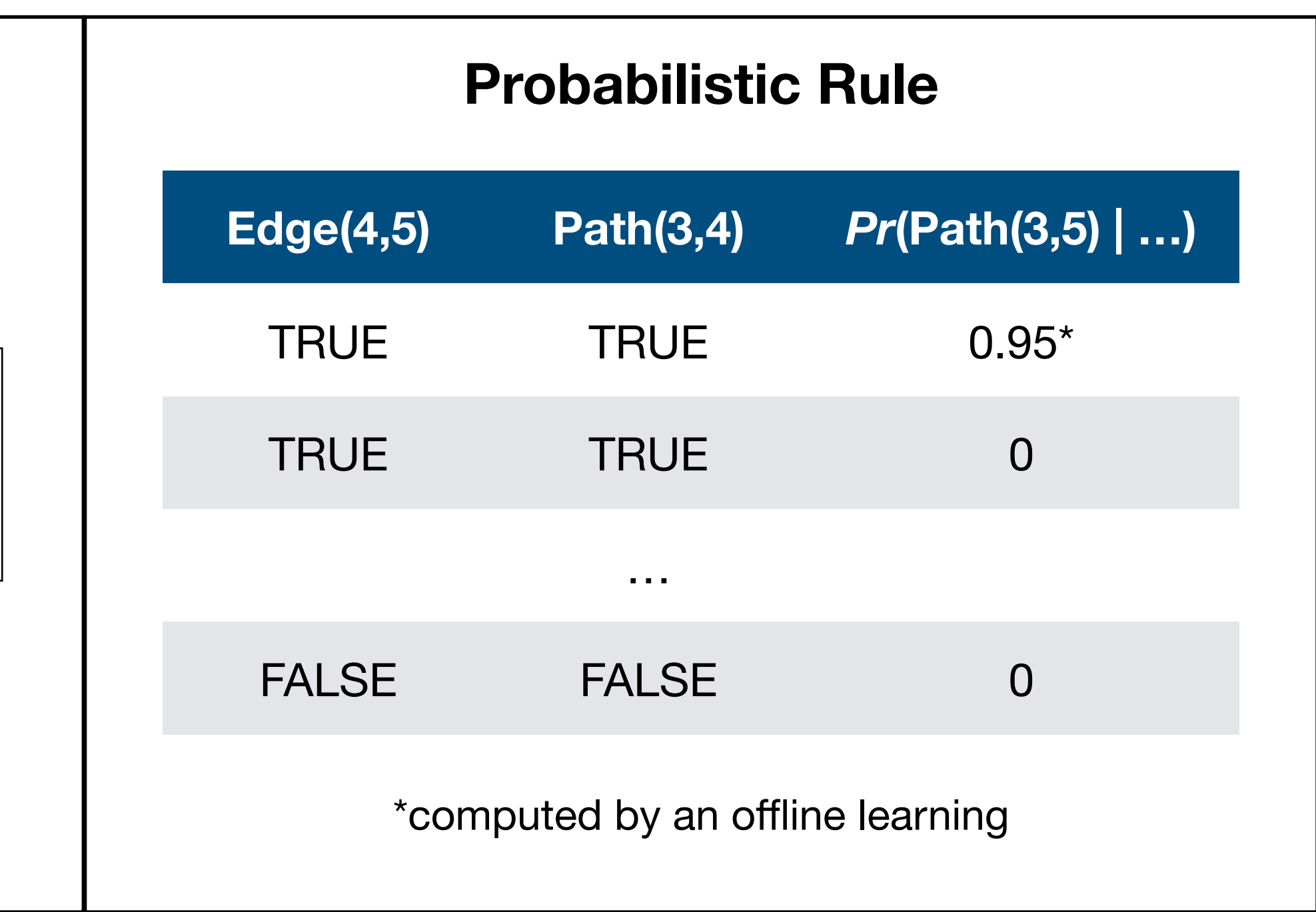

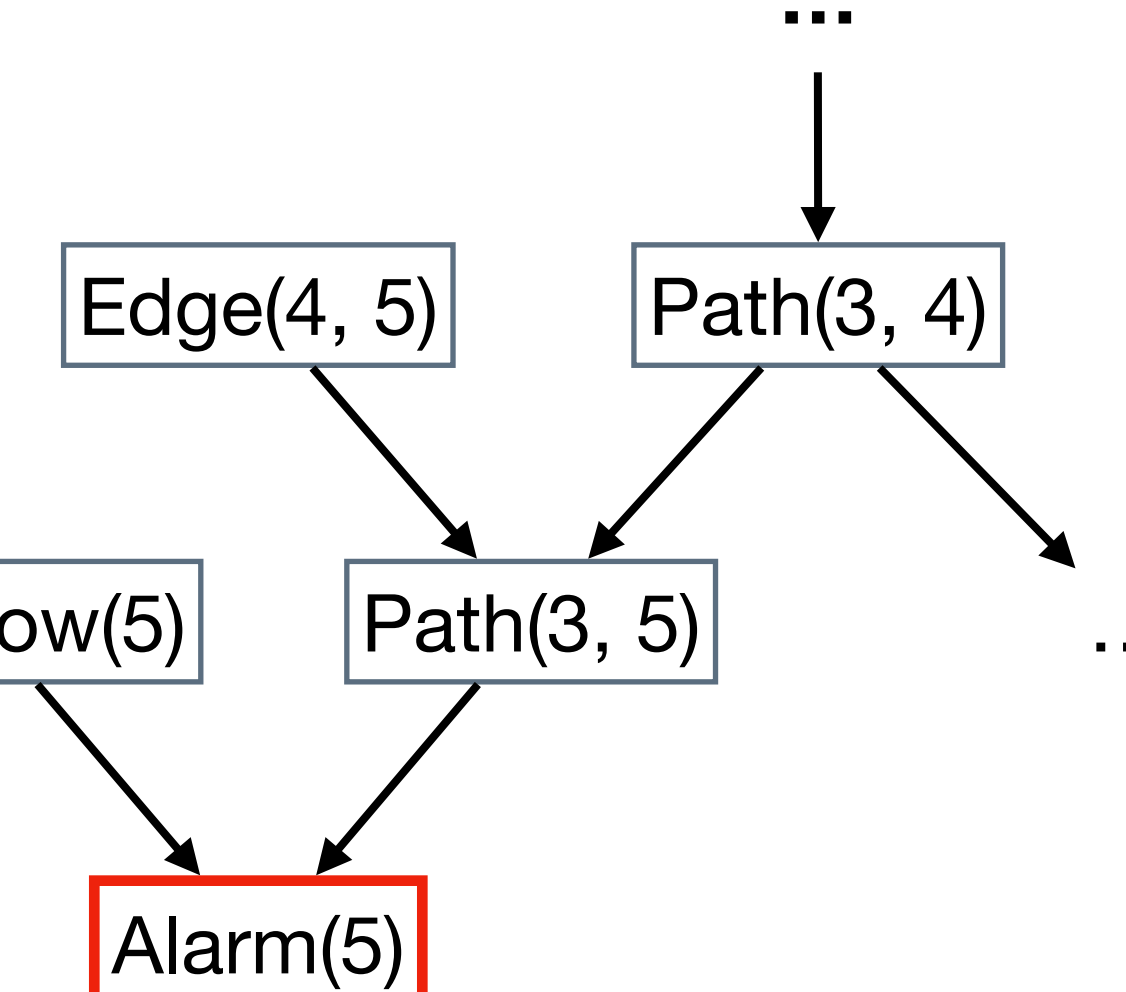

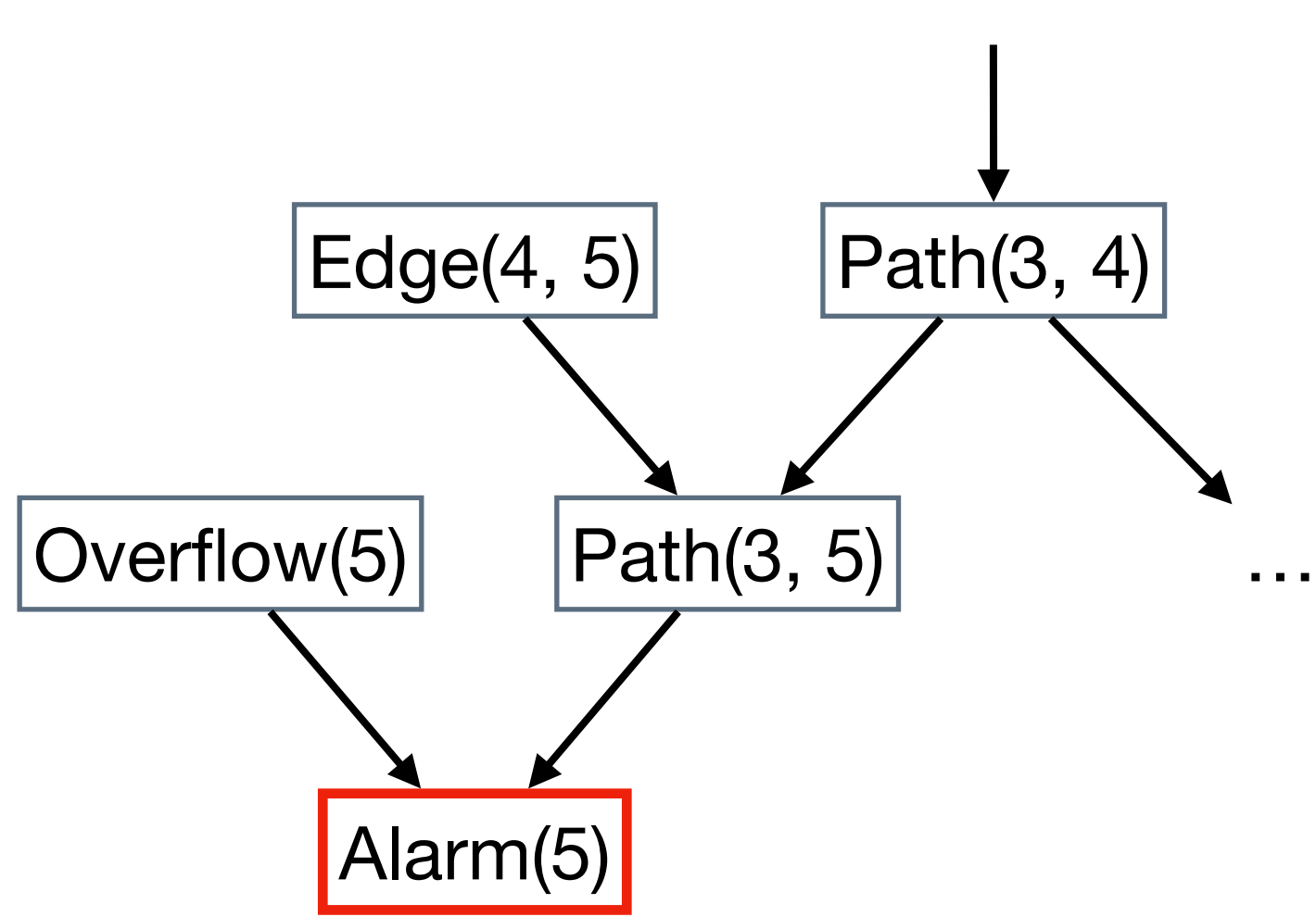

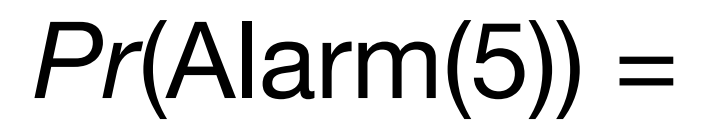

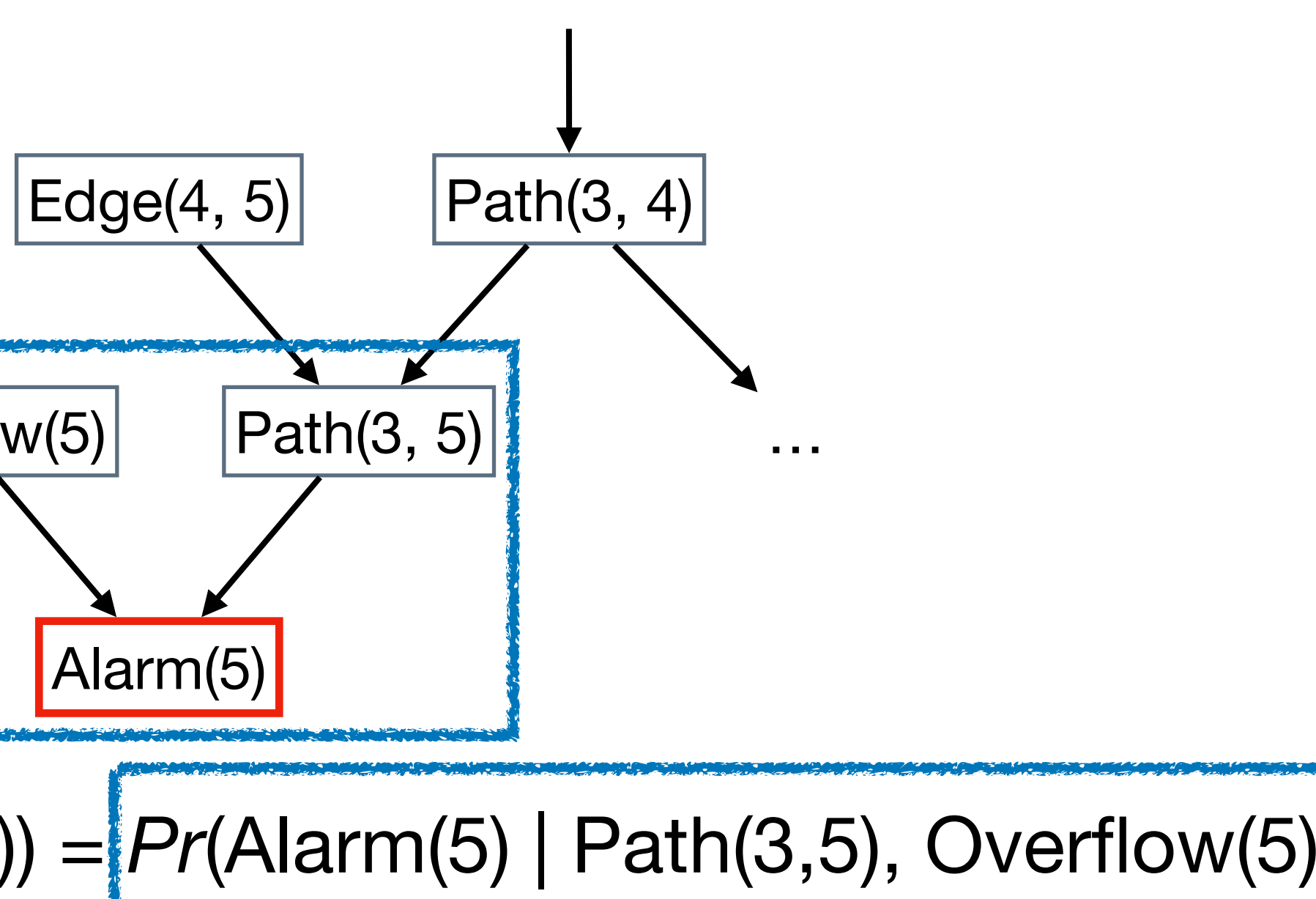

**…**

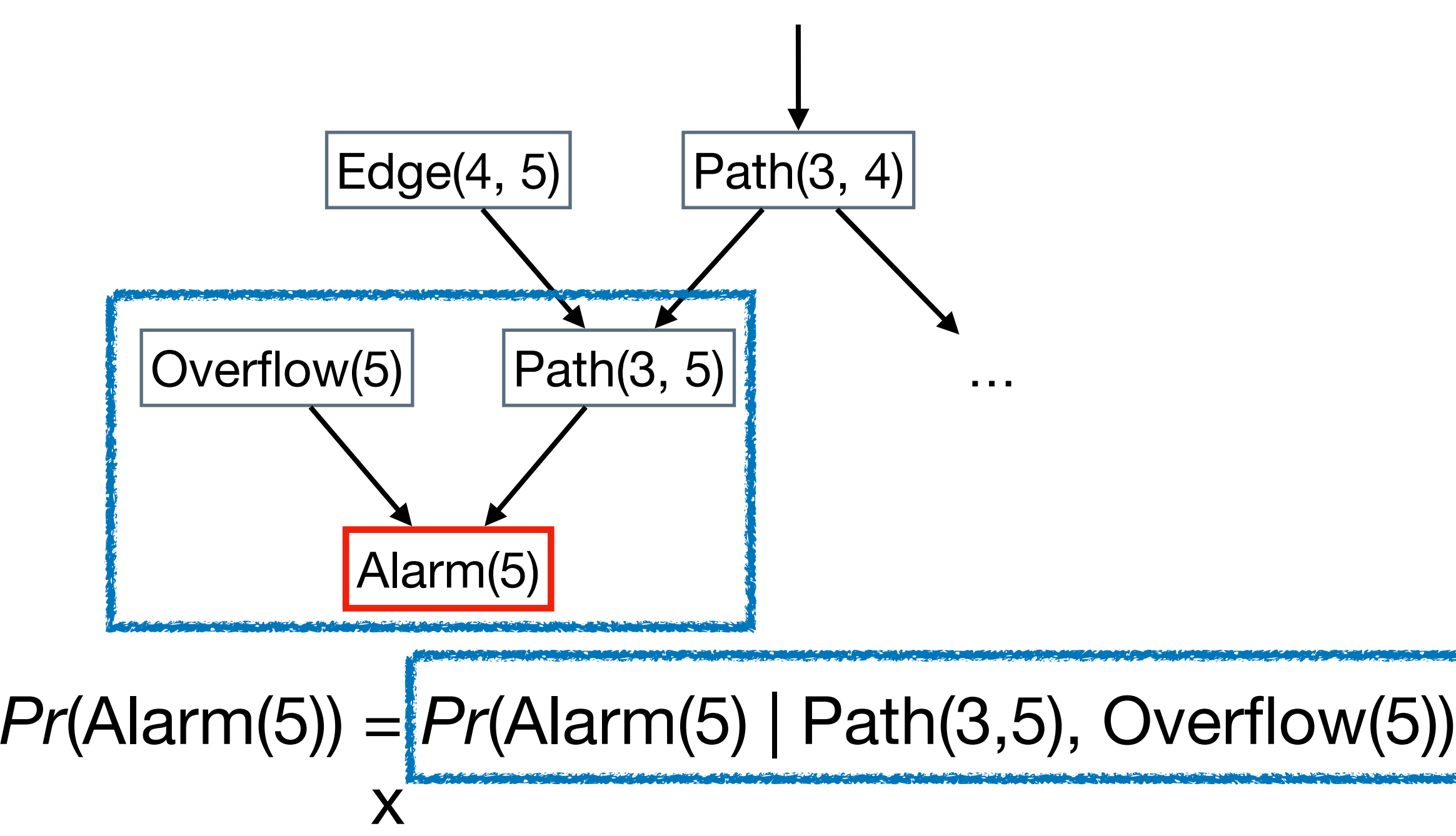

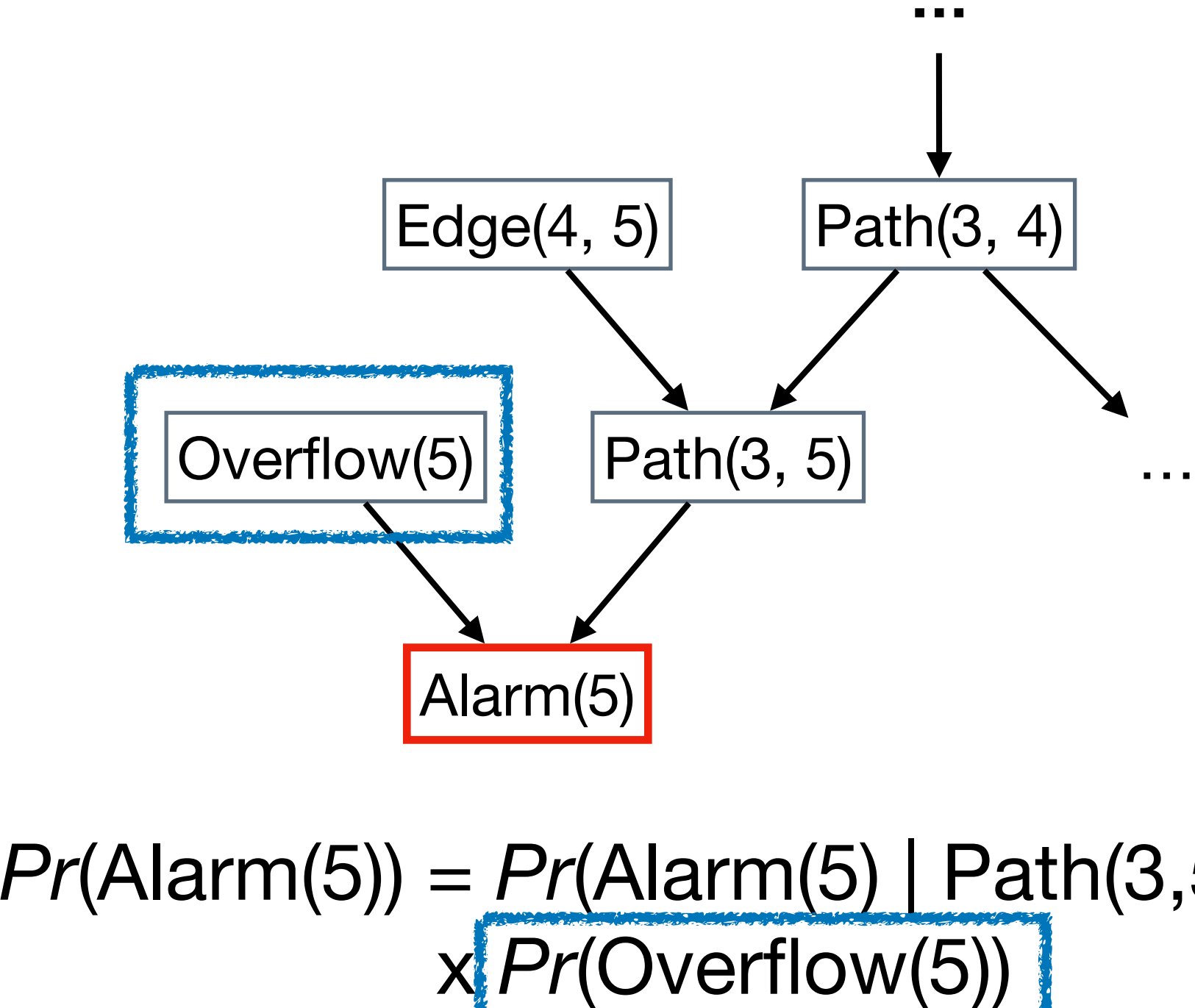

<u>x</u>

# *Pr*(Alarm(5)) = *Pr*(Alarm(5) | Path(3,5), Overflow(5))

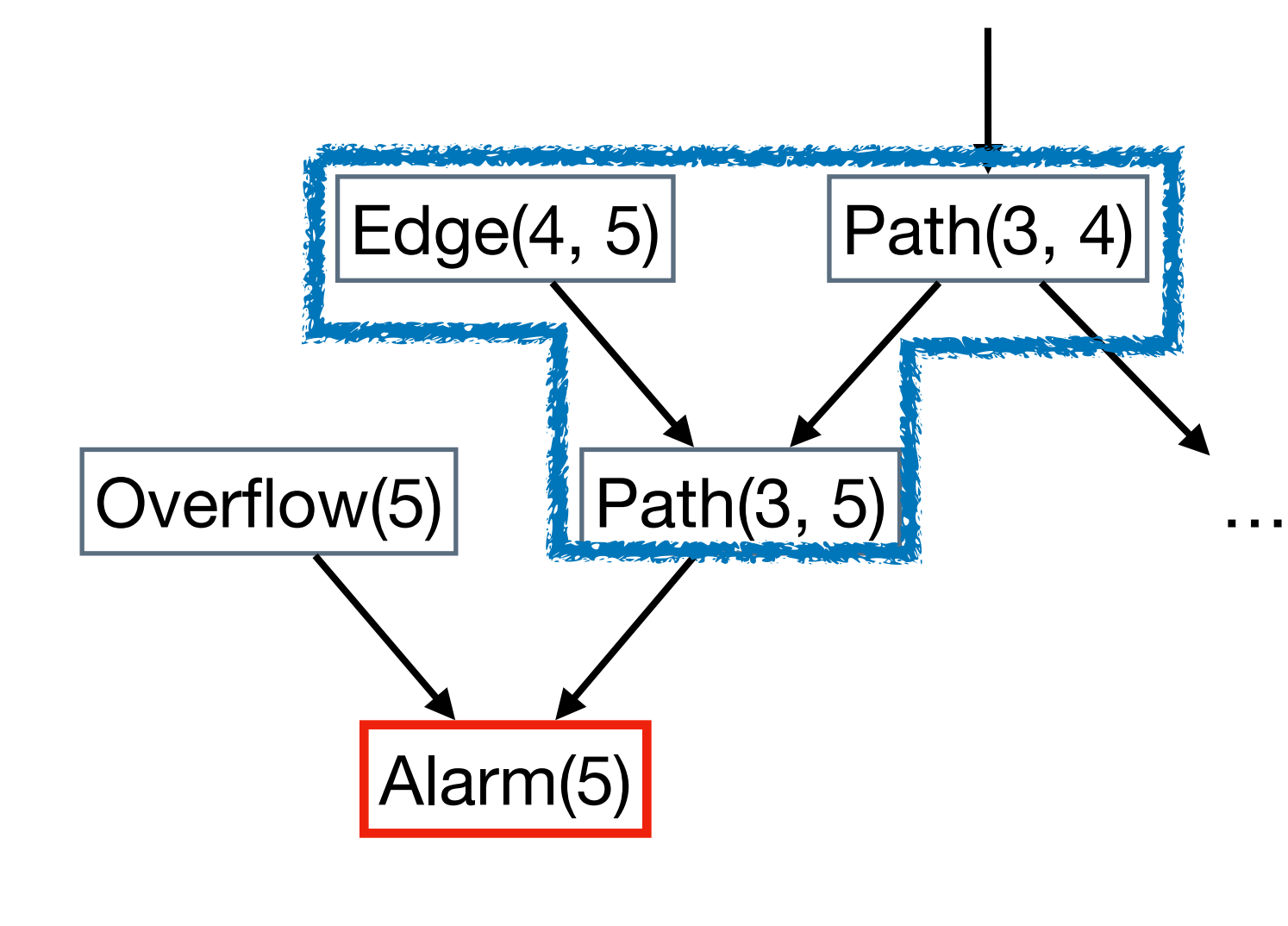

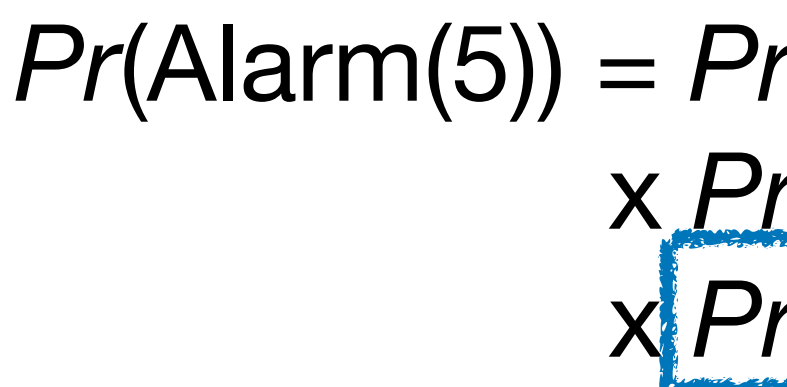

**…**

 $Pr(A\text{Iarm}(5)) = Pr(A\text{Iarm}(5) | Path(3,5), Overflow(5))$  x *Pr*(Overflow(5)) x *Pr*(Path(3,5) | …)

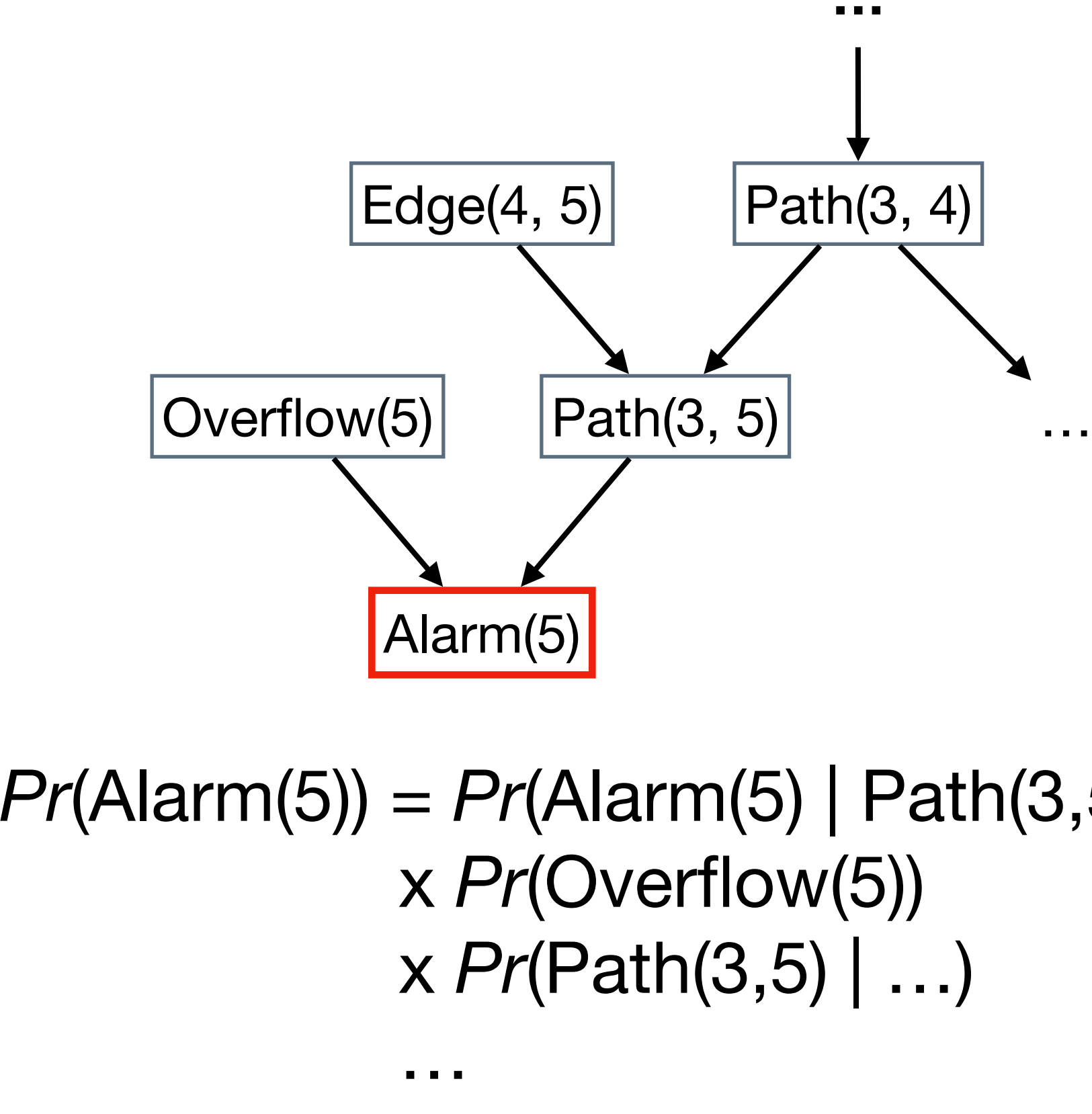

 $= 0.96$ 

 $Pr(A\text{Iarm}(5)) = Pr(A\text{Iarm}(5) | Path(3,5), Overflow(5))$ 

# Initial Alarm Ranking

```
1: char *line = input();
2: char *tok = strtok(line, " "3: char *p = tok + strlen(tok);4: while (p > tok) {
5: if (is_digit(*p)) break; // false alarm
6: if (is_alpha(*p)) break; // false alarm
7: p--;
8: }
```
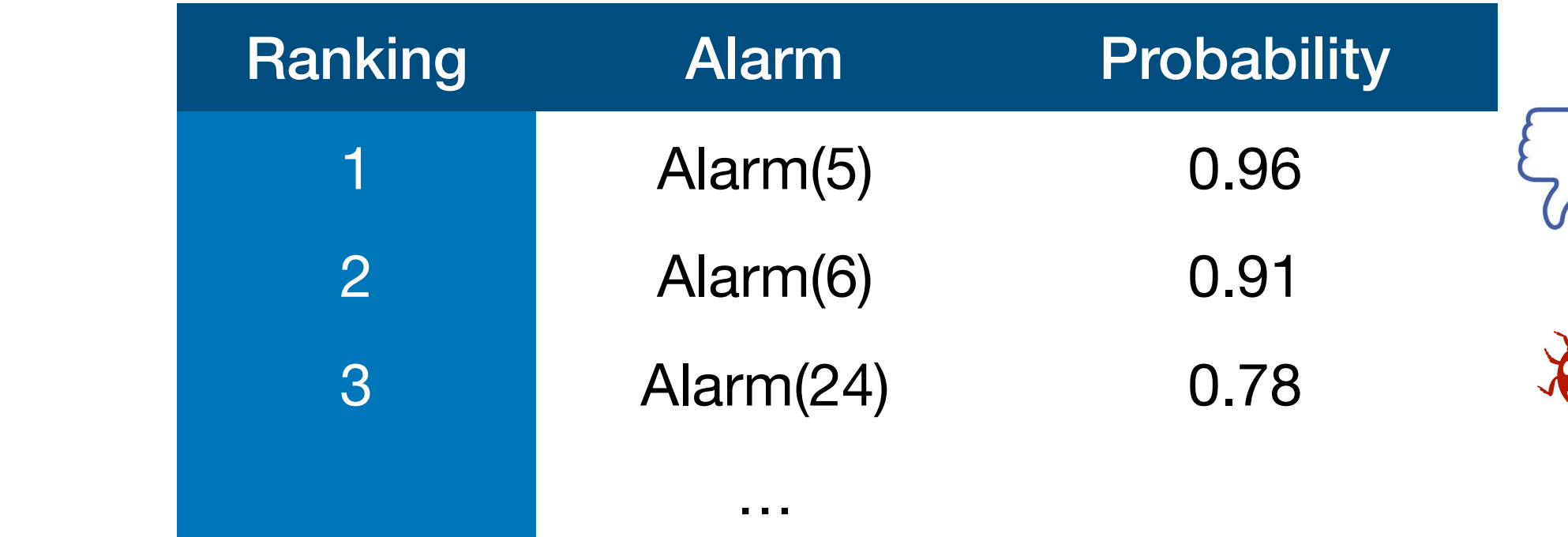

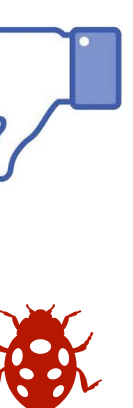

## **Q: What are the probabilities of the other alarms when Alarm(5) is false?**

## Bayesian Inference

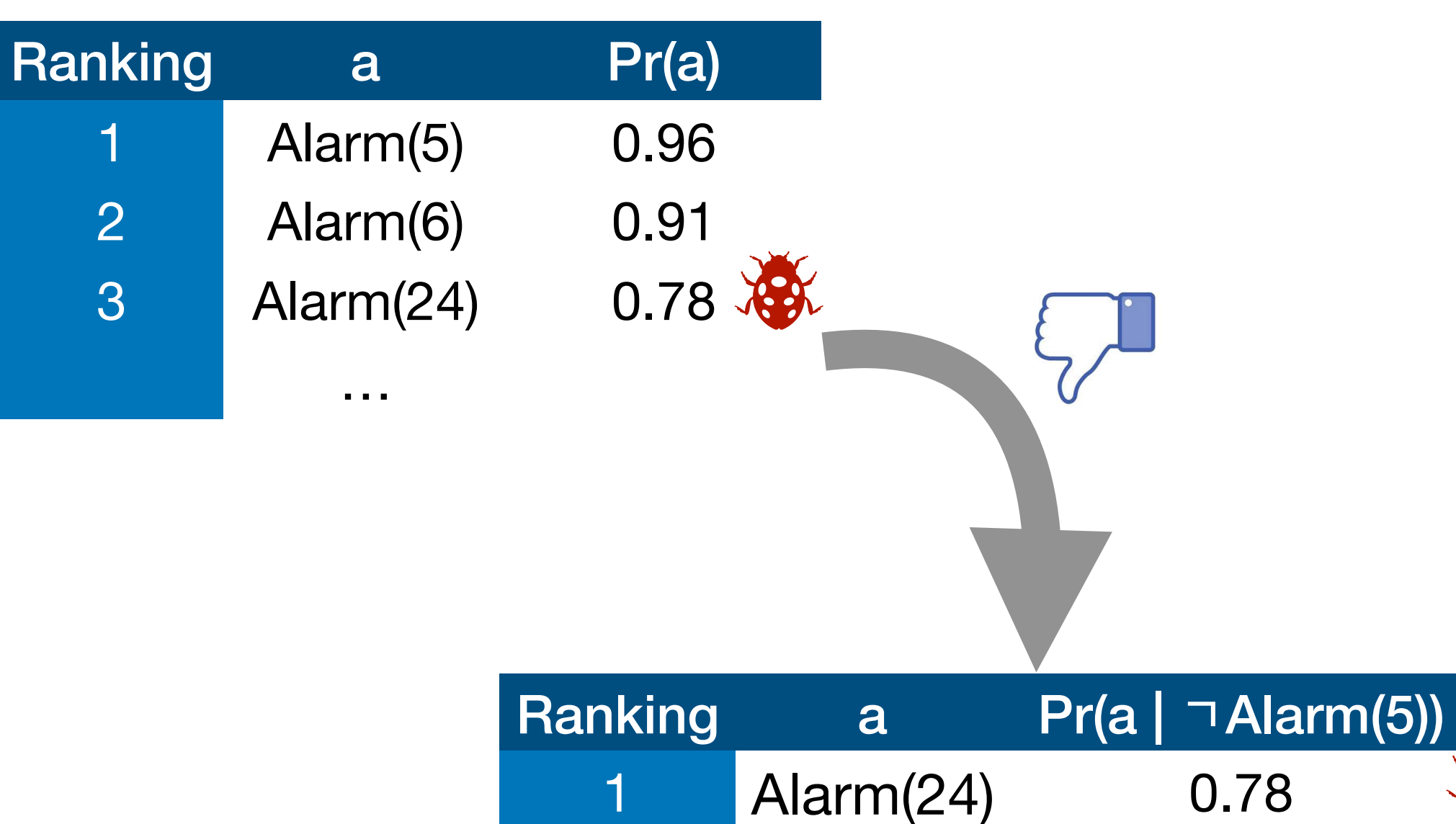

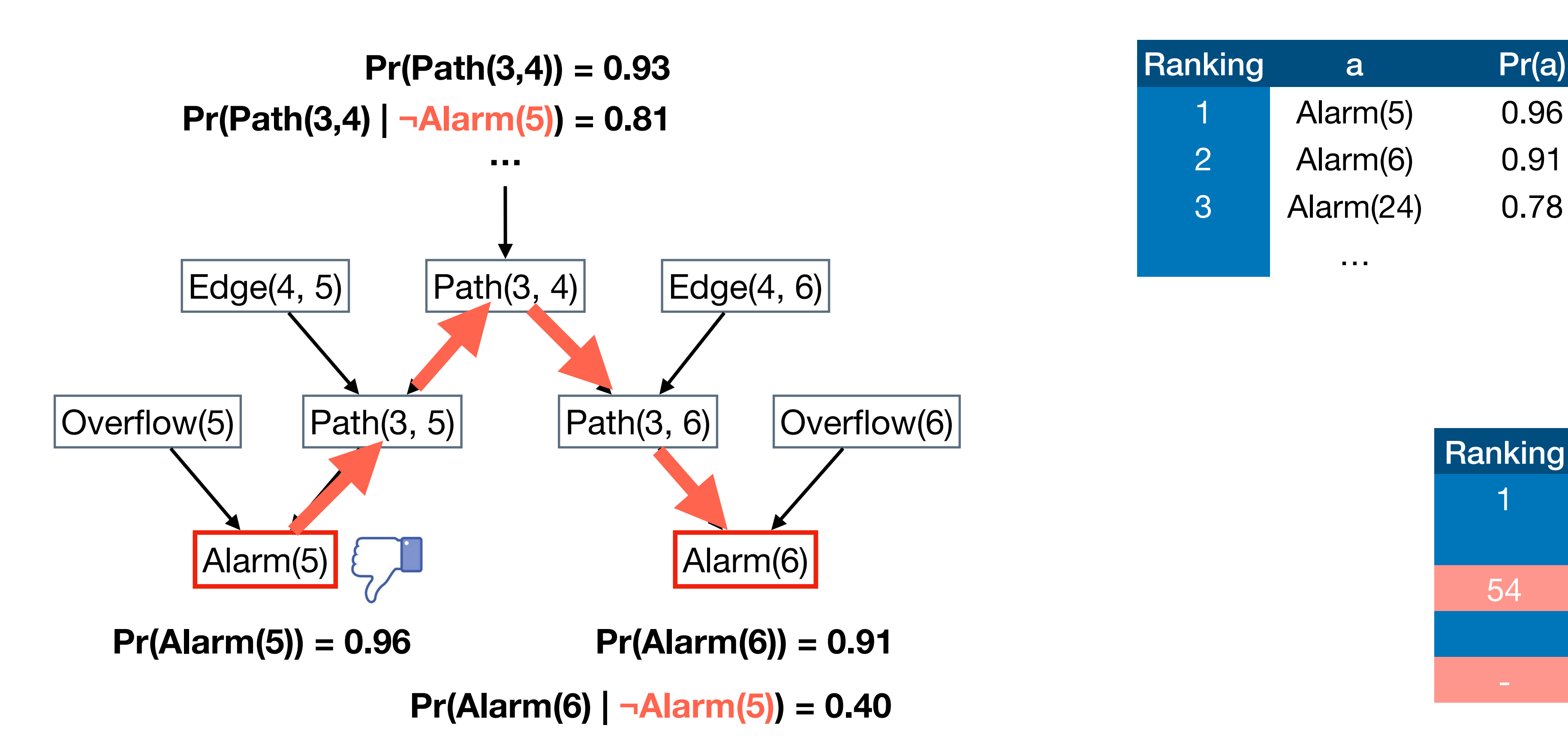

…

54 Alarm(6) 0.40

Alarm(5) 0

…

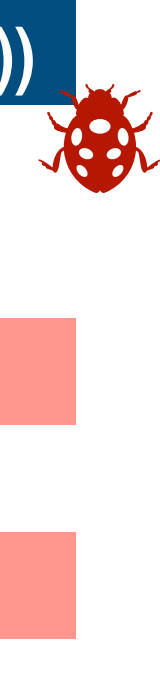

## **Pr(a | e)**

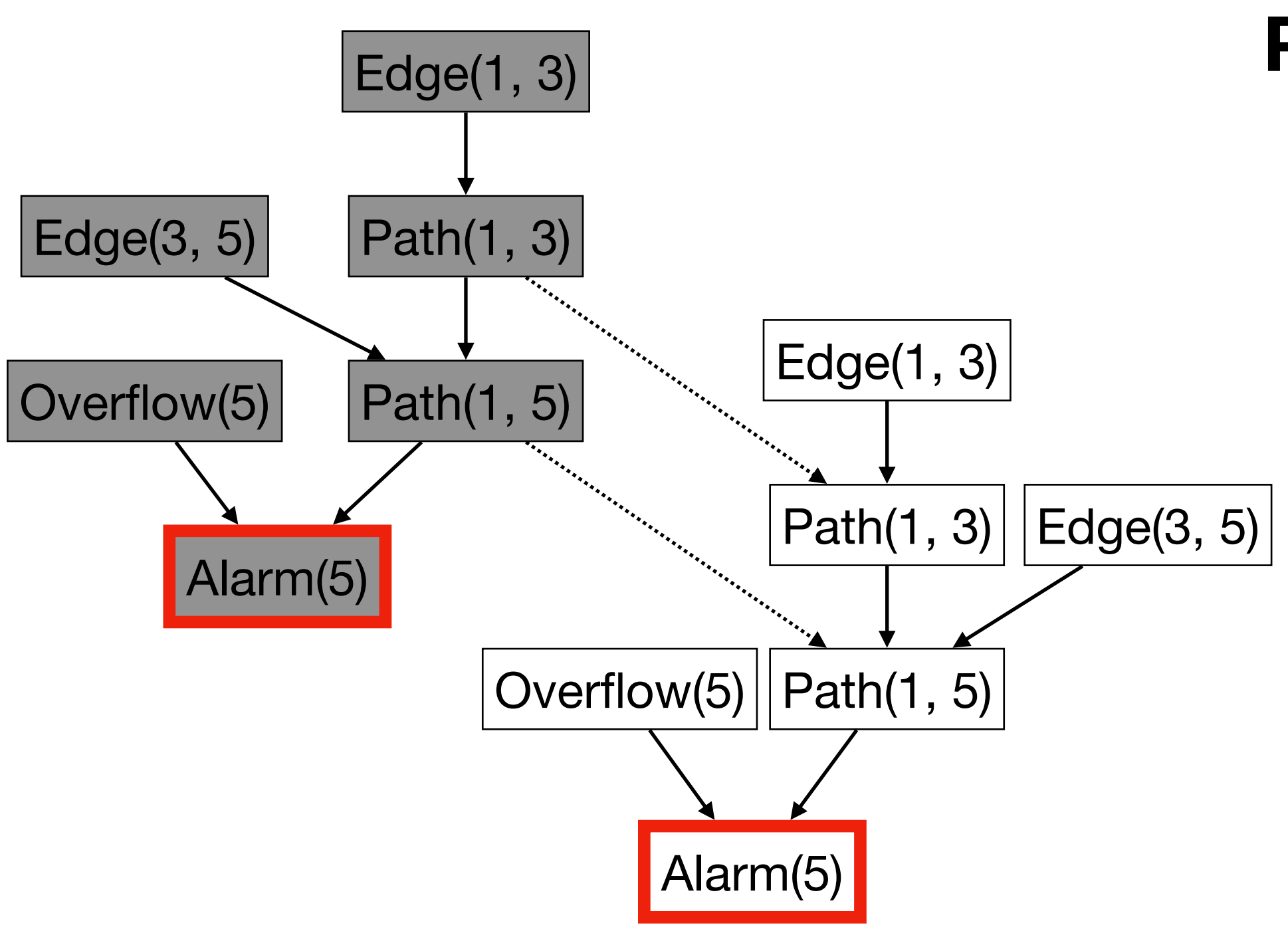

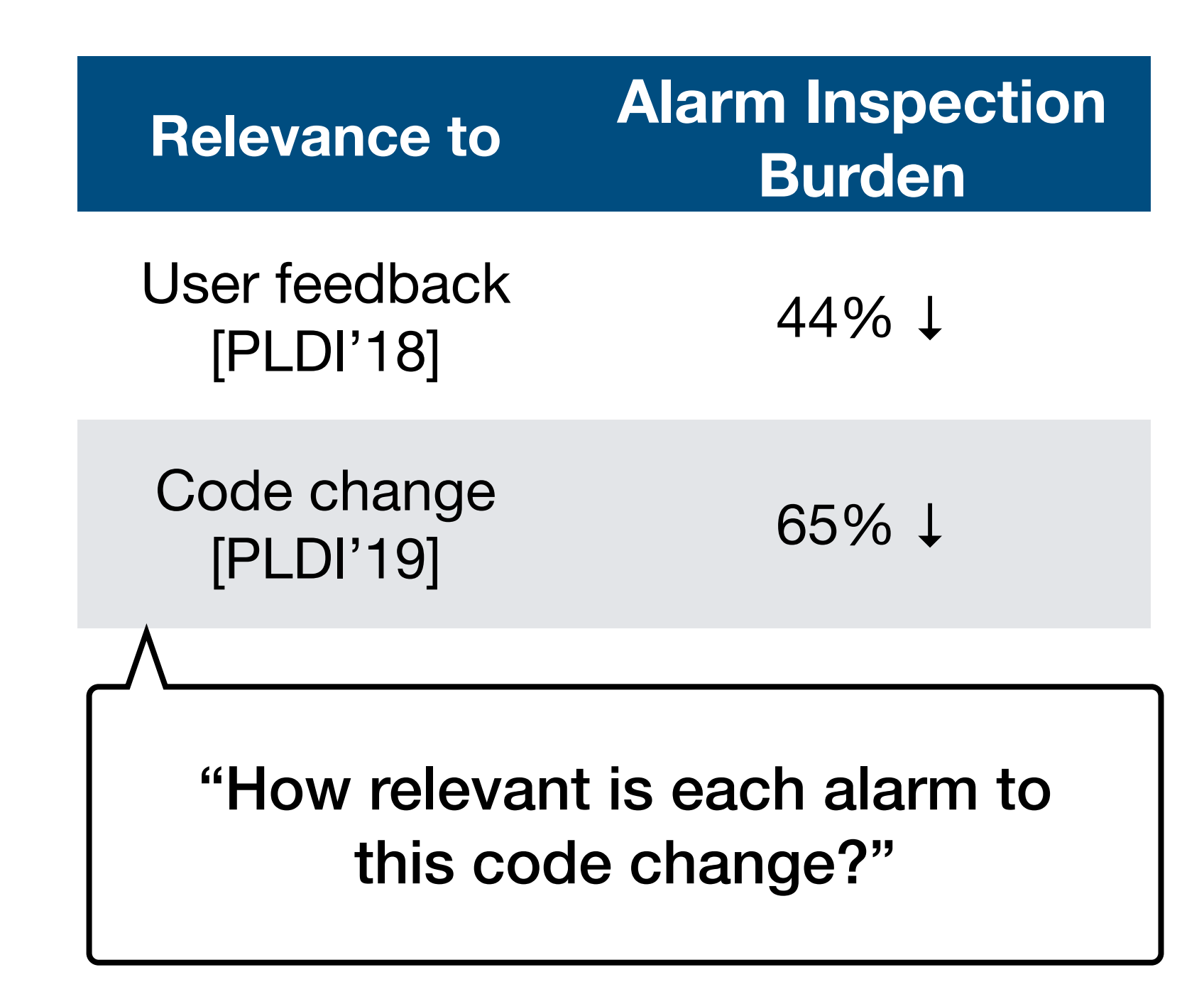

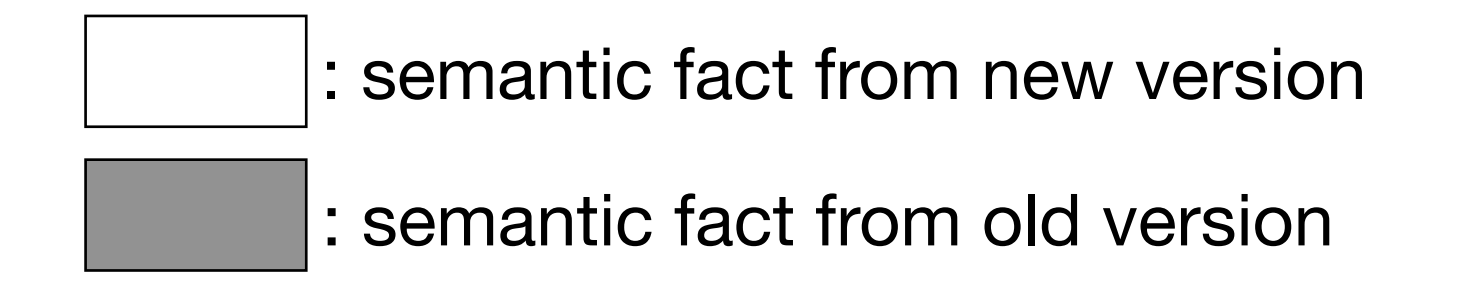

## **Pr(a | e)**

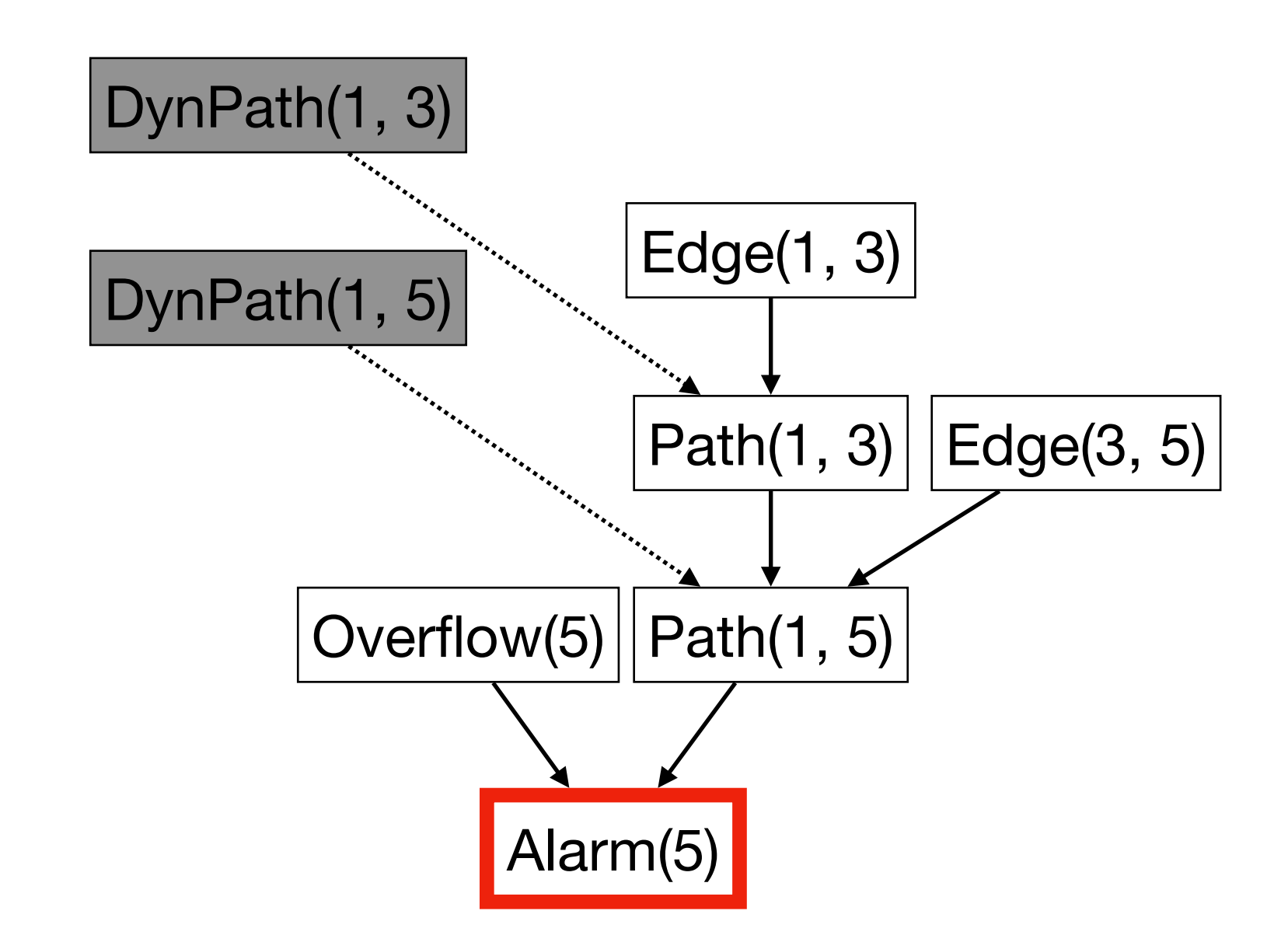

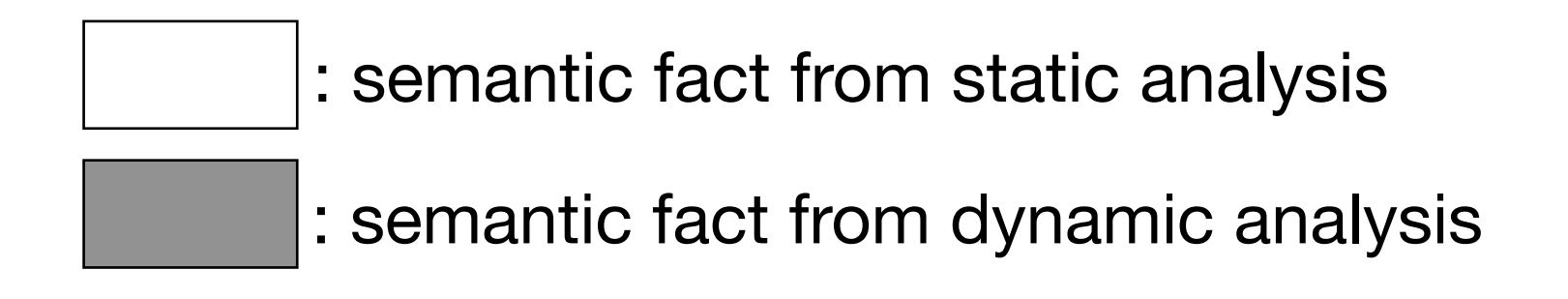

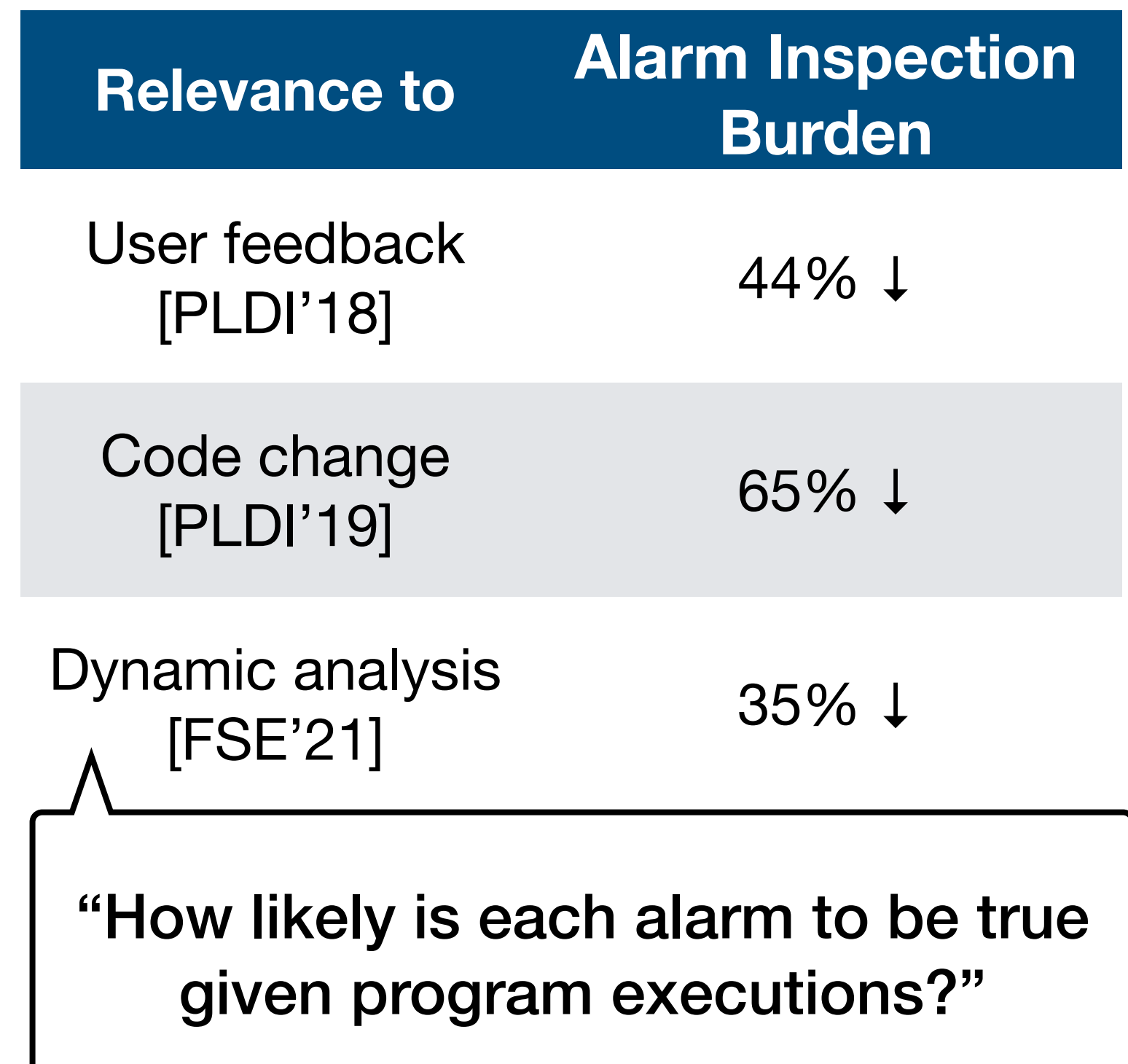

## **Pr(a | e)**

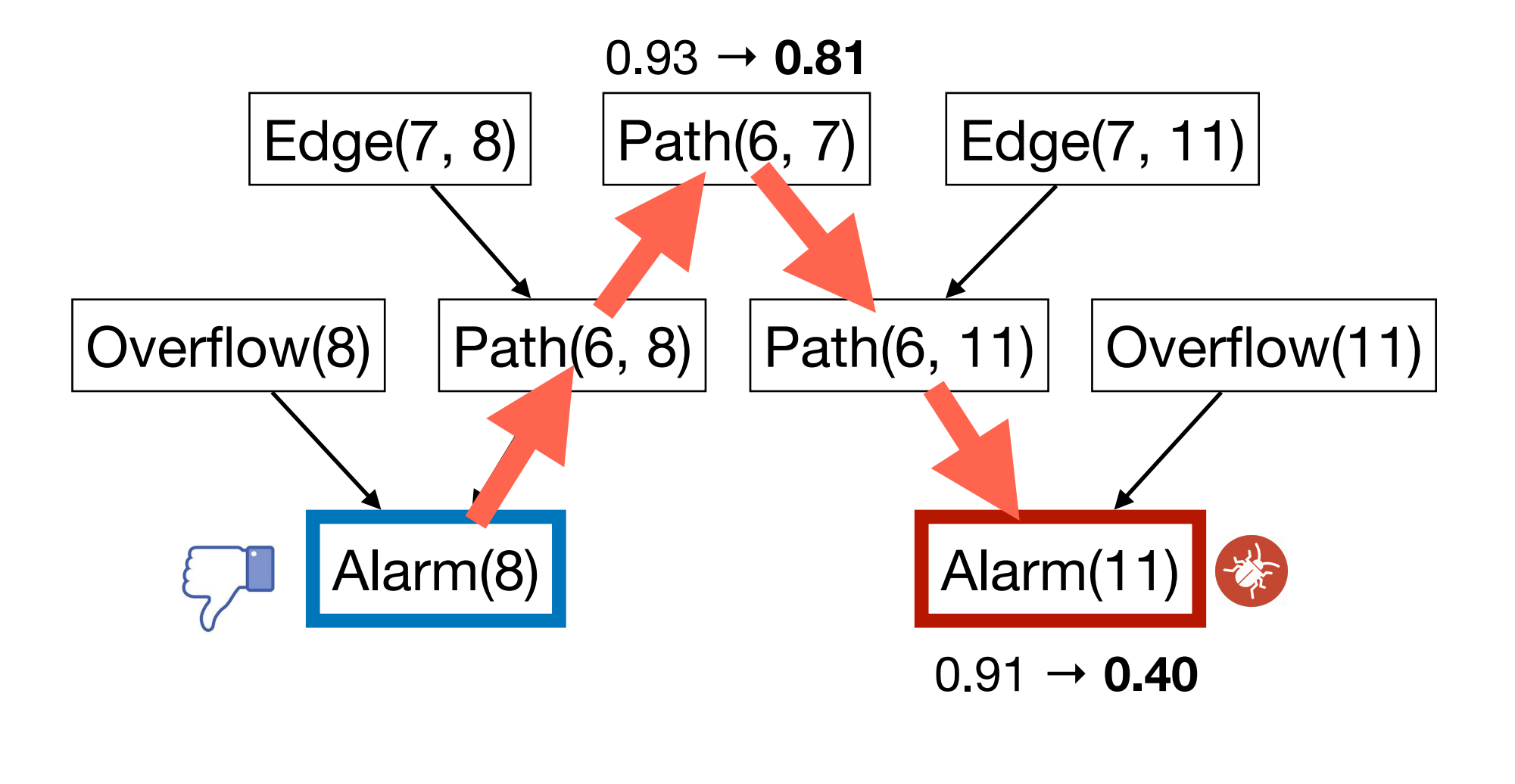

: manually designed features

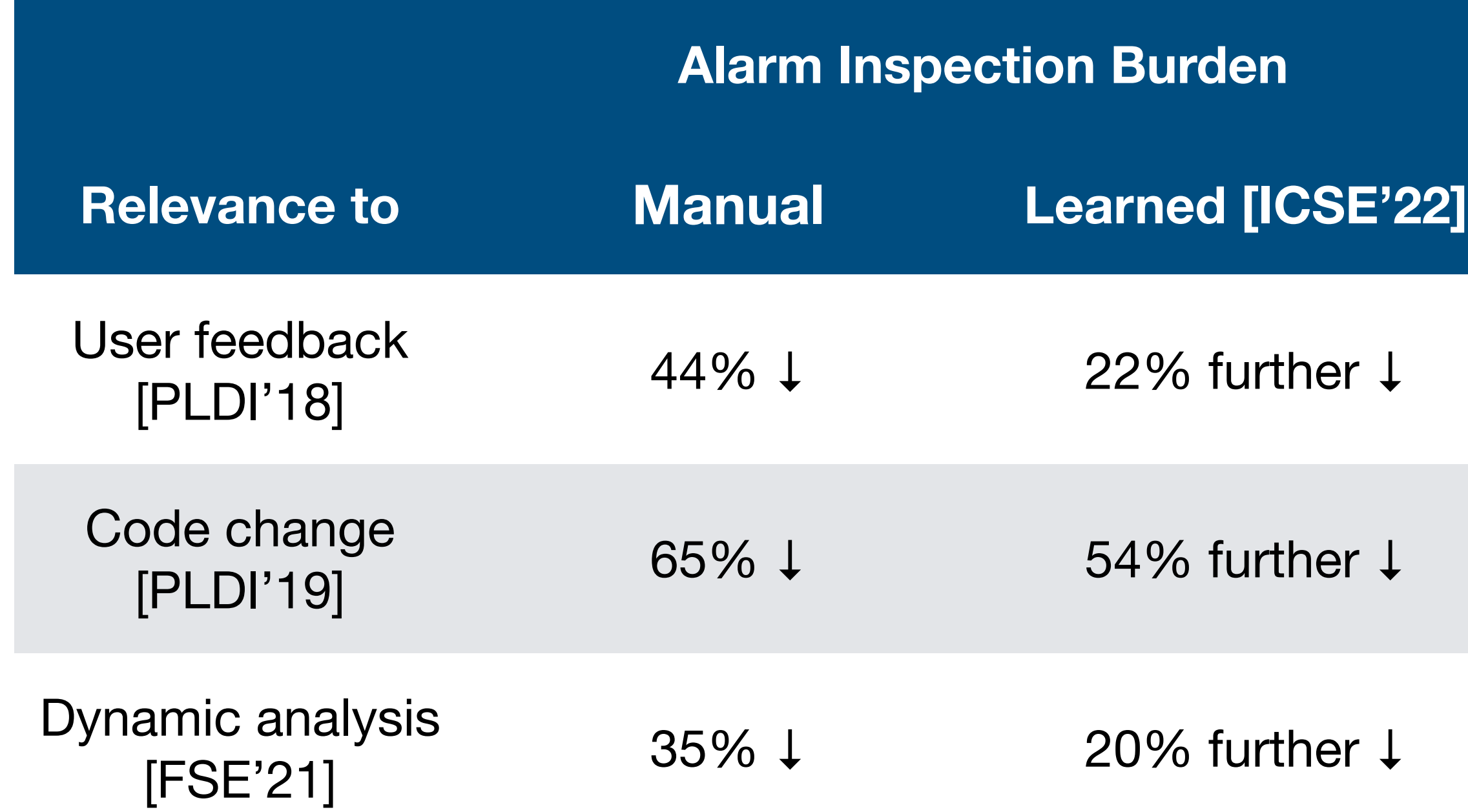

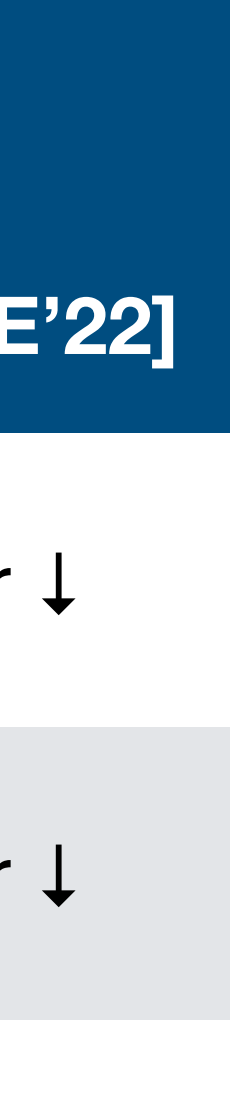

## **Pr(a | e)**

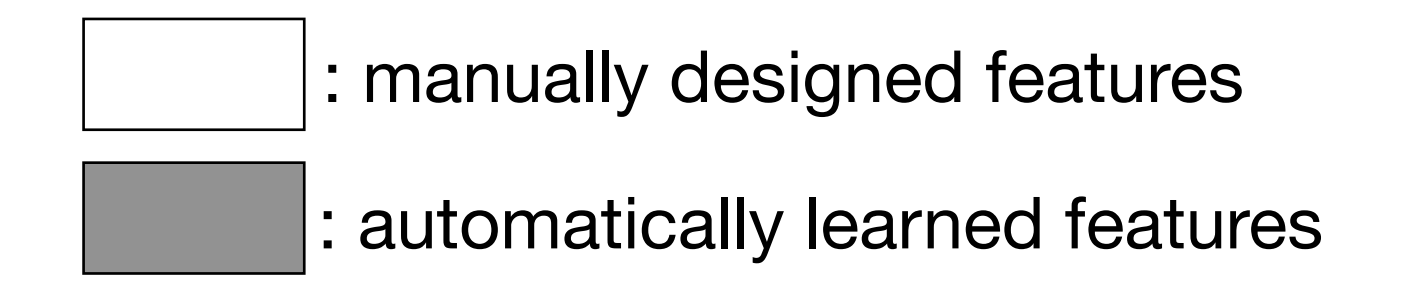

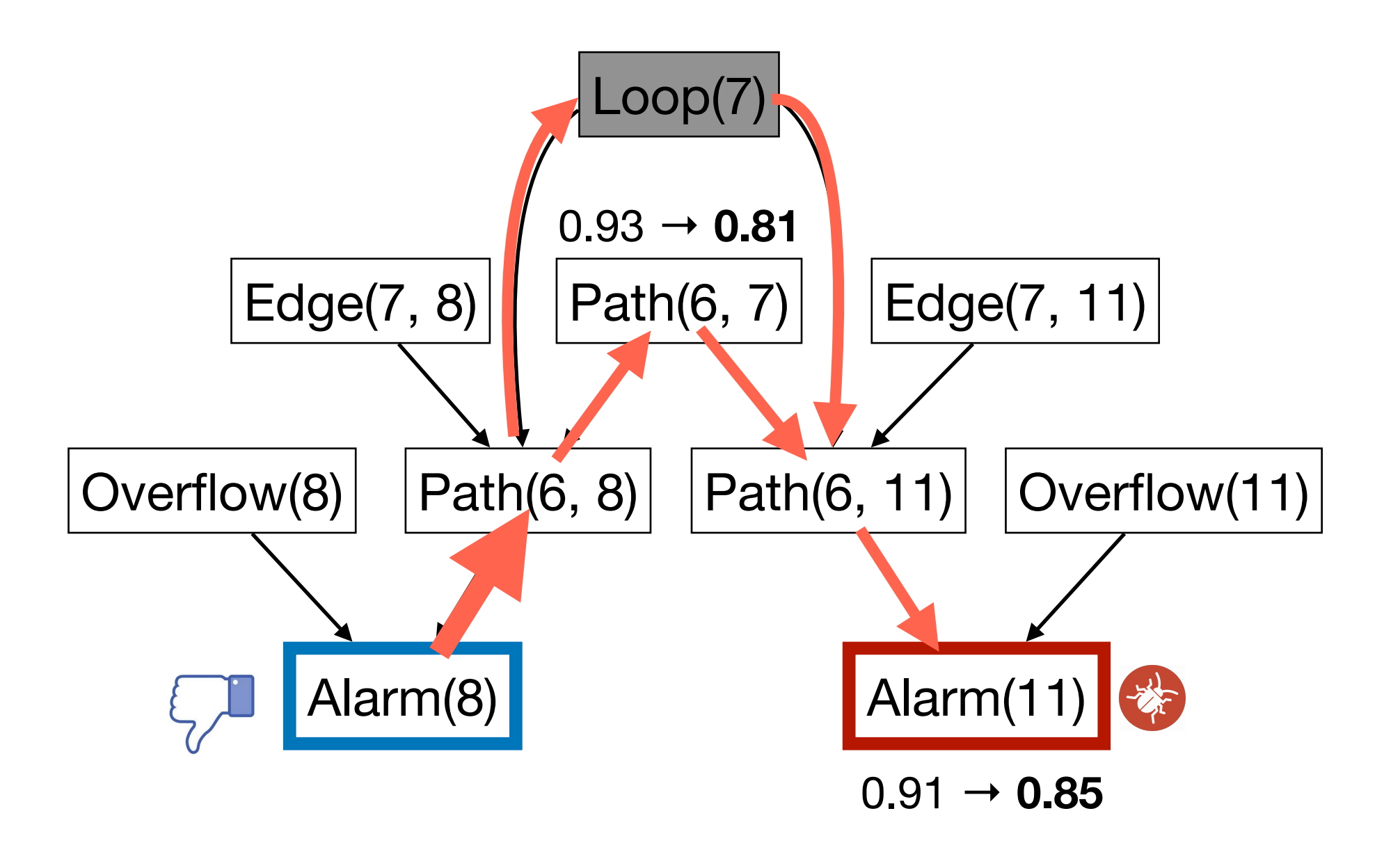

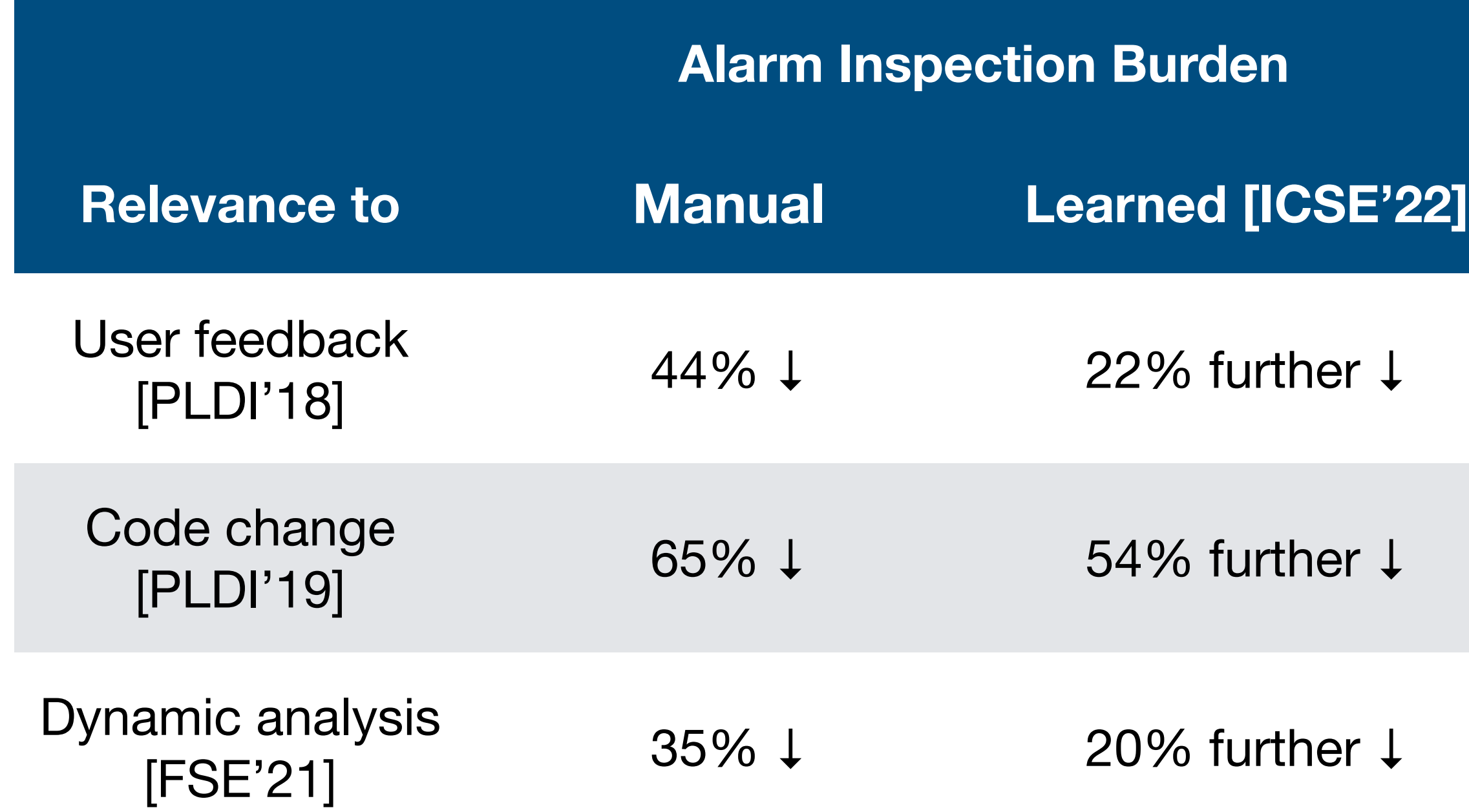

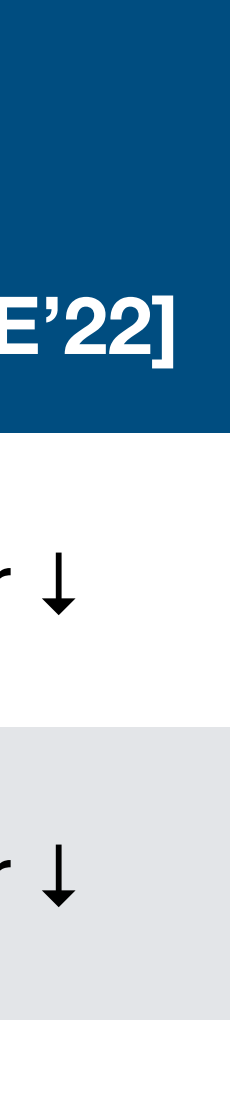

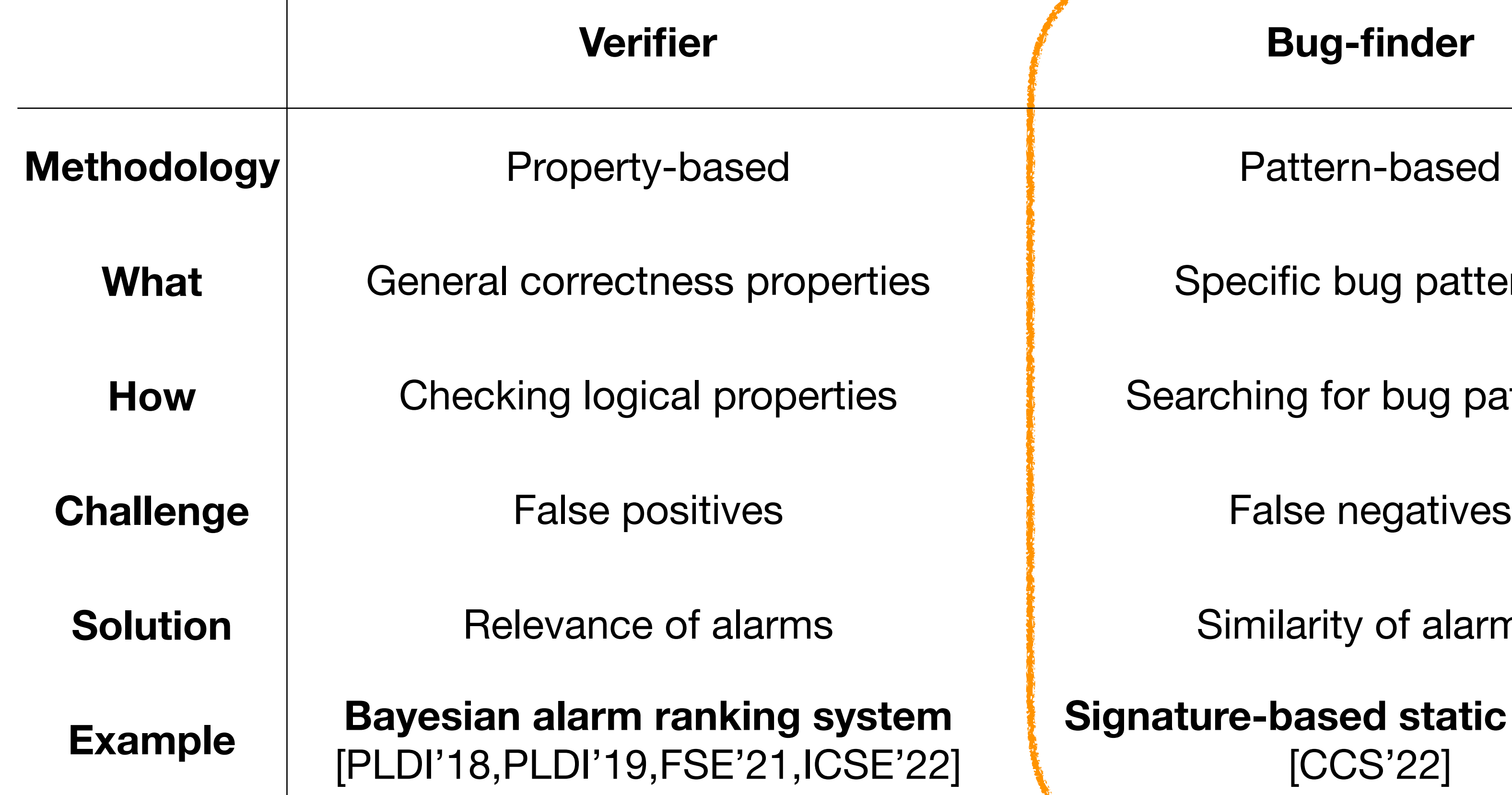

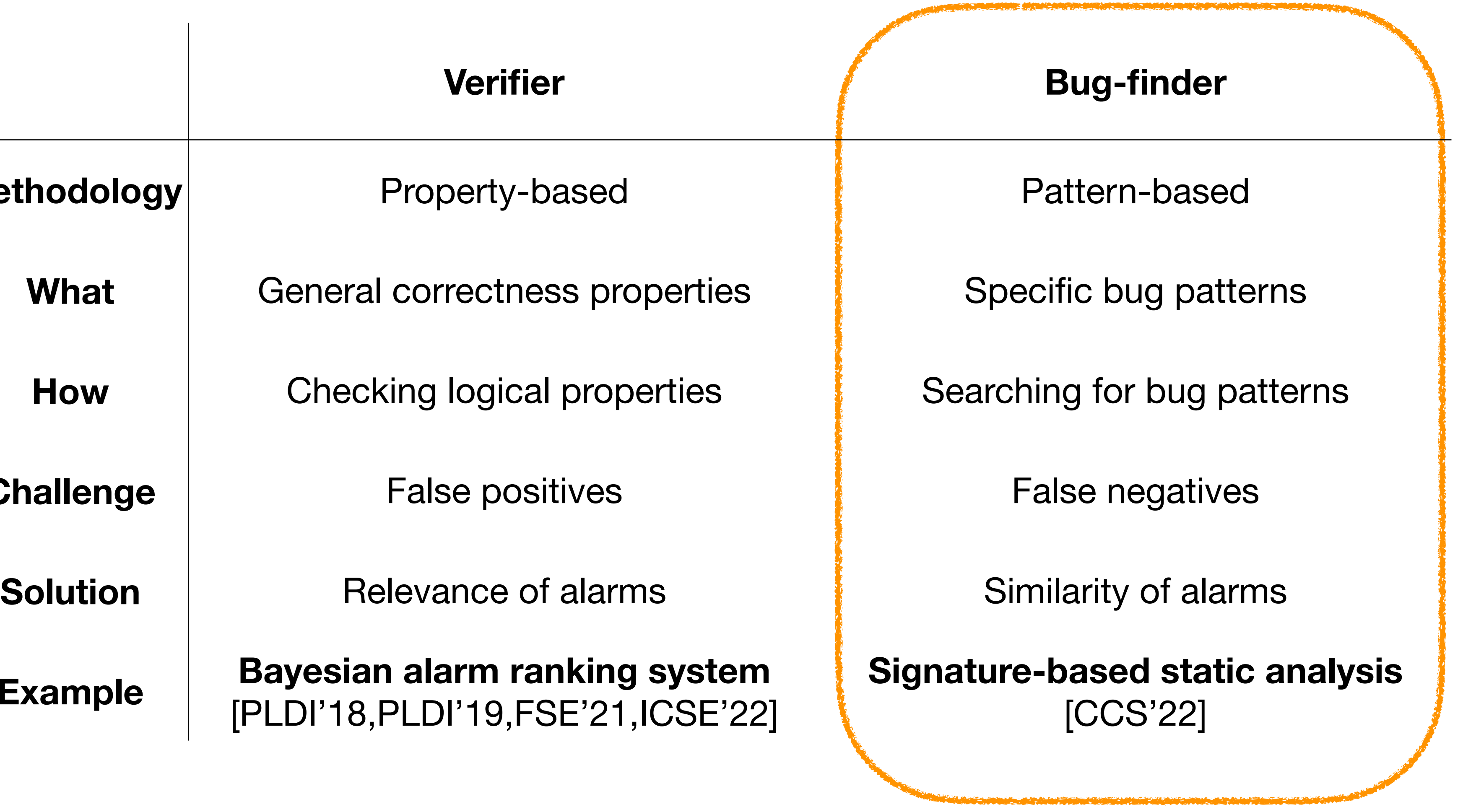

# Recurring SW Vulnerabilities

```
long ToL (char *pbuffer) { return (puffer[0] | puffer[1]<<8 | puffer[2]<<16 | puffer[3]<<24); }
short ToS (char *pbuffer) { return ((short)(puffer[0] | puffer[1]<<8)); }
gint32 ReadBMP (gchar *name, GError **error) {
     if (fread(buffer, Bitmap_File_Head.biSize - 4, fd) != 0)
        FATALP ("BMP: Error reading BMP file header #3");
     Bitmap_Head.biWidth = ToL (&buffer[0x00]);
    Bitmap_Head.biBitCnt = ToS (&buffer[0x0A]);
    rowbytes = ((Bitmap_Head.biWidth * Bitmap_Head.bihiBitCnt - 1) / 32) * 4 + 4; image_ID = ReadImage (rowbytes);
     ...
}
gint32 ReadImage (int rowbytes) {
                                    // malloc with overflowed size
     ...
}
```
## gimp-2.6.7 (CVE-2009-1570)

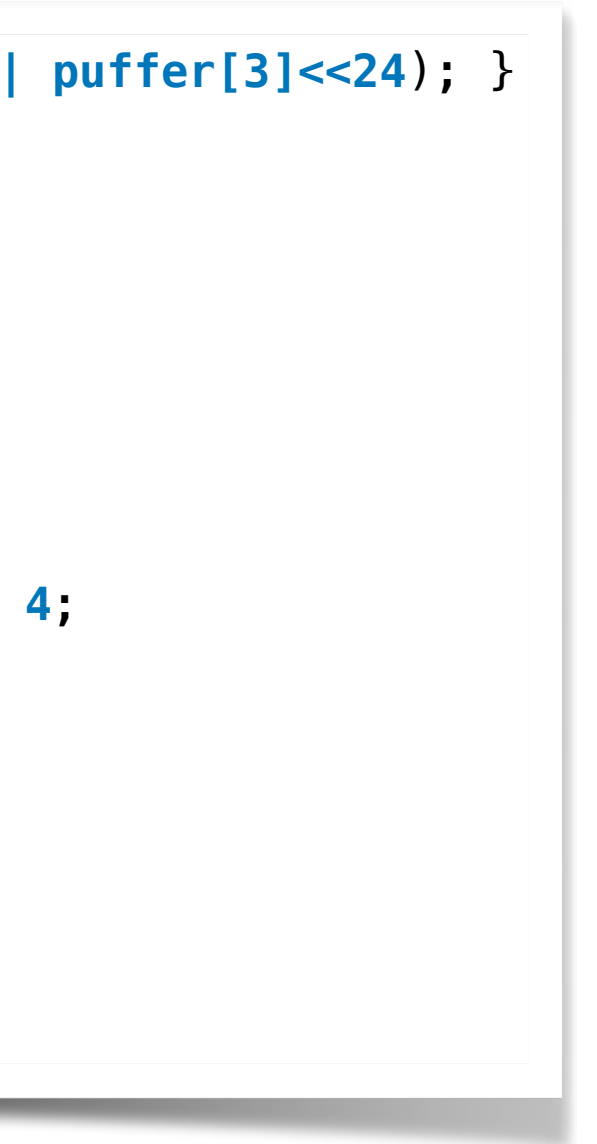

# Recurring SW Vulnerabilities

```
long ToL (char *pbuffer) { return (puffer[0] | puffer[1]<<8 | puffer[2]<<16 | puffer[3]<<24); }
short ToS (char *pbuffer) { return ((short)(puffer[0] | puffer[1]<<8)); }
gint32 ReadBMP (gchar *name, GError **error) {
     if (fread(buffer, Bitmap_File_Head.biSize - 4, fd) != 0)
FATALP long ToL (char *pbuffer) { return (\texttt{puffer[0]} | \texttt{puffer[1]<\le8} | \texttt{puffer[2]<\le16} | \texttt{puffer[3]<\le24}); }
    Bitmap_Hea
 Bitmap_Head.biBitCnt = ToS (&buffer[0x0A]);
short ToS (char *pbuffer) { return ((short)(puffer[0] | puffer[1]<<8)); }
rowbytes = bitmap_type bmp_load_image (FILE* filename) {
image_ID = if (fread(buffer, Bitmap_File_Head.biSize - 4, fd) != 0)
      ...
}
gint32 ReadIma
 buffer = malloc(rowbytes); // malloc with overflowed size
 rowbytes = ((Bitmap_Head.biWidth * Bitmap_Head.biBitCnt - 1) / 32) * 4 + 4;
      ...
}
                  unsigned char* ReadImage (int <mark>rowbytes</mark>) {<br>unsigned char *buffer = (unsigned char*) new char[rowbytes];     // malloc with overflowed size
                            FATALP ("BMP: Error reading BMP file header #3");
                       Bitmap_Head.biWidth = ToL (&buffer[0x00]);
                      Bitmap_Head.biBitCnt = ToS (&buffer[0x0A]);
                       image.bitmap = ReadImage (rowbytes);
                       ...
                  }
                 unsigned char* ReadImage (int rowbytes) {
                       ...
                 }
```
## sam2p-0.49.4 (CVE-2017-1570)

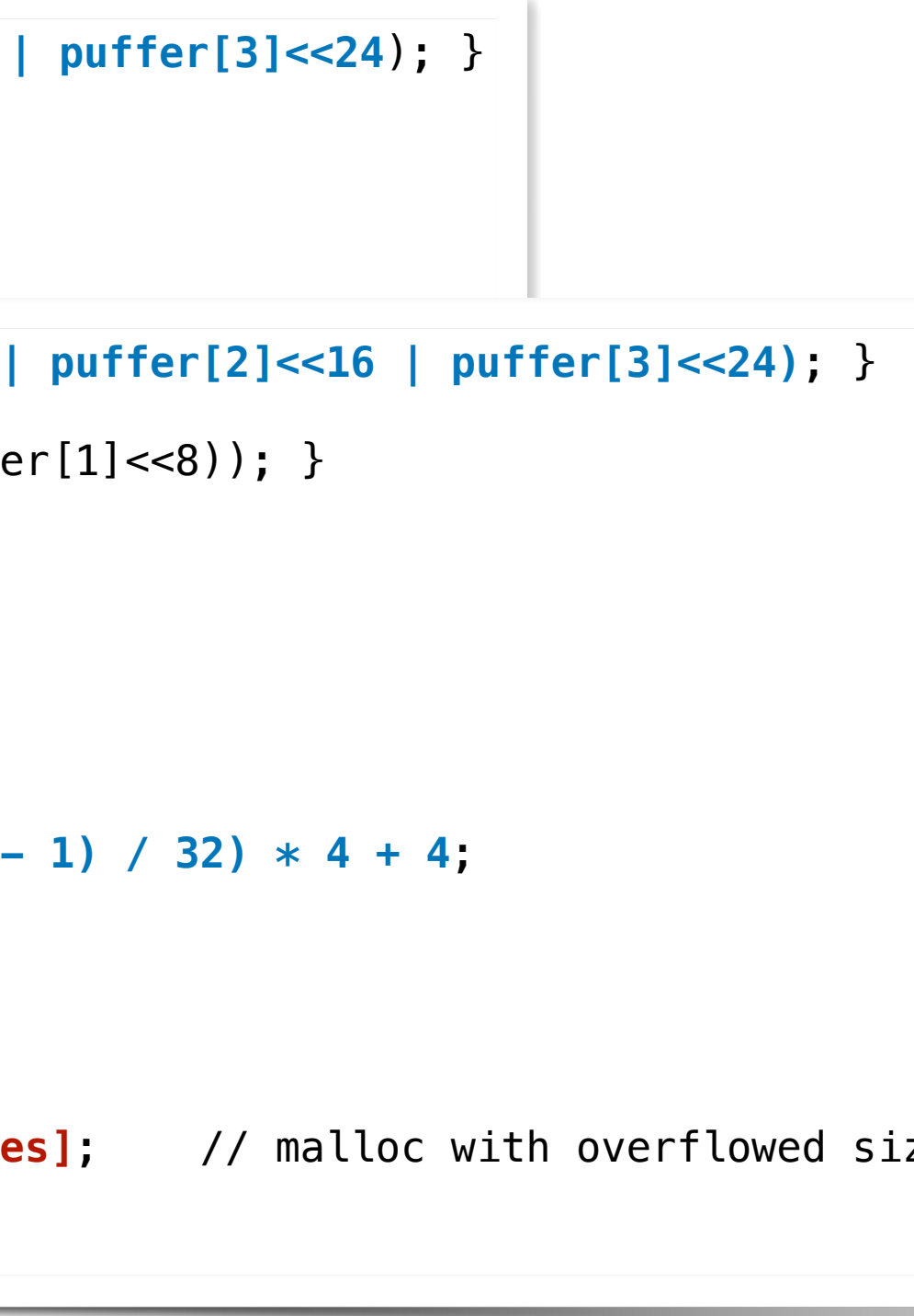

# Recurring SW Vulnerabilities

```
long ToL (char *pbuffer) { return (puffer[0] | puffer[1]<<8 | puffer[2]<<16 | puffer[3]<<24); }
short ToS (char *pbuffer) { return ((short)(puffer[0] | puffer[1]<<8)); }
gint32 ReadBMP (gchar *name, GError **error) {
    if (fread(buffor Bifman Eifo Hoad bisize - 4, fd) | 0)
FATALP long ToL (char *pbuff static XcursorBool _XcursorReadUInt (XcursorFile *file, XcursorUInt *u) {
    Bitmap_Hea
    Bitmap_Head.bibort ToS (char *pbuf
rowbytes = bitmap type bmp load content XcursorTrue;
image_ID = \begin{bmatrix} 1 & -1 \\ 1 & -1 \end{bmatrix} if (fread(buffer, B)
     ...
}
gint32 ReadIma<br>
Fitmap_Head.biBit(
 buffer = malloc(rowbytes); // malloc with overflowed size
 rowbytes = ((Bitmap_Head.biWidth * Bitmap_Head.biBitCnt - 1) / 32) * 4 + 4;
     ...
}
                 gimp-2.6.7 (CVE-2009-1570)
 unsigned char *buffer = (unsigned char*) new char[rowbytes]; // malloc with overflowed size
 image = XcursorImageCreate(head.width, head.height);
                 short ToS (char *pbuf if ((*file->read)(file, bytes, 4) != 4) return XcursorFalse;
                 bitmap_type bmp_load_
                         FATALP ("BMP:
                 Bitmap_Head.biWid _XcursorReadImage(XcursorFile *file, XcursorFileHeader   *fileHeader, int toc){
                  Bitmap_Head.biBitCnt = ToS (&buffer[0x0A]);
 XcursorChunkHeader chunkHeader;
                     image.bitmap = Read
                      ...
                 }
                unsigned char* ReadIma
                      ...
                 }
                                        image = malloc (sizeof (XcursorImage) + width * height * sizeof (XcursorPixel));<br>...
                                             unsigned char bytes[4];
                                             *u = ((bytes[0] << 0) | (bytes[1] << 8) | (bytes[2] << 16) | (bytes[3] << 24));
                                             XcursorImage head;
                                             ...
                                            if (!_XcursorReadUInt (file, &head.width))
                                               return NULL;
                                             if (!_XcursorReadUInt (file, &head.height))
                                               return NULL;
                                             ....
                                          }
                                         XcursorImage *XcursorImageCreate (int width, int height) {
                                             ...
                                          }
```
## libXcursor-1.1.14 (CVE-2017-16612)

## Our Solution: Signature-based Static Analysis

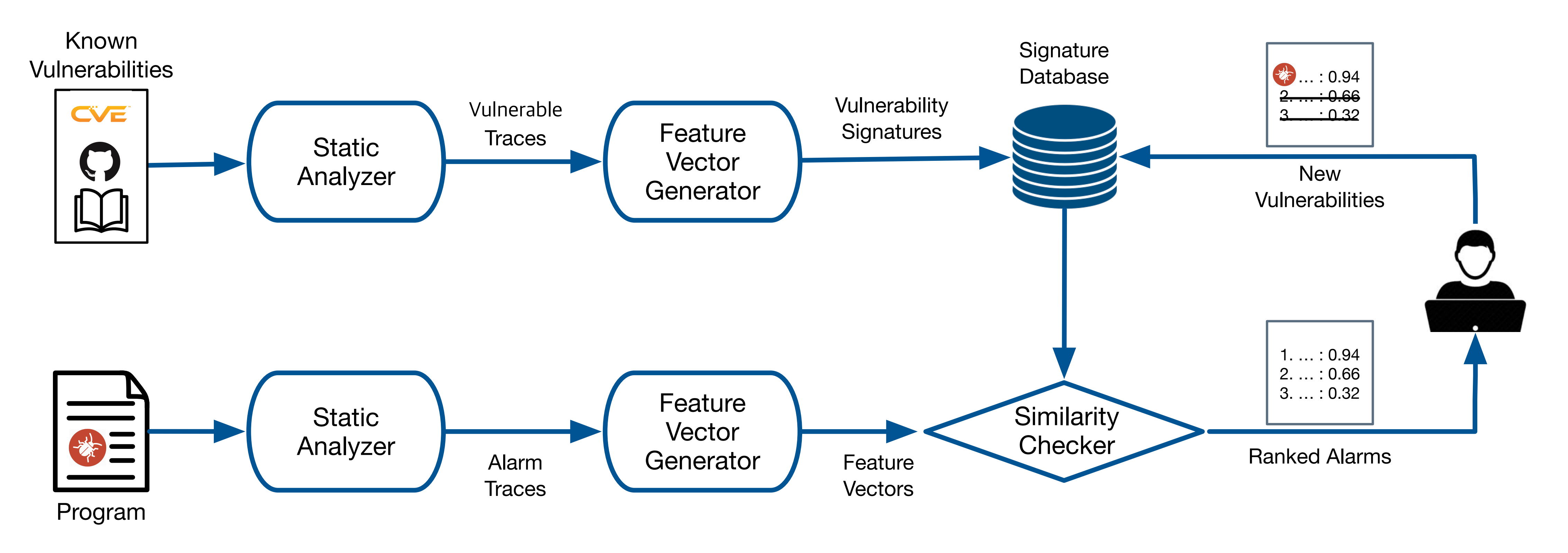

## Our Solution: Signature-based Static Analysis

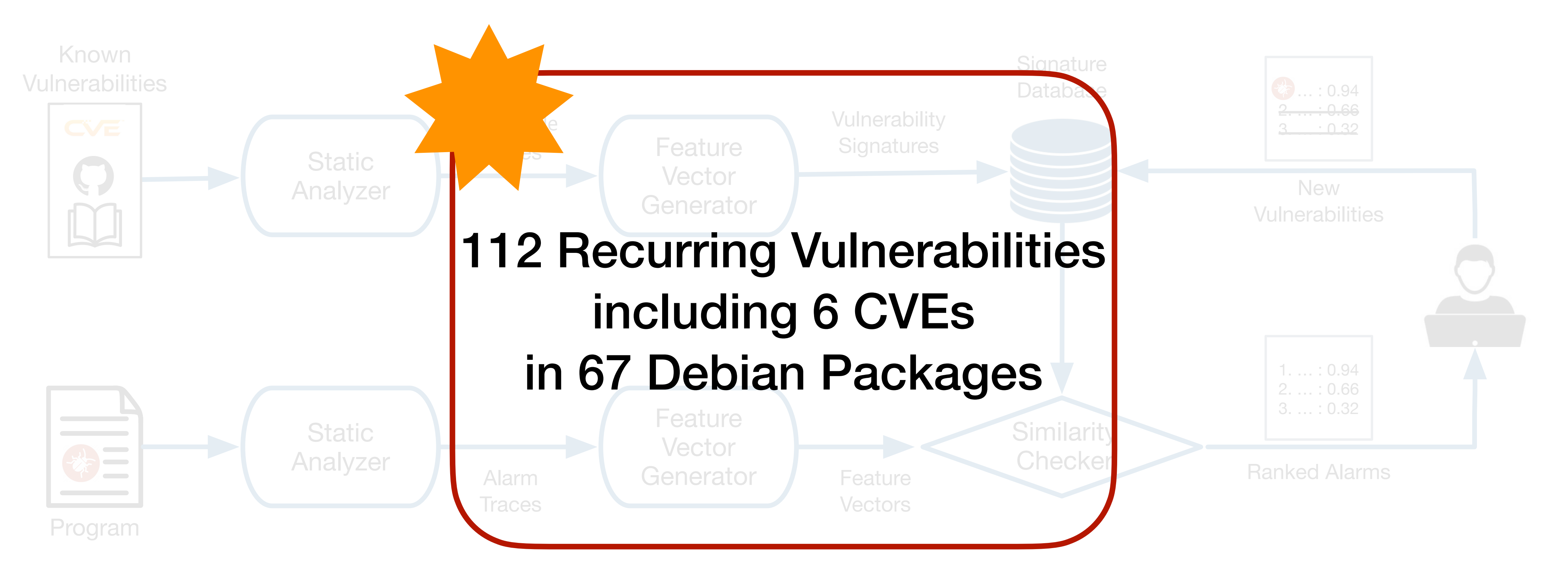

## Example

```
static int image_load_gif(…) {
       ...
     fread(buf, 13, 1, fp);
       while (1) {
               img->width = (buf[5] << 8) | buf[4];
               img->height = (buf[7] << 8) | buf[6];
        img->depth = gray ? 1 : 3;
                ...
   }
}
```
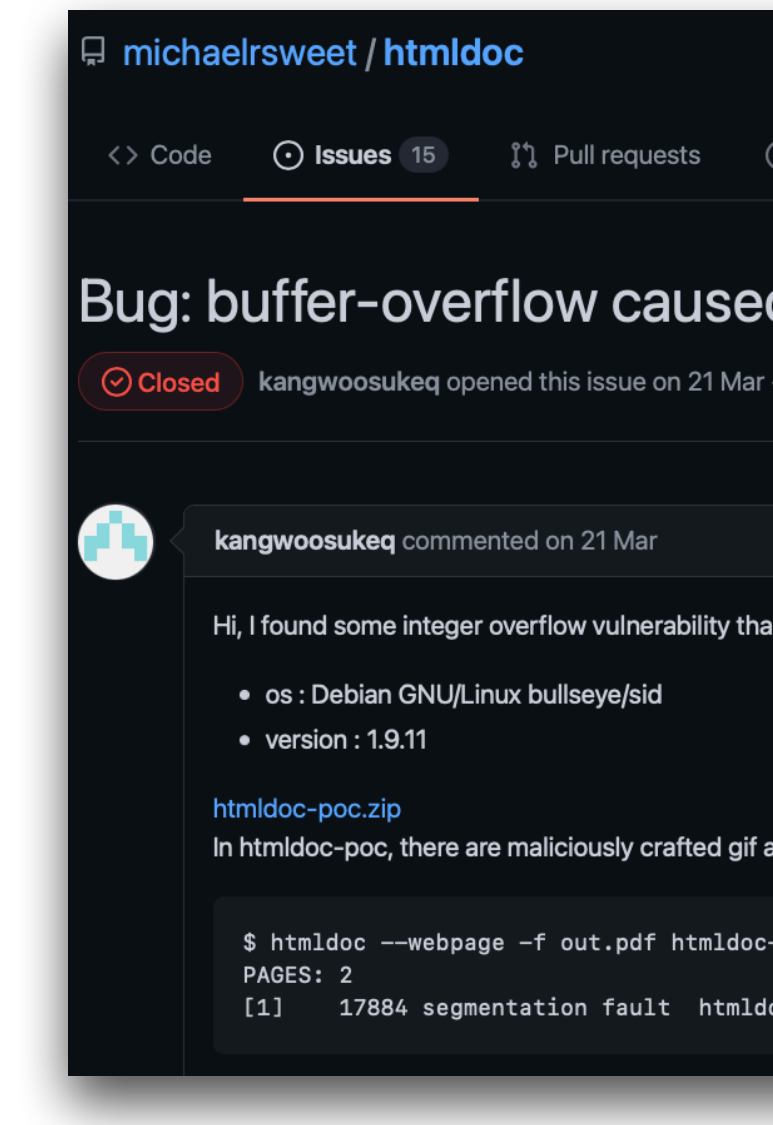

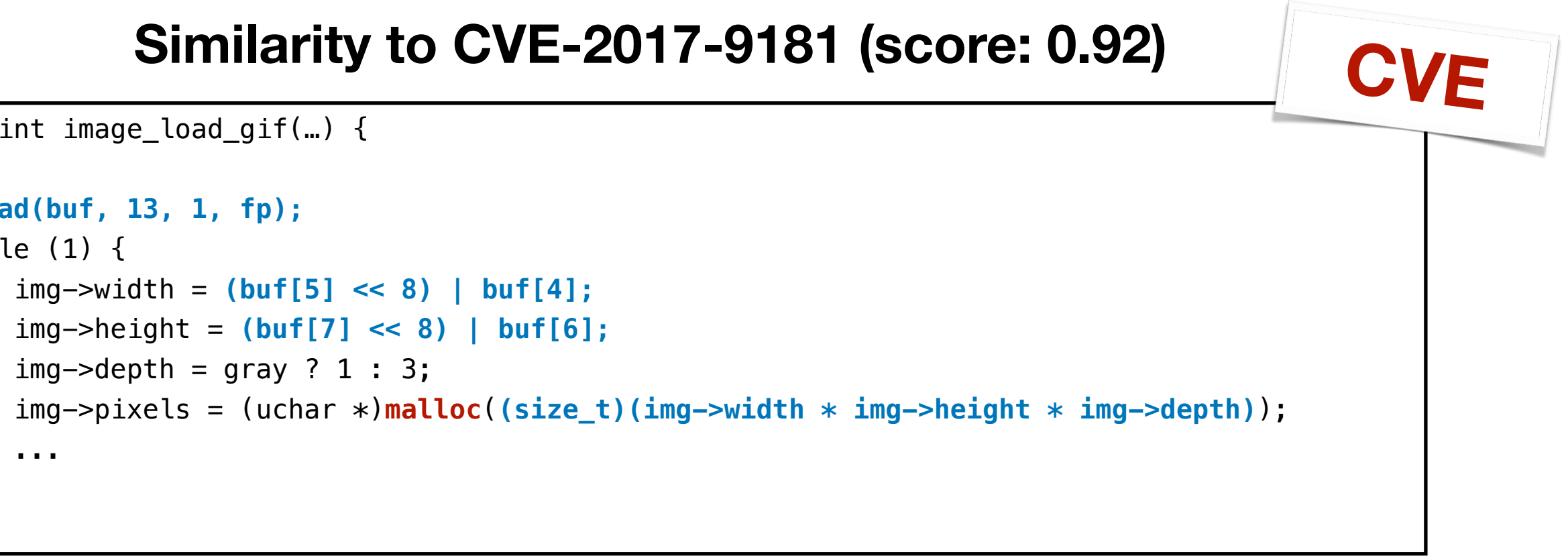

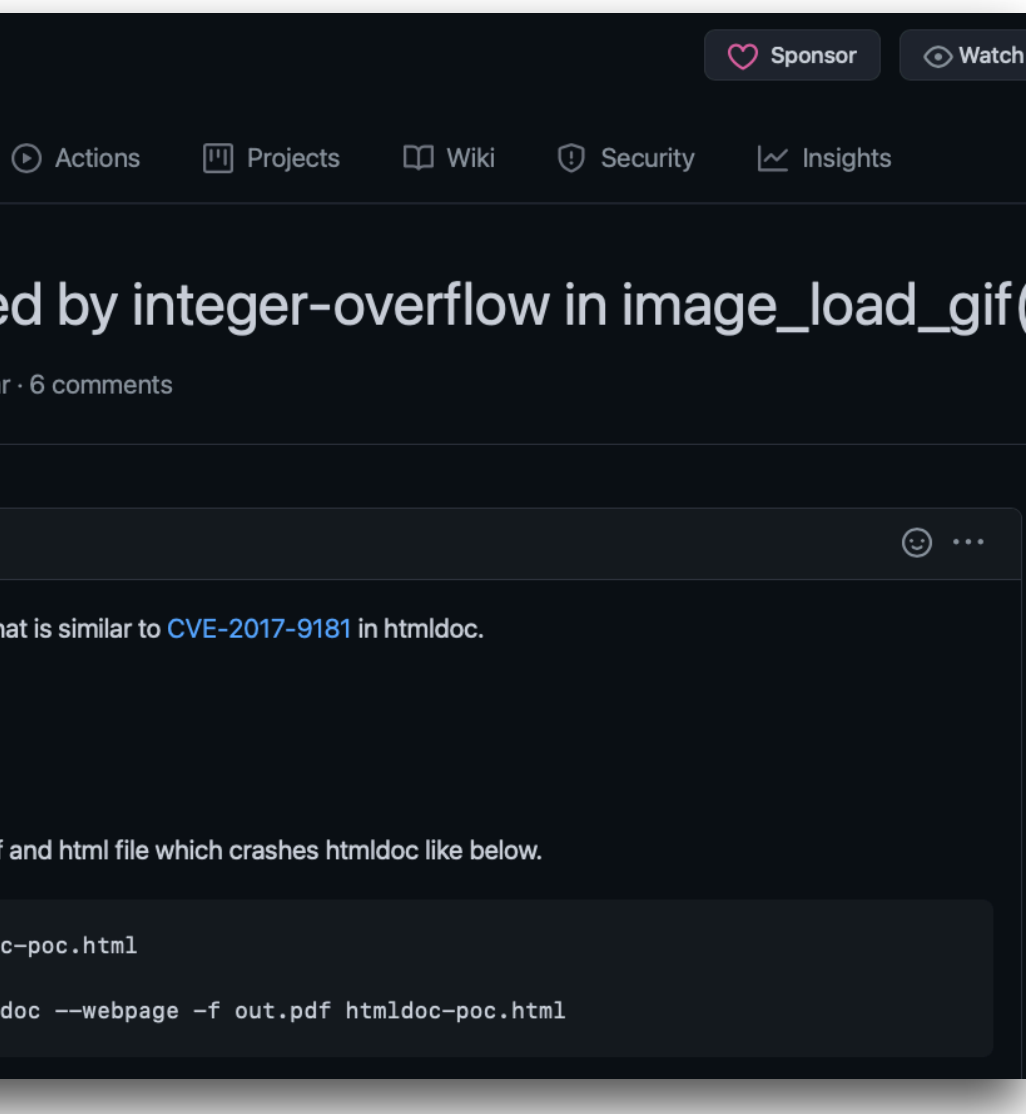

## Static Analysis

- Taint analysis: tracking flows of malicious data
	- Source points: user inputs (e.g., fread, gets)
	- Sink points: security-sensitive points (e.g., malloc, printf)
- 7 checkers on top of Facebook Infer
	- Custom: int overflow, int underflow, buffer overflow, format string bug, cmd injection
	- Out-of-the-box: use-after-free, double free

# Extracting Vulnerable Traces

- Vulnerable trace: a list of commands related to the vulnerabilities
- Trace on data dependency extracted by static analysis

```
long ToL (char *pbuffer) {
     return (puffer[0] | puffer[1]<<8 | puffer[2]<<16 | puffer[3]<<24);
}
gint32 ReadBMP (gchar *name, GError **error) {
    if (fread(buffer, Bitmap_File_Head.biSize - 4, fd) != 0)
        FATALP ("BMP: Error reading BMP file header #3");
    biWidth = ToL (\deltabuff\frac{1}{2}r[0x00]);
     ...
    rowbytes = biWidtb \neq 4;
    image_ID = ReadInage (rowbytes); ...
}
gint32 ReadImage (introwbytes) {
     buffer = malloc(rowbytes);
     ...
}
```
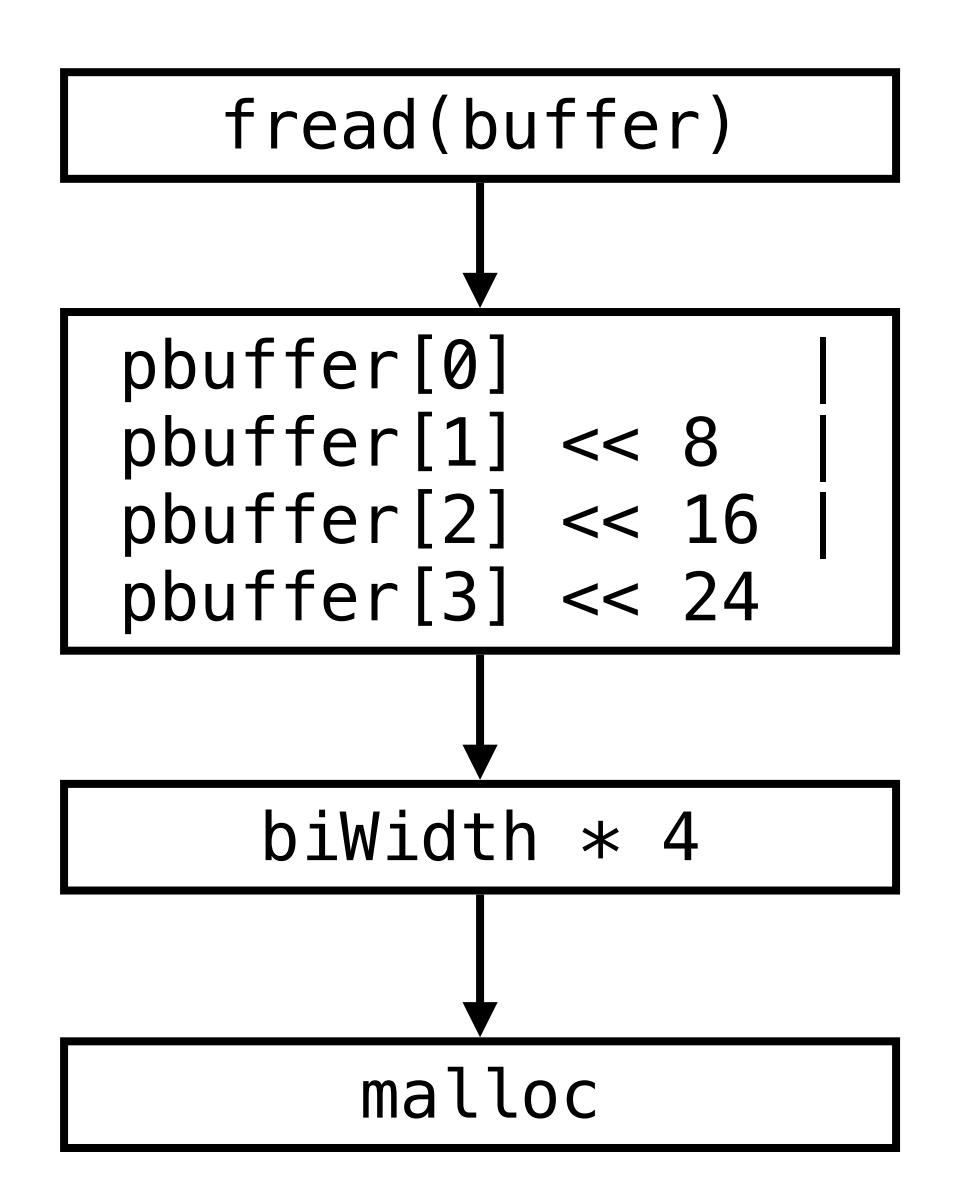

## Similarity

- Comparison between known vulnerability traces and potential vulnerability traces
- Each trace is encoded as a feature vector
- Similarity of two vulnerabilities = Similarity of two vectors

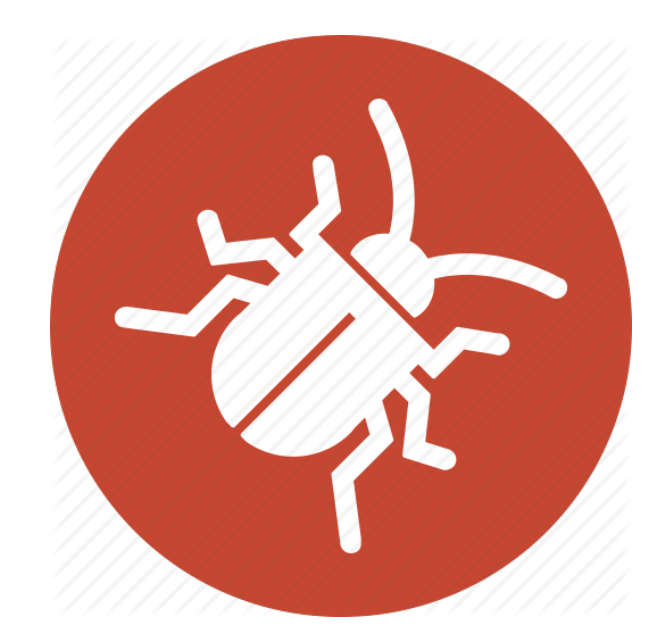

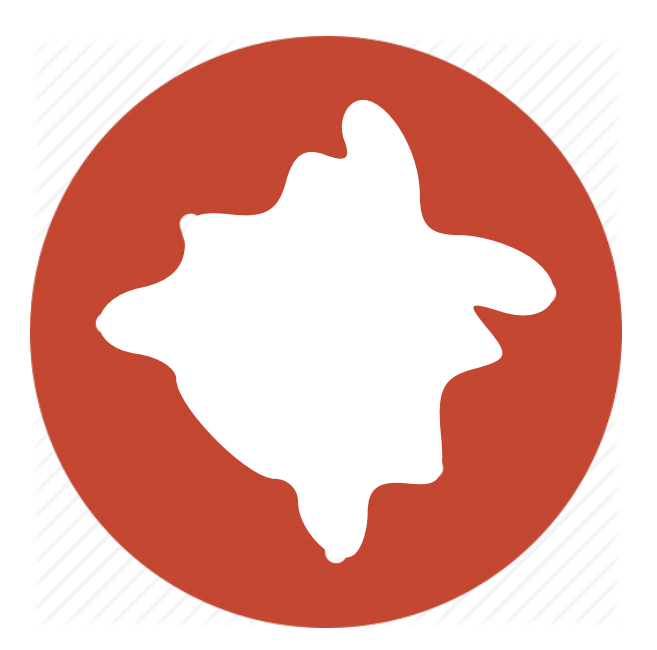

≃

## Feature Vector

- Two categories
	- low-level: # basic operators and libraries on the trace
	- high-level: # common sanity-checking code idioms

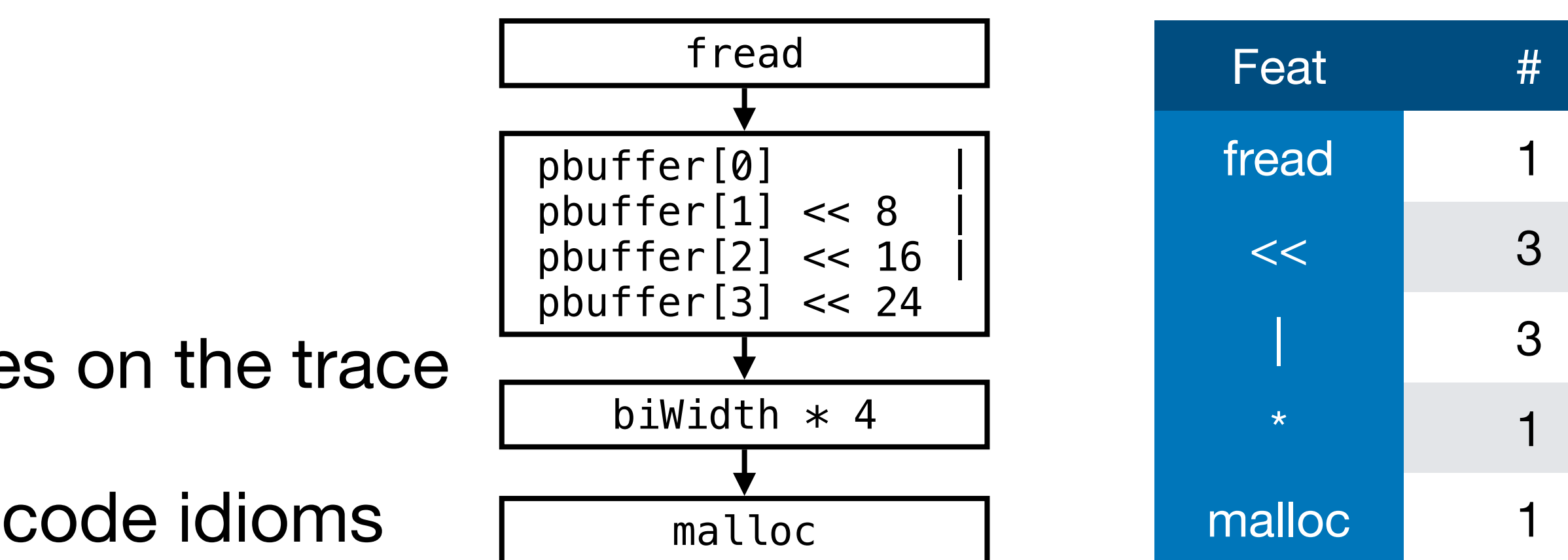

## **Checking upper bound Checking format string**

```
if (n > UPPER_BOUND) {
 …
}
```

$$
\begin{array}{ll}\n \text{if (ch == '%') }\\ \n \text{...} \n \end{array}
$$

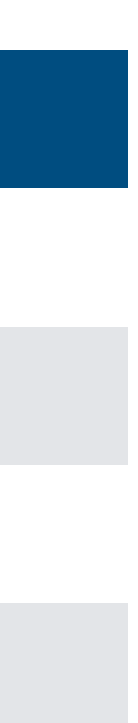

## Example: gimp-2.6.7

```
long ToL (char *pbuffer) {
  return (puffer[0] | puffer[1]<<8 | puffer[2]<<16 | puffer[3]<<24);
}
short ToS (char *pbuffer) { return ((short)(puffer[0] | puffer[1]<<8)); }
gint32 ReadBMP (gchar *name, GError **error) {
  if (fread(buffer, Bitmap_File_Head.biSize - 4, fd) != 0)
    FATALP ("BMP: Error reading BMP file header #3");
  Bitmap_Head.biWidth = ToL (&buffer[0x00]);
 Bitmap_Head.biBitCnt = ToS (&buffer[0x0A]);
 rowbytes = ((Bitmap_Head.biWidth * Bitmap_Head.biBitCnt - 1) / 32) * 4 + 4; image_ID = ReadImage (rowbytes);
   ...
}
gint32 ReadImage (int rowbytes) {
  buffer = malloc(rowbytes); // malloc with overflowed size
  ...
}
```
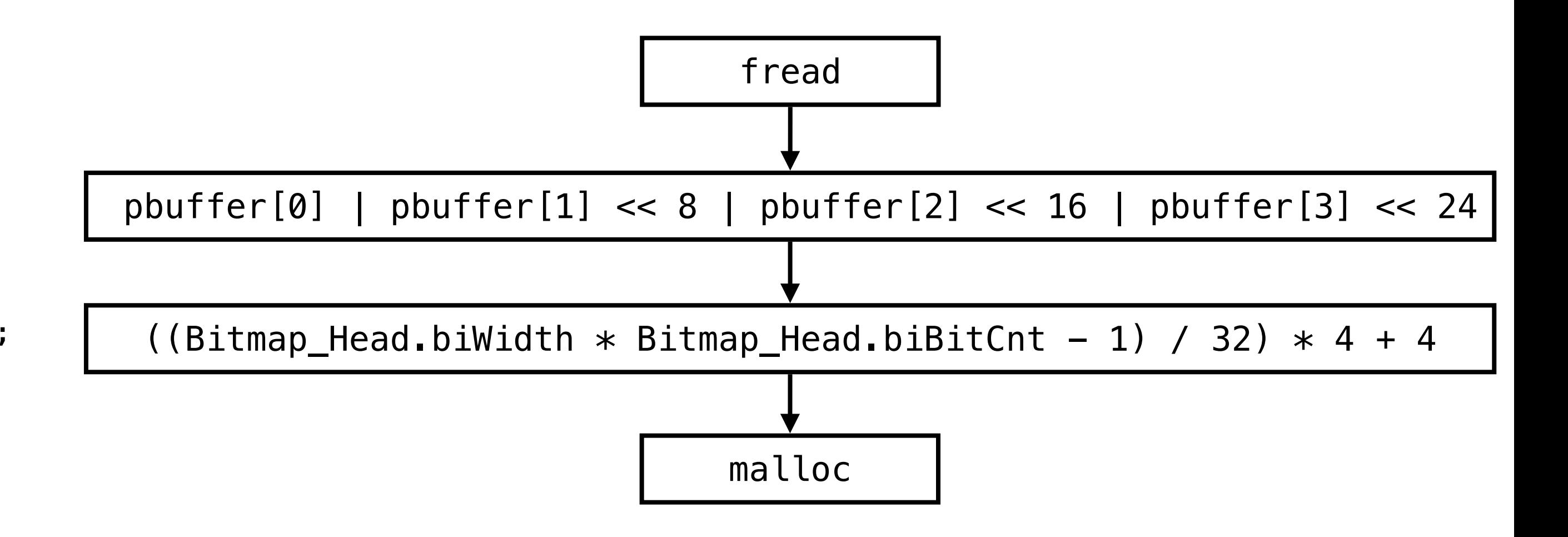

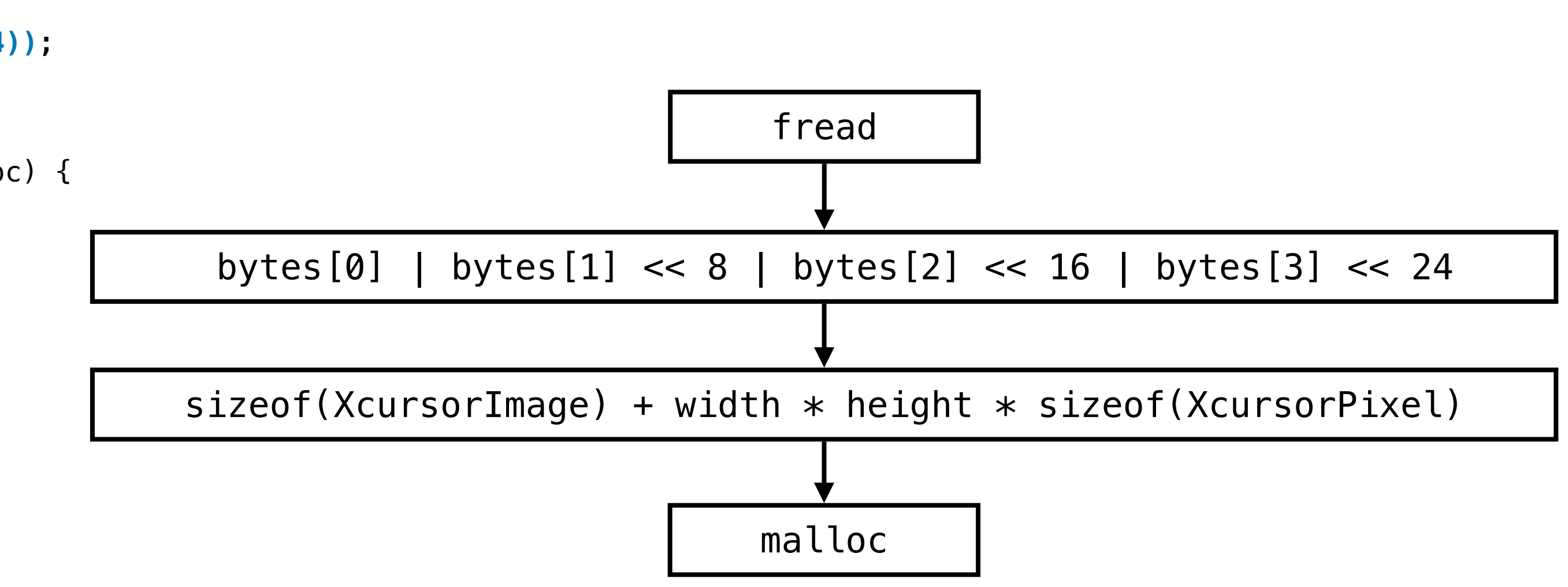

```
static XcursorBool _XcursorReadUInt (XcursorFile *file, XcursorUInt *u) {
   unsigned char bytes[4];
   if ((*file->read)(file, bytes, 4) != 4) return XcursorFalse;
   *u = ((bytes[0] << 0) | (bytes[1] << 8) | (bytes[2] << 16) | (bytes[3] << 24));
   return XcursorTrue;
}
_XcursorReadImage (XcursorFile *file, XcursorFileHeader *fileHeader, int toc) {
  XcursorChunkHeader chunkHeader;
  XcursorImage head;
   ...
  if (!_XcursorReadUInt (file, &head.width))
     return NULL;
  if (!_XcursorReadUInt (file, &head.height))
     return NULL;
   image = XcursorImageCreate(head.width, head.height);
   ....
}
XcursorImage *XcursorImageCreate (int width, int height) {
   image = malloc (sizeof (XcursorImage) + width * height * sizeof (XcursorPixel));
   ...
```

```
}
```
Example: libXcursor-1.1.14

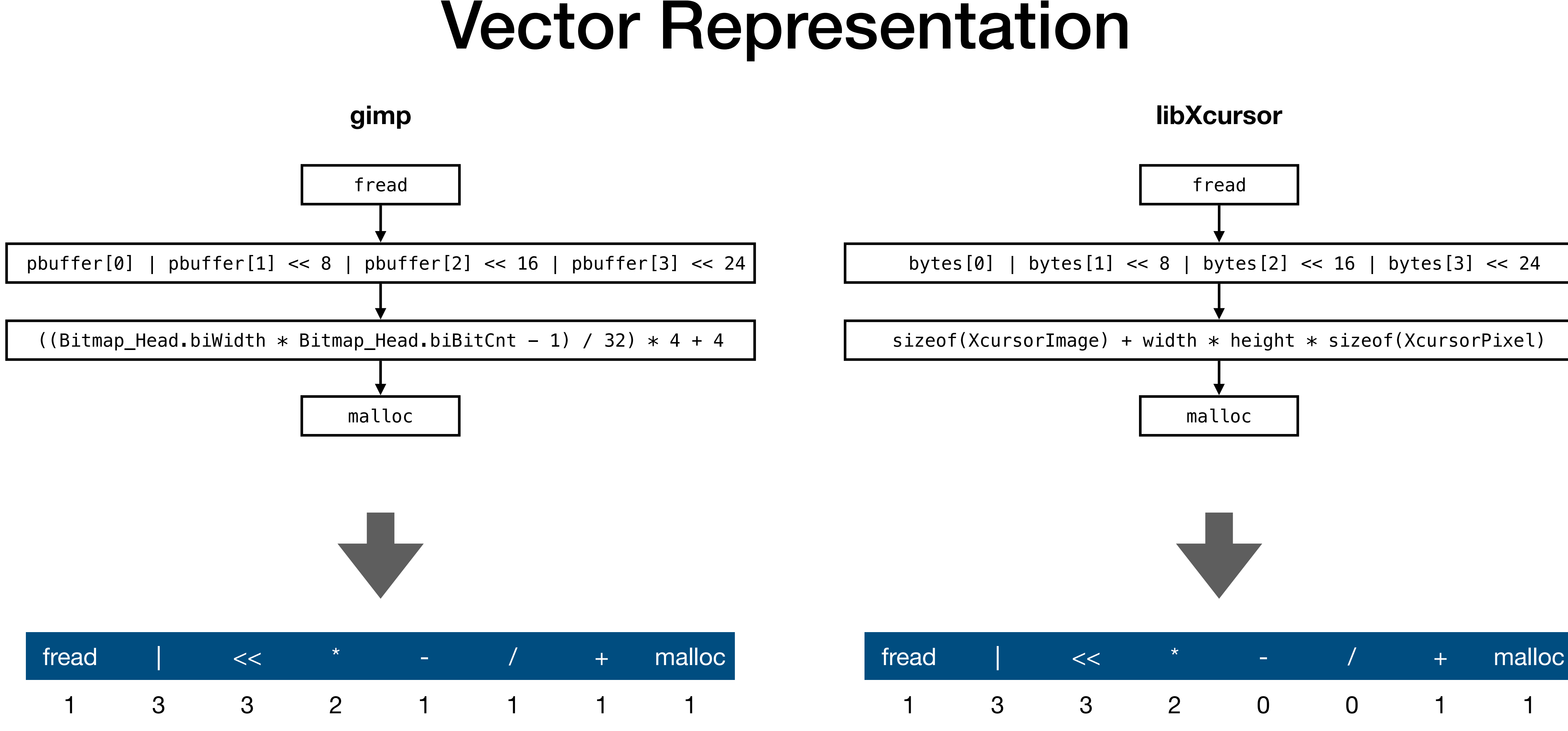

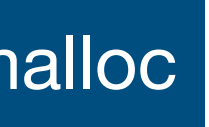

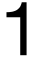

## Similarity Comparison

## • Cosine similarity of two vectors

 $sim(A, B) = -$ 

## **Signature vulnerability Potential vulnerability**

$$
sim(A, B) = \frac{A \cdot B}{\|A\| \|B\|}
$$

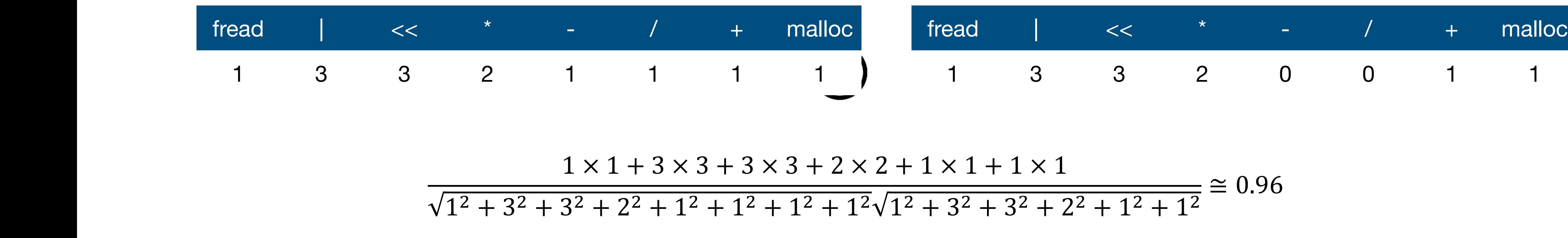

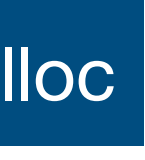

## Evaluation

• cmd injection, int over/underflow, format string, buffer overflow, UAF, double free

- 273 Debian C/C++ packages
- 7 bug types
	-
- Signature DB
	- 16 publicly known vulnerabilities
	- 5,383 examples in Juliet test suite (collection of buggy programs by NSA)
	- 5 examples in OWASP (secure coding guidelines)
- Implemented on top of Facebook Infer

## Performance

## **112 new vulnerabilities including 6 CVEs in 67 packages**

```
void CWE190_Integer_Overflow__int_64_t_fscanf_square_01_bad() {
    int64_t data;
  data = 0LL;  fscanf(stdin, "%" SCNd64, &data);
    // potential integer overflow
  int64_t result = data * data;
  char *p = \text{malloc}(\text{result});}
static DiaObject *fig_read_polyline(FILE *file, DiaContext *ctx) {
  fscanf(file, "%d %d %d %d %d %d %d %lf %d %d %d %d %d %d\n", ...,
                  &npoints);
    newobj = create_standard_polyline(npoints, ...);
    ...;
}
DiaObject *create_standard_polyline(int num_points, ...) {
    pcd.num_points = num_points;
    new_obj = otype->ops->create(NULL, &pcd, &h1, &h2);
    ...;
}
static DiaObject *polyline_create(Point *startpoint, void *user_data,
                                                                     Handle **handle1, Handle **handle2) {
  MultipointCreateData *pcd = (MultipointCreateData *)user_data;  polyconn_init(poly, pcd->num_points);
    ...;
}
void polyconn_init(PolyConn *poly, int num_points) {
    // potential integer overflow
  poly->points = g_malloc(num\_points * sizeof(Point));  ...;
}
               Signature: Juliet test case
                                                                    Similarity score
                                                                   by Tracer: 1.0
```
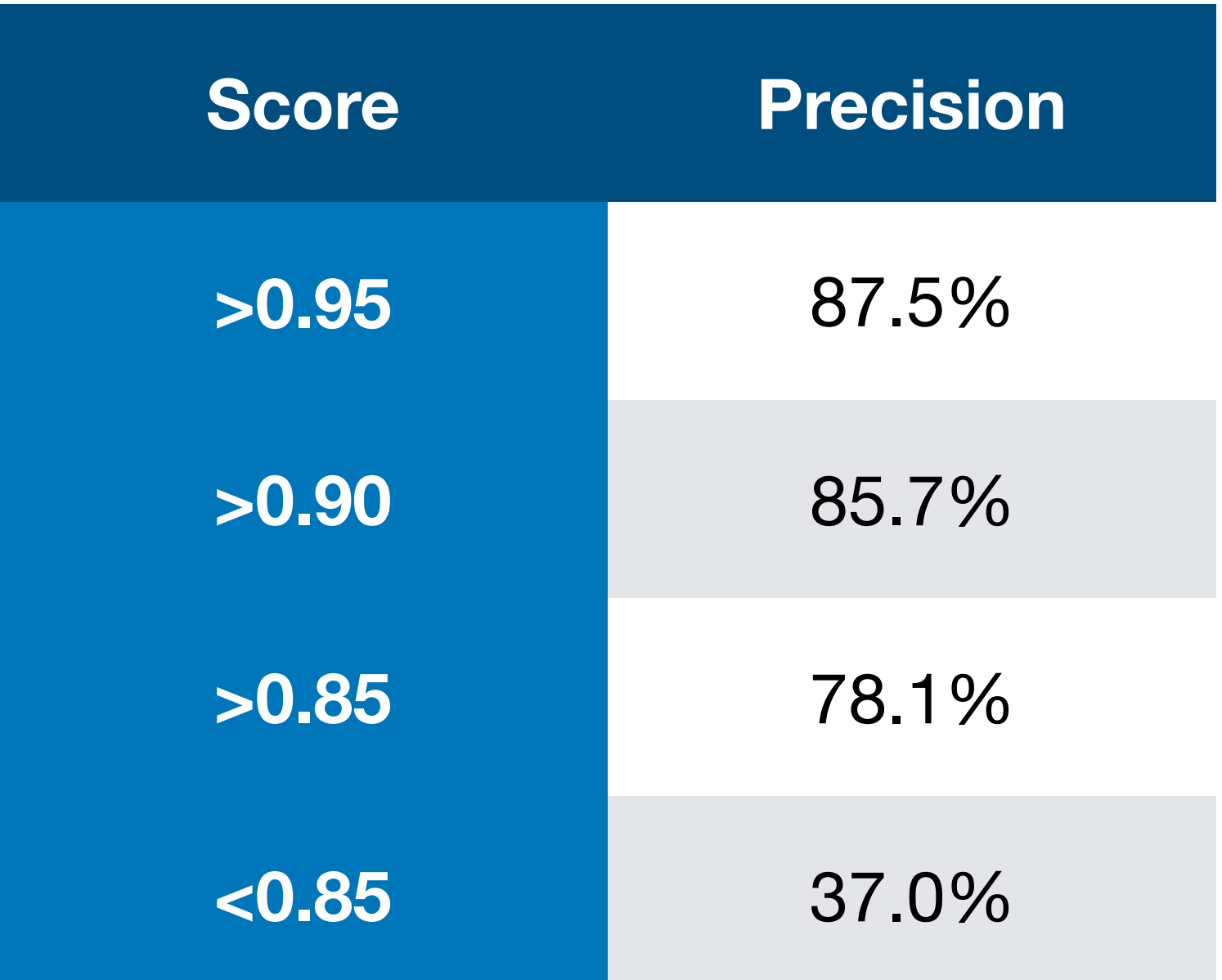

Target: dia-0.97.3

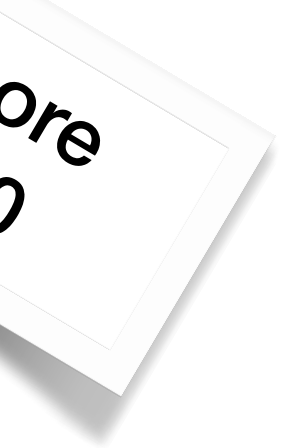

## Conclusion

- AI-based program analysis through relevance and similarity
- Relevance of alarms to user feedback, code change, dynamic analysis, etc
	- Reduce user's alarm insertion burden
	- Enabled by Bayesian alarm ranking framework
- Similarity of alarms to known bugs
	- Reduce user's pattern encoding burden
	- Enabled by static analysis, vulnerability DB and similarity checking
- Future work: more challenges in static analysis using LLM